#### **REPUBLIQUE ALGERIENNE DEMOCRATIQUE ET POPULAIRE MINISTERE DE L'ENSEIGNEMENT SUPERIEUR ET DE LA RECHERCHE SCIENTIFIQUE**

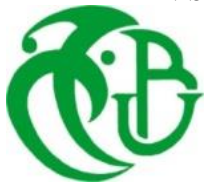

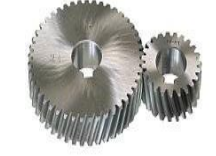

#### **UNIVERSITE SAAD DAHLAB DE BLIDA 1 FACULTE DE TECHNOLOGIE DEPARTEMENT DE MECANIQUE**

Laboratoire d'étude et de recherche en technologie industrielle

Projet de Fin d'Etudes Pour l'obtention du Diplôme de Master en Fabrication mécanique et productique

Titre **The State of Titre** 

# **DETERMINATION DES CONTRAINTES ET DES DEPLACEMENTS DANS UNE PLAQUE EN FLEXION PAR ELEMENTS FINIS**

Proposé et encadré par :<br>
Réalisé par :

**Dr. KIRAD Abdelkader Mr. SIDI ALI MEBAREK Mustapha. Mr. BELKACEM Mohamed.**

Année universitaire 2018/2019

# *Remerciements*

*Tous d'abord, nous tenons à remercier Dieu clément et Miséricordieux de nous avoir données la force et le courage de mener à bien ce modeste travail.* 

*Nous remercions profondément l'encadreuse du mémoire Dr.Kirad et les membres de jury qui nous font l'honneur de présider et d'examiner ce modeste travail.* 

*Nous sommes reconnaissantes à l'ensemble des enseignants qui ont contribués à notre formation avec beaucoup de dévouement et de compétence en n'oubliant jamais les personnes qui ont participés de près ou de loin à ce modeste travail.* 

*Sans oublier en dernier, nos remerciements à tous nos familles nos amis pour leur aide, patiences leur compréhensions et leur encouragement.* 

# **Dédicace 01**

*Avant tout je remercie Allah qui nous a aidé à élaborer ce modeste travail que je dédie :* 

*A ma chère et tendre mère* 

*A celle qui a tant souffert sans me faire souffrir qu'elle trouve dans ce mémoire le témoignage de ma reconnaissance de son affection pour les sacrifices, l'extrême amour et de bonté qu'elle m'a offerts.* 

*Et particulièrement à mon père* 

*A qui je dois ma réussite et tout le respect, qu'il trouve ici l'expression de mon affection et une récompense des sacrifices consentis pour moi.* 

*À mon cher chikh (Askri Mustapha)* 

*Qui était mon soutien dans cette vie et que je considère être mon père* 

*J'espère que ces mots sont l'expression de ma gratitude pour ce que j'ai fait pour moi* 

*A ma femme et à toute ma famille* 

*A mon binôme mohamed et tout mes amis de l'université* 

*Ames amis sidali saadi ,mounir djezar ,riadh lalaoui et mounir moumene* 

*A tous ceux que J'aime et qui m'aiment et qui me sont très chers* 

*Sidi ali mebarek Mustapha* 

# **Dédicace 02**

*Avant tout je remercie Allah qui nous a aidé à élaborer ce modeste travail que je dédie :* 

*A ma chère et tendre mère* 

*A celle qui a tant souffert sans me faire souffrir qu'elle trouve dans ce mémoire le témoignage de ma reconnaissance de son affection pour les sacrifices, l'extrême amour et de bonté qu'elle m'a offerts.* 

*Et particulièrement à mon père* 

*A qui je dois ma réussite et tout le respect, qu'il trouve ici l'expression de mon affection et une récompense des sacrifices consentis pour moi.* 

 *A ma sœur et son marie khalile* 

*A toute ma famille* 

*A mon binôme mustapha et tout mes amis de l'université* 

*Ames amis sidali lameche , salah , oubyi , et chouaib* 

*A tous ceux que J'aime et qui m'aiment et qui me sont très chers* 

*Belkacem* 

*Mohamed* 

#### **RESUME**

L'étude du comportement des plaques est un sujet très important non seulement dans le domaine de génie civil mais aussi dans le domaine de mécanique, aéronautique, biomécanique etc..... L'étude des plaques occupe une place très importante dans la recherche scientifique.

Le travail présenté consiste a vérifie l'équilibre statique , d'autre part la recherche des valeurs des contraintes et déplacements subi un corps donné soumise a une force extérieure perpendiculaire . On détermine la distribution de la contrainte a fin de localisation la contrainte maximale .

Avec sa valeur pour ne pas avoir une rupture causée par ces efforts .

#### **ABSTRACT**

he study of plate behavior is a very important subject not only in the field of civil engineering, but also in the field of mechanics, aeronautics, biomechanics, etc ... The study of the plates occupies a very important place in the research scientist. The work presented consists in checking the static equilibrium, on the other hand the search for the values of the stresses and displacements underwent a given body subjected to a perpendicular external force. The distribution of the constraint at the end of the location of the maximum stress is determined. With its value for not having a break caused by these efforts.

#### **الخالصة**

إن دراسة سلوك الصفائح موضوع ذو أهمية ليس في مجال الهندسة المدنية فقط بل حتى في مجال الهندسة الميكانيكية وعلوم الطيران والبيوميكانيك ...الخ فدراسة الصفائح يشغل فضاء واسعا في مجال البحث العلمي . تتناول هذه المذكرة التحقق من التوازن الثابت والبحث عن قيم االجتهادات واالنتقاالت لجسم يخضع لقوى خارجية عمودية وبالتالي تحديد توزيع هذه القيم وفي النهاية تحديد الحد الأقصىي للإجهاد.

#### **SOMMAIRE**

Résumé Remerciements Liste des figures Notations Sommaire Introduction générale

#### **CHAPITRE I**

#### **Généralité sur les plaques et éléments fini**

I.1 Introduction I.2 type d'éléments finis

I.3 Solution par éléments finis des problèmes physique

I.4 Définition des plaques

I.5 Différents types de plaques

I.6 Attributs d'un élément fini

#### **CHAPITRE II**

#### **Flexion des plaques**

II.1 Introduction

II.2 hypothèses fondamentales

II.3 définition et notations générales

II.4 élément basé sur la théorie de Kirchhoff

II.5 matrice de rigidité de flexion basé sur la théorie de Kirchhoff

### **CHAPITRE III**

#### **APPLICATION PAR ANSYS ET RESULTAT**

III.1 Introduction III.2 Préprocesseur III.3 Solution processor III.4 Support étudier

Conclusion Bibliographie

### **Liste des figure**

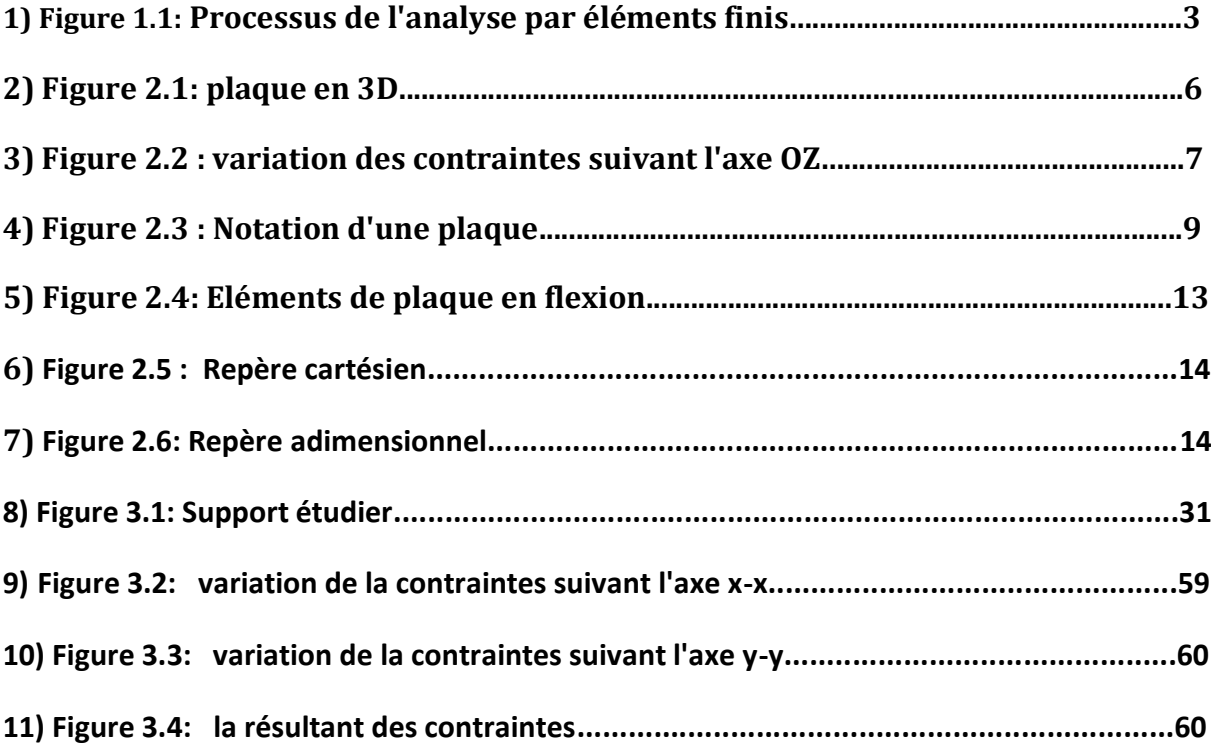

## **Notations**

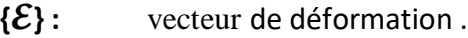

- **{}:** vecteur de contraintes .
- **{}:** vecteur de déplacement **.**
- $\{\,\}^t$ **:** Transposé d'un vecteur
- **[ K ]** : Matrice de rigidité .
- $K_{ij}$ **:** Coefficients de la matrice de rigidité.
- $[\ ]^t$ **:** Transposé d'un matrice .
- **:** Dérivée partielle .
- **:** Symbole de Kronecker .
- **E** : Module de « Young »
- **v : Coefficient de poisson**

#### **INTRODUCTION GÉNÉRALE**

 Le calcul des structures complexes nécessite de mettre en place des outils de modélisation du comportement mécanique de plus en plus sophistiqués, et prenant en compte les spécifications de ces matériaux-structures. Du point de vue pratique, les méthodes numériques, notamment le calcul par la méthode des éléments finis est indispensable pour le dimensionnement et la vérification des structures complexes.

 La méthode des éléments finis(MEF) est une technique d'analyse numérique permettant a obtenir des solutions approximatives a une large variété des sciences de l'ingénieur.

 Le principe de base de la MEF consiste a remplacer le domaine réel par un ensemble d'éléments discrets, qui peuvent être réunis de plusieurs manières, et donc les employer pour représenter les formes les plus complexes.

 La MEF avec l'apparition des ordinateurs, est devenue pour la première fois en 1956, une formulation générale d'approximation de la mécanique des structures lorsqu'elle fut utilisée chez Boeing par Turner, clough, martin et topp, pour calculer des parties de structure d'un avion, ces travaux marquèrent la naissance de la méthode des éléments finis.

 Les applications de la méthode des éléments finis se scindent selon la nature du problème a résoudre en trois catégories. Dans la première catégorie, on y trouve le problème d'équilibre qui s'inscrit dans le domaine de la mécanique des solides, ou on a besoin de connaitre les déplacements, les déformations et les contraintes pour un chargement mécanique ou thermique donné, dont on trouve la majorité des applications de la MEF. Dans la deuxième catégorie, on retrouve les problèmes des valeurs propres, ceux-ci, sont des problèmes stationnaires dont la solution nécessite souvent la détermination des fréquences naturelles et les modes de vibrations des solides et des fluides. Quand a la troisième catégorie, le facteur temps est intègre aux problèmes des deux premières catégories. Les domaines d'application de la MEF s'étendent a toutes les disciplines de l'ingénieur, mais reste que les ingénieurs en génie civil, mécanique et spatiaux sont les utilisateurs les plus fréquent de cette méthode.

 Parmi certaines applications de la méthode des éléments finis, on retrouve la modélisation des plaques ; sa géométrie, les conditions aux limites (appuyée ou encastré), l'épaisseur (mince ou épaisse), le matériau utilisé (homogène ou isotrope), tous ces paramètres devraient être bien connus au préalable et leurs prises en considération dans la conception du programme d'éléments finis est indispensable.

# *CHAPITRE I*

# **Généralités sur les plaques et éléments finis**

#### **I.1. Introduction**

la technique de calcul par éléments finis est actuellement très largement répandue dans l'analyse de l'ingénieure, et nous pouvons nous attendre a cette utilisation sans cesse manière significative dans l'avenir. Les procédures de calcul sont utilisées intensivement dans l'analyse des structures dans de nombreux secteurs de l'industrie : nucléaire, mécanique, génie civil, génie maritime, etc.…

la méthode des éléments finis dans l'engineering a été initialement développée sur une base physique pour l'analyse des problèmes dans la mécanique structurale. Cependant, il a été bientôt reconnu que la technique pourrait être également bien appliqué a la solution de beaucoup d'autres classes des problèmes. l'objectif de ce polycopié est de présenter des procédures des éléments finis dans le contexte des structures.

L'élaboration de la méthode des éléments finis(en abrégé M.E.F) pour la solution des problèmes pratiques technologiques a commencé par l'arrivée du calculateur numérique. Elle met en œuvre les connaissances en mécanique des structures (élasticité, plasticité, résistance des matériaux, ect…), l'analyse numérique (résolution des systèmes; méthodes d'approximation, etc.. ) et l'informatiques.

La M.E.F consiste a remplacer un problème continue par un problème discret équivalent. La discrétisation se fait sur deux fronts. D'une part, le domaine est basé sur la subdivision du domaine continue en sous-domaine de forme géométrique simple que l'on appellera « éléments finis » interconnectés en des points appelés « nœuds », d'autre part, les équations aux dérivées partielles sont remplacées par des équations algébriques a l'aide de calcule variationnel ou des méthodes de minimisation de l'erreur comme les méthodes des résidus pondérés. on site comme exemple des sous-domaines, une approximation d'une surface d'un cercle subdivisé en plusieurs triangles.

#### **I.2. Type d'éléments finis** :

Les différents types d'éléments finis sont classés selon leur forme géométrique . on distingue :

**-les éléments unidimensionnels :** barres, poutres, rectiligne…

**-les éléments bidimensionnels :** élasticité plan (contrainte plane, déformation plane), plaque de flexion, coque courbes de forme triangulaire ou quadrangulaire,

**-les éléments tridimensionnels :** éléments de volume, coque épaisses

**-les éléments axisymétrique :** qui consiste une classe bien particulière : tores a section triangulaire ou quadrangulair,coques coniques.

#### **I.3.Solution par éléments finis des problèmes physique :**

La méthode des éléments finis est employée pour résoudre des problèmes physique en engineering et de conception. Les structures complexes que l'on étudie couramment sont constituées des ensembles aux géométries diverses : barres, poutres, plaque, coques, etc.…

Le schéma 1 récapitule le processus de l'analyse par la M.E.F. le problème physique implique typiquement une structure réelle ou un composant structural soumis a certaines charges. L'idéalisation du problème physique a un modèle mathématique exige certaines prétentions qui mènent a un ensemble d'équation régissant le modèle mathématique l'analyse par éléments résout ce modèle mathématique. La procédure numérique des éléments finis nécessite d'évaluer l'exactitude de la solution.

Il est clair que la solution par éléments finis résoudra seulement le modèle mathématique choisi et que toutes les hypothèses du modèle seront reflétées dans la réponse prévue. Nous ne pouvons-nous attendre a plus d'information dans la prévision des phénomènes physiques que l'information contenue dans le modèle mathématique. Par conséquent le choix d'un modèle mathématique approprié é est crucial et détermine complètement l'aperçu du phénomène physique réel.

Soulignons que, par notre analyse , nous pouvons seulement obtenir un aperçu du problème physique a considère : nous ne pouvons pas prévoirai la réponse exact du problème physique parce qu'il est impossible de reproduire dans le modèle mathématique toutes les informations qui sont présentes et contenue dans le problème physique naturel.

Une fois le modèle mathématique a été résolu exactement et les résultat on été interprètes, nous pouvons raffiner ce modèle mathématique afin d'augmenter notre perspicacité dans la réponse du problème physique. En outre, un changement du problème physique peut être nécessaire, et celui-ci a son tour mènera également aux modèles mathématique additionnels et aux solutions des éléments éléments finis(voir le schéma 1).

L'étape principale dans l'analyse de l'ingénieur est le choix des modèles mathématiques appropriés. Ces modèles seront clairement choisis en fonction des phénomènes a prévoir, et il est plus important de choisir les modèles mathématiques qui sont fiables et efficaces en prévoyant les quantités recherchées. Pour définir la fiabilités et l'efficacité d'un modèle choisi , nous pensons a un modèle mathématique complet du problème physique et mesurons la réponse de notre modèle choisi par rapport a la réponse du modèle complet. En général, le modèle mathématique complet est une description entièrement tridimensionnelle qui inclut également des effets non-linéaires

#### **a) Efficacité d'un modèle mathématique :**

Le modèle mathématique le plus efficace pour l'analyse est celui qui rapporte la réponse demandée a une exactitude suffisante et a moindre frais.

#### **b) Fiabilité d'un modèle mathématique :**

Le modèle mathématique choisi est fiables si la réponse exigée est connu pour être prévue dans un niveau choisi d'exactitude mesuré sur la réponse du modèle mathématique complet

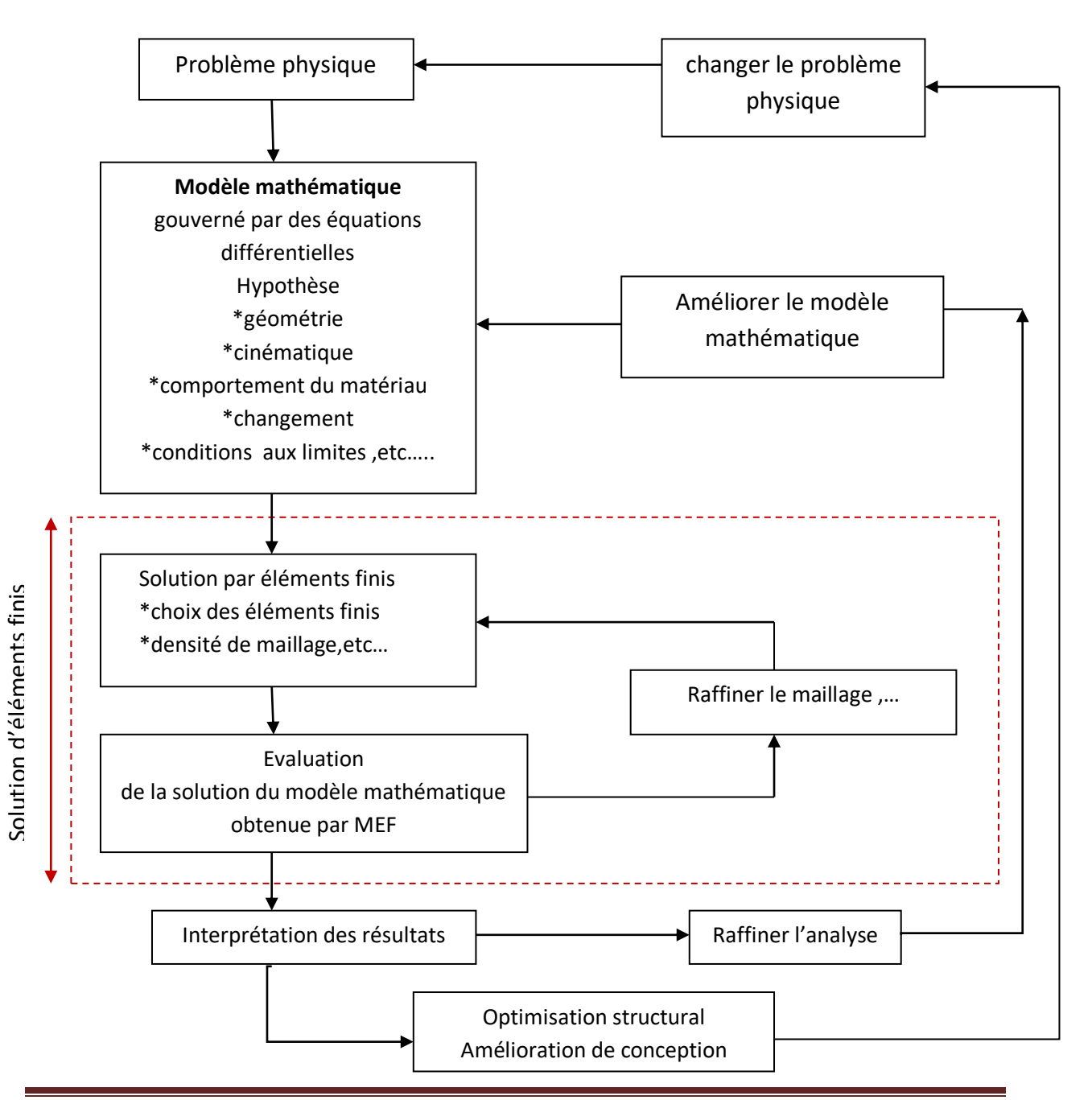

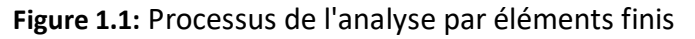

#### **I.4. Définition des plaques:**

Une plaque est un solide bidimensionnel, défini par une surface de référence plane (plan) et par une petite épaisseur (notée h) par rapport aux autres dimensions (longueur et largeur), elle peut être constituée d'un matériau homogène ou peut être obtenue par l'empilement de différentes couches de matériaux orthotropes. Une analyse élastique des plaques consiste à une analyse d'un modèle mathématique bidimensionnel ce qui nous conduit à une analyse d'un problème en élasticité plane.

#### **I.5. Différents types de plaques:**

En fonction de la nature des matériaux qui les constituent et de la géométrie de leur section transversale, les plaques peuvent être classées en trois catégories.

**1) Les plaques isotropes:** elles sont constituées d'un matériau isotrope (acier, béton) et leur section transversale est homogène. Elles sont définies par deux paramètres élastiques ( *:*  respectivement le module d'élasticité et le coefficient de Poisson). On les retrouve dans les constructions mécanique .

**2) Les plaques orthotropes***:* leurs propriétés élastiques sont différentes dans deux directions perpendiculaires. L'orthotrope peut être naturelle (bois) ou techniques (dalles rédies). Le comportement de ces dalles est défini par quatre paramètres élastiques et on les retrouve dans les constructions navales, aéronavales, de réservoirs de l'industrie chimique.

**3) Les plaques anisotropes:** leurs propriétés élastiques sont différentes dans toutes les directions. Neuf paramètres élastiques sont suffisants pour les devenir. Elles sont souvent constituées de matériaux composites et sont surtout utilisées dans l'industrie aéronavale.

#### **I.6. Attributs d'un élément fini:**

Un découpage, artificiel (par l'imagination) d'un milieu continu, en éléments finis permet, d'isoler un élément fini pour l'étudier et en établir les caractéristiques. L'identification d'un élément fini comprend les points suivants.

**- Géométrie :** un élément fini peut être segment de droit ou de courbe, triangle ou quadrilatère (plan ou courbe), tétraèdre, prismes ou hexaèdre . Les frontières entre éléments peuvent être respectivement des points, des segments de droit ou de courbes, des faces planes ou courbes

**- Matériau:** le matériau d'élément est défini par une loi de comportement (loi de Hooke )

**- Nœuds:** les nœuds définissent la géométrie et assurent la connexion des éléments les uns aux autres. Ils occupent les sommets, les extrémités, les milieux des arêtes et faces, etc. on y choisit et définis les degrés de liberté du problème.

- **Degrés de liberté:** la fonction d'approximation choisie (en général le champ des déplacements) est exprime en fonction des valeurs particulières qu'elles prennent aux noeuds communs des différents éléments adjacents, permet de reconstituer la solution complète (assemblage) tout veillant à respecter certains règles, dites critère de convergence.

**- Forces nodales:** à travers les nœuds transitent des forces associées aux degrés de liberté. Elle sont dues aux charges appliquées à l'élément (poids propre, charge uniforme, température..)

Ces paramètre d'identification permettent de construire les deux caractéristique clés d'un élément fini que sont sa matrice de rigidité et son vecteur force.

# *CHAPITRE II*

**Flexion des plaques**

#### **II.1 introduction**

Les éléments de plaque en flexion et de coque jouent un rôle très important dans l'analyse de nombreuse types de structures

Ce chapitre sera plus spécialement consacré aux éléments de plaque en flexion

#### **II.2 hypothèses fondamentales :**

Une plaque est un solide élastique dont une dimension selon l'épaisseur, est petite en comparaison des deux autres et qui généralement comporte un plan de symétrie au milieu de l'épaisseur que nous appellerons surface moyen Sm

 Par convention, cette surface moyenne sera le plan XY, l'axe OZ correspondant à l'axe transverse selon l'épaisseur

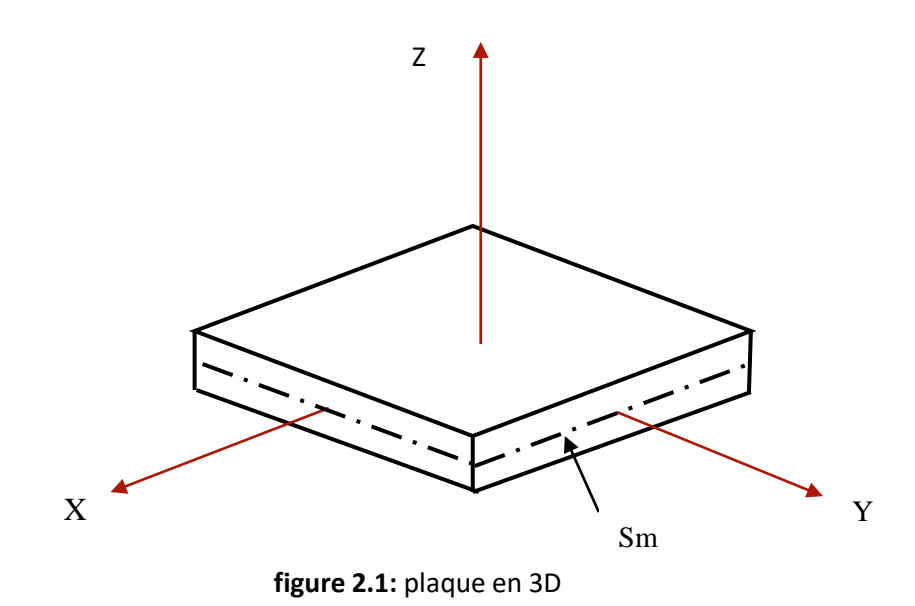

La théories des plaques reposent sur les hypothèses suivantes :

1°) les contraintes normales **σz** sont négligeables par rapport aux autres composantes de contraintes

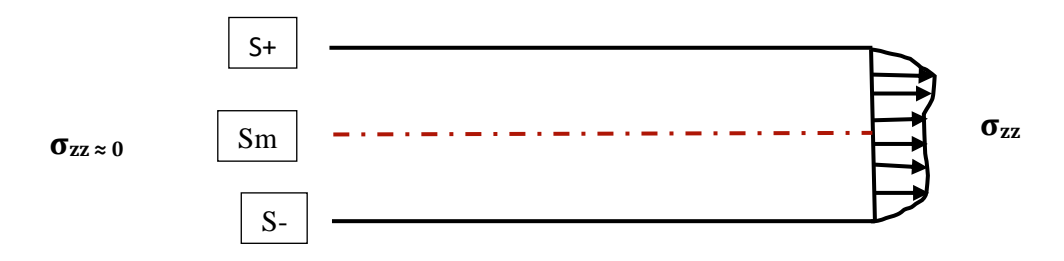

**Figure 2.2 :** variation des contraintes suivant l'axe OZ

2°) les pentes de la surface moyenne Sm après déformation sont supposées petites par rapport à l'unité.

3°) on néglige l'interaction des phénomènes de membrane et de flexion due aux grandeurs déplacements.

4°) les points situés sur une normale à la surface moyenne avant déformation restent sur cette normale au cours de la déformation.

Ceci revient à négliger l'effet de cisaillement transverse

$$
\mathcal{E}Zx=\mathcal{E}Zy=0
$$

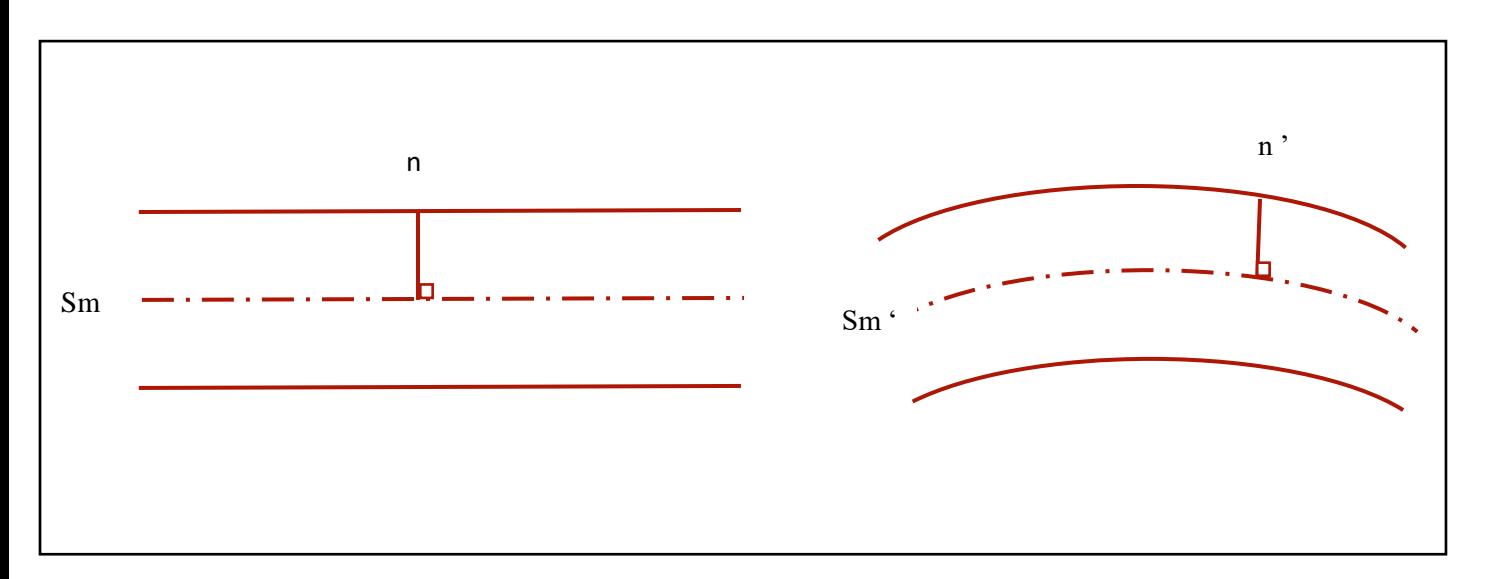

Les éléments de plaques en flexion de type déplacement peuvent être classés en trois catégories :

a°) les éléments basés sur la **théorie de Kirchhoff** (sans effet de cisaillement transverse), qui sont en principe les mieux adaptés à la modélisation des plaques minces, leurs formulation ne nécessite que l'approximation à une seul composante W(x,y) ce qui est d'une simplicité apparente .

b°) les éléments basés sur la **théorie de hencky-mindlin** (avec effet de cisaillement transverse), qui sont les mieux adaptés, dans le cas des plaques d'épaisseur modérés. Leur formulation est basée sur une approximation à trois variables indépendantes : Le déplacement transversal **W** et les deux rotations transversales **βx** et **βy**

C°) les éléments obtenus à partir d'éléments iso paramétriques de volume sont également très intéressants le principe de leur formulation consiste à spécialiser un élément de volume par exemple (élément à 8 nœuds ou cube à 8 nœuds), au cas des plaques, pour éviter le problème de mauvaise conditionnement numérique que l'on rencontre lorsque l'épaisseur est petit par rapport à la longueur de l'élément.

La géométrie de la structure joue un rôle fondamental dans le choix du type d'élément pour le quel on aura une bonne modélisation, c'est pour cela qu'il faut poser toutes les hypothèses possibles concernant la géométrie afin de faire un bon choix de la théorie qui respecte ces hypothèses.

Le troisième choix est plus général par rapport aux deux autres, parce qu'il n'ya pas d'hypothèses et de conditions pour son application, mais il est comme même le plus difficile à appliquer.

Concernant notre étude qui traite des plaques minces, notre choix s'est porté sur **la théorie de Kirchhoff**.

#### **II.3 définition et notations générales** :

Les notations adoptées dans cette étude pour les déplacements sont définies dans la figure suivante :

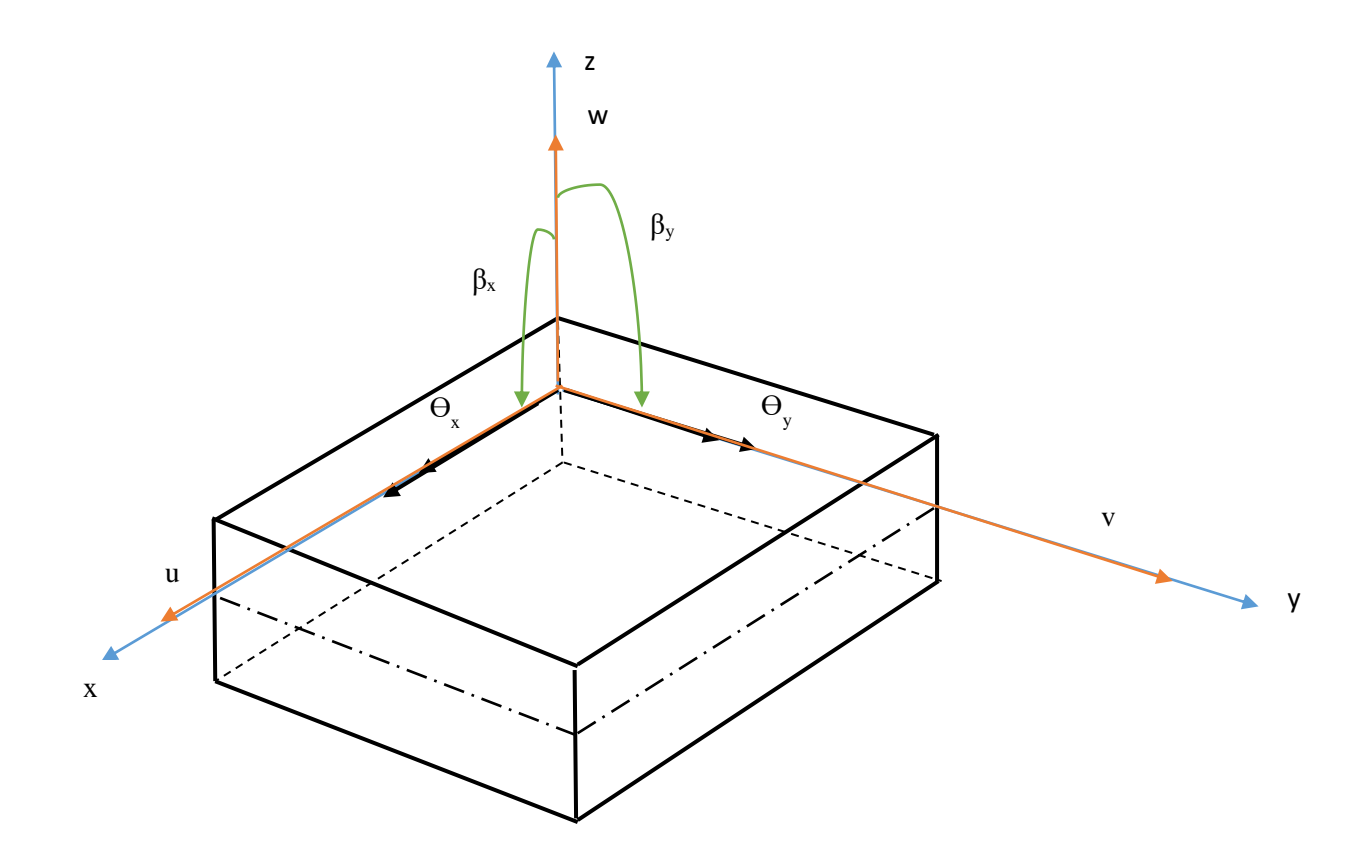

**Figure 2.3 :** Notation d'une plaque

Soient les déplacements dans le plan u et v, le déplacement transversale W et les rotations βx et βy ou θx et θy ;on peut écrire :

$$
\beta x = \theta y
$$

$$
\beta y = -\theta x
$$

Pour la formulation des théories des plaques, nous utiliserons les rotations **βx** et **βy**, on peut ramener aux conventions **θx** et**θy** s'il est nécessaire pour le cas d'assemblage.

L'état de déformation d'une plaque peut être considère comme la superposition de déformation de membrane et de flexion.

$$
\mathcal{E} = \mathcal{E} \mathbf{M} + \mathcal{E} \mathbf{F} \tag{2.1}
$$

$$
\begin{Bmatrix} \mathcal{E}x \\ \mathcal{E}y \\ 2\mathcal{E}xy \\ 2\mathcal{E}yz \end{Bmatrix} = \begin{Bmatrix} \mathcal{E}x \\ \mathcal{E}y \\ 2\mathcal{E}xy \\ 0 \\ 0 \end{Bmatrix}_{M} + \begin{Bmatrix} \mathcal{E}x \\ \mathcal{E}y \\ 2\mathcal{E}xy \\ 2\mathcal{E}yz \end{Bmatrix}_{F} \tag{2.2}
$$

**Avec** :

$$
\begin{Bmatrix} \mathcal{E}x \\ \mathcal{E}y \\ 2\mathcal{E}xy \end{Bmatrix}_M = \begin{Bmatrix} \frac{\partial u}{\partial x} \\ \frac{\partial v}{\partial y} \\ \frac{\partial u}{\partial y} + \frac{\partial v}{\partial x} \end{Bmatrix}
$$
(2.3)

**a°)théorie de hencky-mindin :** (prise en compte du cisaillement transverse) .

Dans cette théorie, on donne un modèle de déplacement basé sur trois variables indépendantes

Le déplacement transverse W(x,y)

Les deux rotations  $βx(x,y)$ ,  $βy(x,y)$ .

Le champ de déplacement s'exprime alors de la façon suivante :

$$
U = Z. \beta x(x, y)
$$
  

$$
V = Z. \beta y(x, y)
$$
  

$$
W = w(x, y)
$$
  
(2.4)

L'état de déformation en fonction de W, βx et βy est le suivant :

$$
\mathcal{E}x = \frac{\partial u}{\partial x} = Z \cdot \frac{\partial \beta x}{\partial x}
$$

$$
\mathcal{E}y = \frac{\partial v}{\partial y} = Z \cdot \frac{\partial \beta y}{\partial y}
$$

$$
2\mathcal{E}xy = \gamma_{xy} = \frac{\partial v}{\partial x} + \frac{\partial u}{\partial y} = Z\left(\frac{\partial \beta x}{\partial y} + \frac{\partial \beta y}{\partial x}\right)
$$

$$
2\mathcal{E}xz = \gamma_{xz} = \frac{\partial w}{\partial x} + \frac{\partial u}{\partial z} = \beta x + \frac{\partial w}{\partial x} = 0
$$

$$
2\mathcal{E}yz = \gamma_{yz} = \frac{\partial w}{\partial y} + \frac{\partial v}{\partial z} = \beta y + \frac{\partial w}{\partial y} = 0
$$

#### **b°) théorie de Kirchhoff :**

Dans la théorie de Kirchhoff, on néglige l'effet de cisaillement transverse : on a donc :

$$
\gamma_{xz}=\gamma_{yz}=0
$$

On auras donc d'après la théorie de hencky − mindlin ∶

$$
\gamma_{xz} = 0 = \beta_x + \frac{\partial w}{\partial x} = 0 \iff \beta_x = \frac{-\partial w}{\partial x}
$$
  

$$
\gamma_{yz} = 0 = \beta_y + \frac{\partial w}{\partial y} = 0 \iff \beta_y = \frac{-\partial w}{\partial y}
$$
 (2.5)

Dans se cas, le champ de déplacement est défini uniquement par une variable : le déplacement transverse W en effet :

$$
u = -Z \frac{\partial w}{\partial x}
$$
  
\n
$$
v = -Z \frac{\partial w}{\partial y}
$$
  
\n
$$
w = w(x, y)
$$
 (2.6)

Et les deformations deviennent :

$$
\mathcal{E}_x = -Z \frac{\partial^2 w}{\partial x^2}
$$
  
\n
$$
\mathcal{E}_y = -Z \frac{\partial^2 w}{\partial y^2}
$$
  
\n
$$
2\mathcal{E}_{xy} = \gamma_{xy} = -2Z \frac{\partial^2 w}{\partial x \partial y}
$$
  
\n
$$
\gamma_{xz} = \gamma_{yz} = 0
$$
 (2.7)

### **II.4 élément basé sur la théorie de Kirchhoff :**

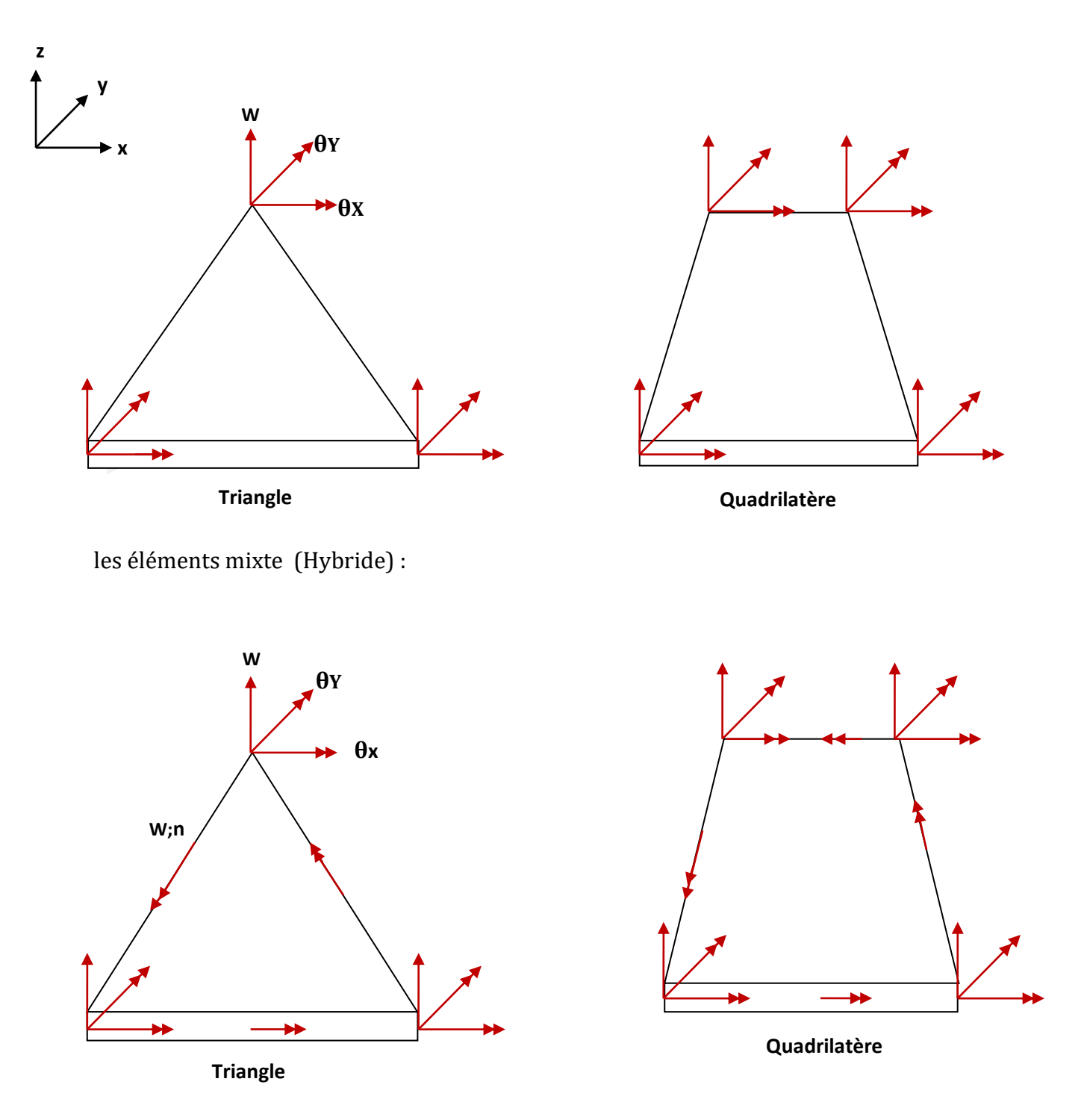

**Figure 2.4** : Eléments de plaque en flexion

#### **II.5 matrice de rigidité de flexion basé sur la théorie de Kirchhoff :**

Pour simplifier l'étude, considérons un élément rectangulaire a quatre nœuds de dimension (a, b, e) avec cette fois trois (03) D.D.L

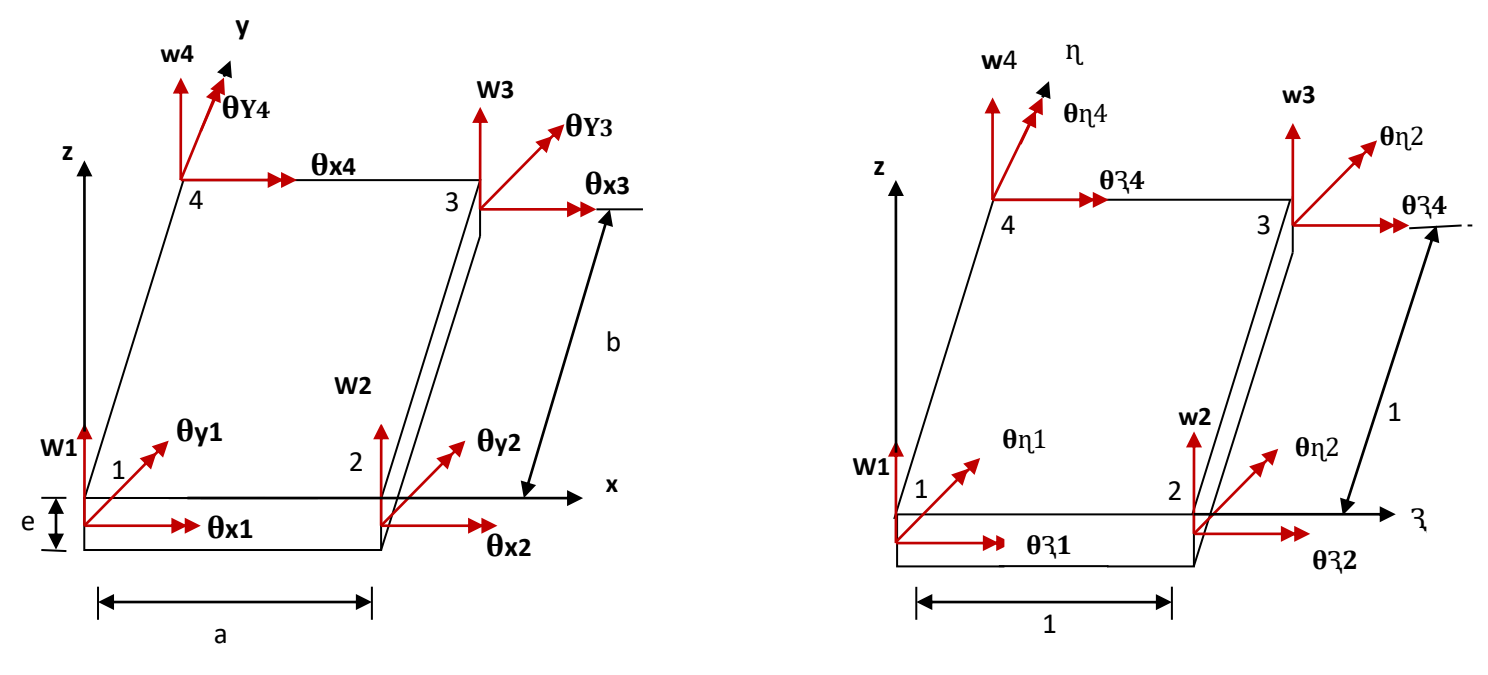

**Figure 2.5:** Repère cartésien **Figure 2.6:** Repère adimensionnel

Pour chaque nœuds, (W,  $\theta x$  et  $\theta y$ ) comme cet éléments possède 12 D.D.L, on aura le même membre de coordonnés généralisées. de cet effet, on peut approximer les déplacement à :

$$
w(x,y) = d_1 + d_2x + d_3y + d_4x^2 + d_5xy + d_6y^2 + d_7x^3 + d_8x^2y + d_9xy^2 + d_{10}y^3
$$
  
+  $d_{11}x^3y + d_{12}xy^3$ 

on faisant le changement de variable suivant :

$$
R = \frac{x}{a} \qquad ; \qquad R = \frac{y}{b}
$$

Alors la fonction  $w(x,y)$  devient :

$$
w(3, n) = C_1 + C_2 3 + C_3 n + C_4 3^2 + C_5 3n + C_6 n^2 + C_7 3^3 + C_8 3^2 n + C_9 3n^2 + C_{10} n^3 + C_{11} 3^3 n + C_{12} 3n^3
$$

Avec :

$$
C_1 = d_1 ; C_2 = ad_2 ; C_3 = bd_3 ; C_4 = a^2 d_4 ; C_5 = abd_5
$$
  

$$
C_6 = b^2 d_6 ; C_7 = a^3 d_7
$$
  

$$
C_8 = a^2 bd_8 ; C_9 = ab^2 d_9 ; C_{10} = b^3 d_{10} ; C_{11} = a^3 bd_{11} ; C_{12} = ab^3 d_{12}
$$

La relation entre  $\mathcal{C}_i$  *et*  $d_i$  $\,$  n'a pas une importance.

$$
\theta_x = \frac{\partial w}{\partial y} = \frac{\partial w}{\partial \mathfrak{J}} \cdot \frac{\partial \mathfrak{J}}{\partial y} + \frac{\partial w}{\partial \mathfrak{J}} \cdot \frac{\partial \mathfrak{n}}{\partial y} = \frac{1}{b} \frac{\partial w}{\partial \mathfrak{n}}
$$
  
\n
$$
= \frac{1}{b} \{ C_3 + C_5 \mathfrak{J} + 2C_6 \mathfrak{n} + C_8 \mathfrak{J}^2 + 2C_9 \mathfrak{J} \mathfrak{n} + 3C_{10} \mathfrak{n}^2 + C_{11} \mathfrak{J}^3 + 3C_{12} \mathfrak{J} \mathfrak{n}^2 \}
$$
  
\n
$$
\theta_y = -\frac{\partial w}{\partial x} = -\left(\frac{\partial w}{\partial \mathfrak{J}} \frac{\partial \mathfrak{J}}{\partial x} + \frac{\partial w}{\partial \mathfrak{n}} \frac{\partial \mathfrak{n}}{\partial x}\right) = -\frac{1}{a} \frac{\partial w}{\partial \mathfrak{J}}
$$
  
\n
$$
= -\frac{1}{a} \{ C_2 + 2C_4 \mathfrak{J} + C_5 \mathfrak{n} + 3C_7 \mathfrak{J}^2 + 2C_8 \mathfrak{J} \mathfrak{n} + C_9 \mathfrak{n}^2 + 3C_{11} \mathfrak{J}^2 \mathfrak{n} + C_{12} \mathfrak{n}^3 \}
$$

**la fonction de déplacement s'écrit :**

$$
\{\delta(\mathfrak{Z},\eta)\}_F = \begin{Bmatrix} w(\mathfrak{Z},\eta) \\ \theta x(\mathfrak{Z},\eta) \\ \theta y(\mathfrak{Z},\eta) \end{Bmatrix} = [g(\mathfrak{Z},\eta)]_F\{C\} \tag{2.8}
$$

#### **Telle que :**

$$
[g(\mathfrak{Z},\eta)] = \begin{pmatrix} 1 & 3 & \eta & 3^2 & 3\eta & \eta^2 & 3^3 & 3^2\eta & 3\eta^2 & \eta^3 & 3^3\eta & 3\eta^3 \\ 0 & 0 & \frac{1}{b} & 0 & 3/2 & \frac{2\eta}{b} & 0 & \frac{3^2}{b} & \frac{23\eta}{b} & \frac{3\eta^2}{b} & \frac{3^3}{b} & \frac{33\eta^3}{b} \\ 0 & -\frac{1}{a} & 0 & -\frac{23}{a} & -\frac{\eta}{a} & 0 & -\frac{33^2}{a} & -\frac{23\eta}{a} & -\frac{\eta^2}{a} & 0 & -\frac{33^2\eta}{a} & -\frac{\eta^3}{a} \end{pmatrix}
$$

**Le vecteur de déplacement {q} s'écrit** :

 ${q\}_F^t = {w_1, \theta_x, \theta_y, w_2, \theta_{x2}, \theta_{y2}, w_3, \theta_{x3}, \theta_{y3}, w_4, \theta_{x4}, \theta_{y4}}$ (2.9)

D'autre part, sur chaque nœud le système de charge correspondant consistent aux deux (02) moments Mx, My et 1 une force de cisaillement Pz alors, l vecteur force s'écrit :

$$
\{P\}^t = \{P_{z1}, M_{x1}, M_{Y1}, P_{z2}, M_{x2}, M_{y2}, P_{z3}, M_{x3}, M_{y3}, P_{z4}, M_{x4}, M_{y4}\}
$$
(2.10)

Les forces nodales et les déplacement sont relies par :

$$
\{P\} = [K] \{q\} \tag{2.11}
$$

Pour trouver les constantes  $C_i$  (i=1, 2, 3, ...., 12) il faut poser les conditions aux limites

**<u>\*pour le nœud 1</u>**  $(3=0, n=0) \longrightarrow (x=0, y=0)$ 

$$
W_1 = C_1
$$

$$
\theta_{x1} = \frac{1}{b}C_3
$$

$$
\theta_{y1} = \frac{-1}{a}C_2
$$

**<u>\*pour le nœud 2**</u>  $(3=1, n=0) \longrightarrow (x=a, y=0)$ 

$$
W_2 = C_1 + C_2 + C_4 + C_7
$$
  
\n
$$
\theta_{x2} = \frac{1}{b}(C_3 + C_5 + C_8 + C_{11})
$$
  
\n
$$
\theta_{y2} = \frac{-1}{a}(C_2 + 2C_4 + 3C_7)
$$

**<u>\*pour le nœud 3:**</u>  $(3-1, n-1) \longrightarrow (x = a, y = b)$ 

$$
w_3 = C_1 + C_2 + C_3 + C_4 + C_5 + C_6 + C_7 + C_8 + C_9 + C_{10} + C_{11} + C_{12}
$$
  
\n
$$
\theta_{x3} = \frac{1}{b}(C_3 + C_5 + 2C_6 + C_8 + 2C_9 + 3C_{10} + C_{11} + 3C_{12})
$$
  
\n
$$
\theta_{y3} = \frac{-1}{a}(C_2 + 2C_4 + C_5 + 3C_7 + 2C_8 + C_9 + 3C_{11} + C_{12})
$$

\***pour le neud 4 :** 
$$
(3=0, \eta=1) \longrightarrow (x = 0, y = b)
$$
  
\n $w_4 = C_1 + C_3 + C_6 + 3C_{10}$   
\n $\theta_{x4} = \frac{1}{b}(C_3 + 2C_6 + 3C_{10})$   
\n $\theta_{y4} = \frac{-1}{a}(C_2 + C_5 + C_9 + C_{12})$ 

**Sous la forme matricielle :**

$$
\{q\}_F = [H]_F \{C\}_F. \tag{2.12}
$$

**Ce qui donne que :**

$$
\{C\}_F = [H]_F^{-1} \{q\}_F. \tag{2.13}
$$

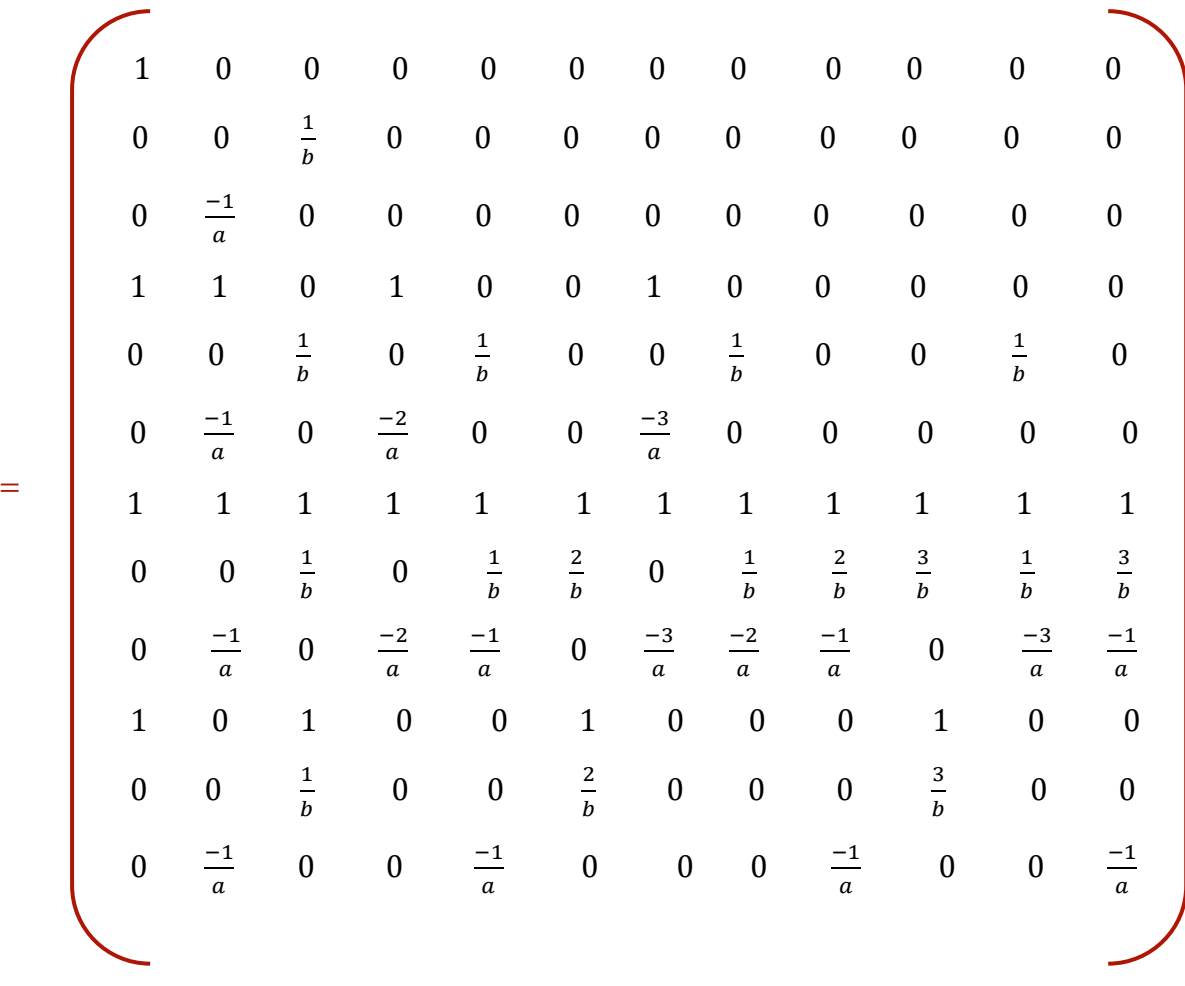

**Alors :**

$$
\{\delta(\mathfrak{Z},\eta)\}_F = [g(\mathfrak{Z},\eta)]_F [H]_F^{-1} \{q\}_F. \tag{2.14}
$$

**Avec :**

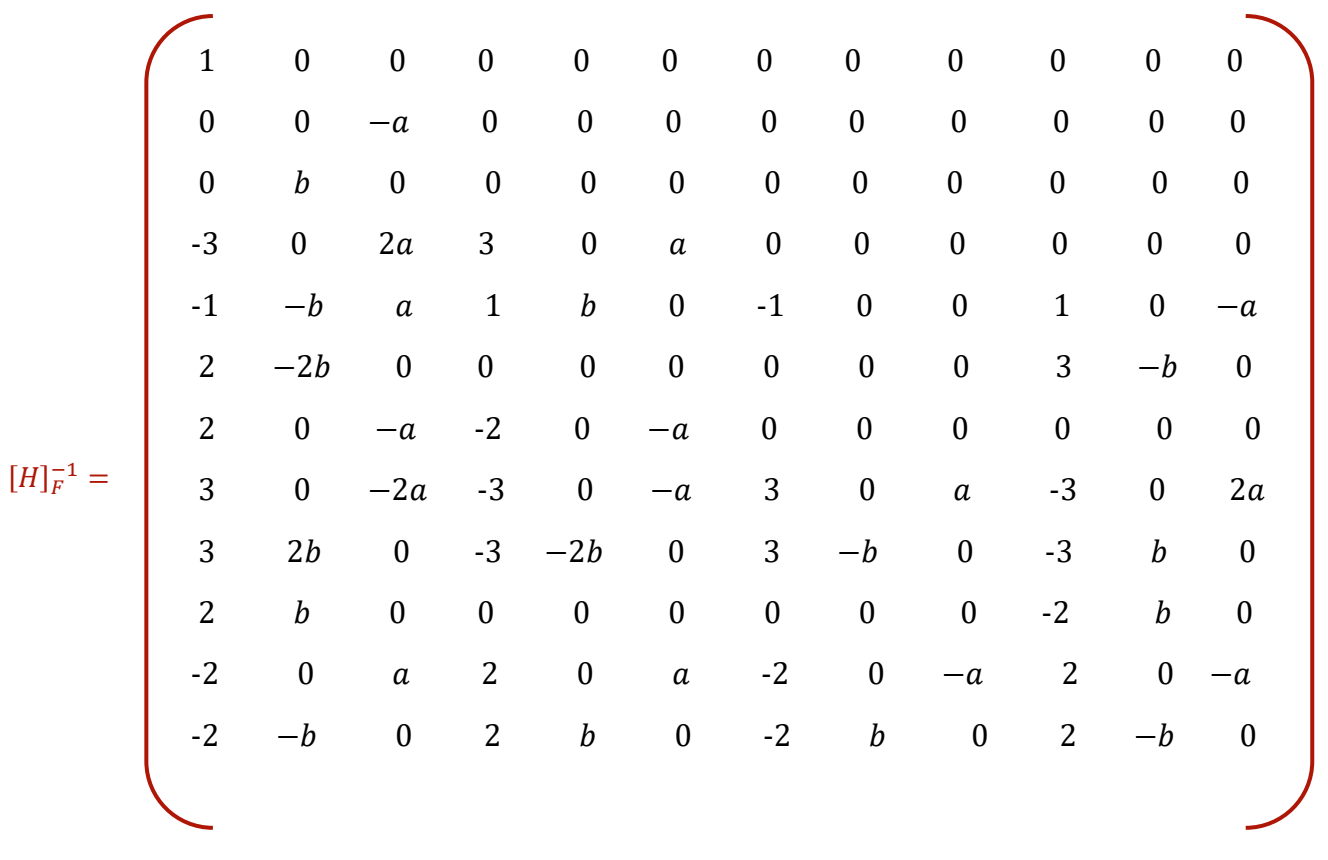

**on pose :**

$$
[N(3, n)]_F = [g(3, n)]_F [H]_F^{-1}.
$$
\n(2.15)

**D'où :**

$$
\{\delta(\mathfrak{Z},\eta)\}_F = [N(\mathfrak{Z},\eta)]_F\{q\}_F. \tag{2.16}
$$

**Telle que :**

$$
[N(3, n)] = [N_1 \ N_2 \ N_3 \ N_4 \ N_5 \ N_6 \ N_7 \ N_8 \ N_9 \ N_{10} \ N_{11} \ N_{12}]. \tag{2.17}
$$

$$
\text{avec, Pour } 0 \leq \text{ } 3 \leq 1 \quad \text{et } 0 \leq \text{ } n \leq 1
$$

$$
N_1(3, n) = 1 - 33^2 - 3n + 2n^2 + 23^3 + 33^2n + 33n^2 + 2n^3 - 23^3n - 23n^3.
$$
  
\n
$$
N_2(3, n) = b(n - 3n - 2n^2 + 23n^2 + n^3 - 3n^3).
$$
  
\n
$$
N_3(3, n) = a(-3 + 23^2 + 3n - 3^3 - 23^2n + 3^3n).
$$
  
\n
$$
N_4(3, n) = 33^2 + 3n - 23^3 - 33^2n - 33n^2 + 23^3n + 23n^3.
$$
  
\n
$$
N_5(3, n) = b(3n - 23n^2 + 3n^3).
$$
  
\n
$$
N_6(3, n) = a(3^2 - 3^3 - 3^2n + 3^3n).
$$
  
\n
$$
N_7(3, n) = -3n + 33^2n + 33n^2 - 23^3n - 23n^3.
$$
  
\n
$$
N_8(3, n) = b(-3^2n + 3n^3).
$$
  
\n
$$
N_9(3, n) = a(3^2n - 3^3n).
$$
  
\n
$$
N_{10}(3, n) = 3n + 3n^2 - 33^2n - 33n^2 - 2n^3 + 23^3n + 23n^3.
$$
  
\n
$$
N_{11}(3, n) = b(-n^2 + 3n^2 + n^3 - 3n^3).
$$
  
\n
$$
N_{12}(3, n) = a(-3n + 23^2n - 3^3n).
$$

### **\*Relation deformationdéplacement :**

$$
\mathcal{E}_x = -Z \frac{\partial^2 w}{\partial X^2}
$$

$$
\mathcal{E}_y = -Z \frac{\partial^2 w}{\partial y^2}
$$

$$
\gamma_{xy} = 2\mathcal{E}_{xy} = \frac{\partial u}{\partial y} + \frac{\partial v}{\partial x} = -Z \left( \frac{\partial^2 w}{\partial x \partial y} + \frac{\partial^2 w}{\partial x \partial y} \right) = -2Z \frac{\partial^2 w}{\partial x \partial y}
$$

$$
\{\mathcal{E}\} = \begin{Bmatrix} \mathcal{E}x \\ \mathcal{E}y \\ \gamma xy \end{Bmatrix} = -Z \begin{Bmatrix} \frac{\partial^2}{\partial x^2} \\ \frac{\partial^2}{\partial y^2} \\ 2 \frac{\partial^2}{\partial x \partial y} \end{Bmatrix} W
$$
 (2.18)

**En tenant compte du changement de variable on aura :**

$$
\frac{\partial^2}{\partial x^2} = \frac{1}{a^2} \frac{\partial^2}{\partial x^2}
$$

$$
\frac{\partial^2}{\partial y^2} = \frac{1}{b^2} \frac{\partial^2}{\partial y^2}
$$

$$
\frac{\partial^2}{\partial x \partial y} = \frac{1}{ab} \frac{\partial^2}{\partial x \partial y}
$$

 **Alors L 'expression de déformation devient :**

$$
\begin{Bmatrix} \mathcal{E}_3 \\ \mathcal{E}_\eta \\ \gamma_{3\eta} \end{Bmatrix} = -Z \begin{Bmatrix} \frac{\partial^2}{a^2 \partial 3^2} \\ \frac{\partial^2}{b^2 \partial \eta^2} \\ \frac{2}{ab} \frac{\partial^2}{\partial 3 \partial \eta} \end{Bmatrix} W
$$
 (2.19)

**En calculant chaque terme on obtient :**

$$
\mathcal{E}_{3} = -Z \frac{1}{a^{2}} (2C_{4} + 6C_{7}3 + 2C_{8} \eta + 6C_{11} 3\eta).
$$
  
\n
$$
\mathcal{E}_{\eta} = -Z \frac{1}{b^{2}} (2C_{6} + 2C_{9}3 + 6C_{10} \eta + 6C_{12} 3\eta).
$$
  
\n
$$
\gamma_{3\eta} = -2Z \frac{1}{ab} (C_{5} + 2C_{8}3 + 2C_{9} \eta + 3C_{11} 3^{2} + 3C_{12} \eta^{2}).
$$

**Sous forme matricielle on a :**

$$
\{\mathcal{E}\} = \begin{Bmatrix} \mathcal{E}_3 \\ \mathcal{E}_n \\ \gamma_{3n} \end{Bmatrix} = -Z[\phi(\mathfrak{Z}, \eta)]_F\{C\}_F \tag{2.20}
$$

**Telle que :**

$$
[\emptyset(3,\eta)]_F = \begin{pmatrix} 0 & 0 & 0 & \frac{2}{a^2} & 0 & 0 & \frac{63}{a^2} & \frac{2\eta}{a^2} & 0 & 0 & \frac{63\eta}{a^2} & 0 \\ 0 & 0 & 0 & 0 & \frac{2}{b^2} & 0 & 0 & \frac{23}{b^2} & \frac{6\eta}{b^2} & 0 & \frac{63\eta}{b^2} \\ 0 & 0 & 0 & 0 & \frac{2}{ab} & 0 & 0 & \frac{43}{ab} & \frac{4\eta}{ab} & 0 & \frac{63^2}{ab} & \frac{6\eta^2}{ab} \end{pmatrix}
$$

 ${\bf R}$ emplaçant l'expression  $\{C\}_F = [H]_F^{-1}\{q\}$  dans la formule de déformation on obtient **:** 

$$
\{\mathcal{E}\} = -Z[\emptyset(3,\eta)]_F[H]_F^{-1}\{q\}_F
$$
\n(2.21)

**On pose :**

$$
[B(3,\eta)]_F = [\phi(3,\eta)]_F \{H\}_F^{-1}
$$
 (2.22)

**D'où on obtient :**

$$
[\mathcal{E}(\mathfrak{Z}, \eta)] = -Z[B(\mathfrak{Z}, \eta)]\{q\}_F
$$
\n(2.23)

Page 22

### **Telle que :**

$$
[B(3, n)]_F = \begin{pmatrix} B_{11} & B_{12} & B_{13} & \dots & B_{112} \\ B_{21} & B_{22} & B_{23} & \dots & B_{212} \\ B_{31} & B_{32} & B_{33} & \dots & B_{312} \end{pmatrix}
$$

#### **Avec :**

$$
B_{11}(3, n) = ((-6 + 123 + 6n - 123n)/a^{2}) \t ; B_{12} = 0
$$
  
\n
$$
B_{13}(3, n) = (4 - 63 - 4n + 63n)/a \t ; B_{14}(3, n) = (6 - 123 - 6n + 123n)/a^{2}
$$
  
\n
$$
B_{15}(3, n) = 0 \t ; B_{16}(3, n) = (2 - 63 - 2n + 63n)/a
$$
  
\n
$$
B_{17}(3, n) = (6n - 123n)/a^{2} \t ; B_{18}(3, n) = 0
$$
  
\n
$$
B_{19}(3, n) = (2n - 63n)/a \t ; B_{110}(3, n) = (-6n + 123n)/a^{2}
$$
  
\n
$$
B_{111}(3, n) = 0 \t ; B_{112}(3, n) = (4n - 63n)/a
$$
  
\n
$$
B_{21}(3, n) = (-6 + 63 + 12n - 123n)/b^{2} \t ; B_{22} = (-4 + 43 + 6n - 63n)/b
$$
  
\n
$$
B_{25}(3, n) = (-43 + 63n)/b \t ; B_{26}(3, n) = 0
$$
  
\n
$$
B_{27}(3, n) = (63 - 123n)/b^{2} \t ; B_{28}(3, n) = (-23 + 63n)/b
$$
  
\n
$$
B_{29}(3, n) = 0 \t ; B_{28}(3, n) = (-23 + 63n)/b
$$
  
\n
$$
B_{211}(n, 3) = (-2 + 23 + 6n - 63n)/b \t ; B_{212}(3, n) = (6 - 63 - 12n + 123n)/b^{2}
$$
  
\n
$$
B_{31}(3, n) = (-2 + 123 + 12n - 123^{2} - 12n^{2})/ab \t ; B_{32}(3, n) = (-2 + 8n - 6n^{2})/a
$$

$$
B_{33}(3, \eta) = (2 - 83 + 63^2)/b
$$
  
\n
$$
B_{35}(3, \eta) = (2 - 8\eta + 6\eta^2)/a
$$
  
\n
$$
B_{37}(3, \eta) = (-2 + 123 + 12\eta - 123^2 - 12\eta^2)/ab
$$
  
\n
$$
B_{37}(3, \eta) = (-2 + 123 + 12\eta - 123^2 - 12\eta^2)/ab
$$
  
\n
$$
B_{39}(3, \eta) = (-4\eta + 6\eta^2)/a
$$
  
\n
$$
B_{39}(3, \eta) = (43 - 63^2)/b
$$
  
\n
$$
B_{31}(3, \eta) = (2 - 123 - 12\eta + 123^2)/ab
$$
  
\n
$$
B_{311}(3, \eta) = (4\eta - 6\eta^2)/a
$$
  
\n
$$
B_{312}(3, \eta) = (-2 + 83 - 63^2)/b
$$

Page 23

### **\*Relation contraintes déformations :**

$$
\{\sigma(\mathfrak{Z},\eta)\} = [E]\{\mathcal{E}(\mathfrak{Z},\eta)\}\tag{2.24}
$$

Substituant l'équation de l'expression  $\{\mathcal{E}\}$  on aura :

$$
\{\sigma (3, \eta)\} = -Z [E] [B (3, \eta)] \{q\}
$$
 (2.25)

Si on pose dans cette équation Z=0 ; on trouve :

$$
\{\sigma (3, \eta)\} = \{0\} \qquad \forall \{3, \eta\}
$$
 (2.26)

Z=0 ; représente alors la position de la surface neutre.

#### \***détermination de la matrice de rigidité de flexion :**

Le calcul de la matrice de rigidité se fait par la formule suivante :

$$
[K]_F = \int_V [B]^t [E] [B] dV
$$
 (2.27)

**Qui deviant :**

$$
[K]_F = \int_A \int_{-h/2}^{h/2} [B]^t [E] [B] dA dZ
$$

$$
= \frac{abh^3}{12} \int_0^1 \int_0^1 [B(3, n)]^T [E] [B(3, n)] d3 d n
$$

**Les 78 valeurs de la matrice [K] se calculent à l'aide de la formule suivante :**

$$
K_{ij} = \frac{abh^3}{12} \int_0^1 \int_0^1 \{ (B_{1i}B_{1j})e_{11} + (B_{2i}B_{1j} + B_{1i}B_{2j})e_{12} + (B_{2i}B_{2j})e_{22} + (B_{3i}B_{3j})e_{33} \} d\lambda d\mu
$$

**Pour**

$$
i=1, 2, 3, \ldots, 12
$$
  
 $j=i, i+1, \ldots, 12$ 

Pour calculer les éléments  $K_{ij}$  on peut utiliser un programme qui calcule l'intégrale numérique des fonctions :

#### **Example:**  $K_{11} = ?$

On posant i=1, j=1 dans la formule on trouve:

$$
K_{11} = \frac{abh^3}{12} \int_0^1 \int_0^1 \{B_{11}^2 e_{11} + 2B_{21}B_{11}e_{12} + B_{21}^2 e_{22} + B_{31}^2 e_{33}\}d\mathcal{A}\mathcal{A}
$$
  
\n
$$
= \frac{bh^3}{12a^3} \int_0^1 \int_0^1 (-6 + 123 + 6\eta - 123\eta)^2 d\mathcal{A} d\mathcal{A} d\mathcal{A}
$$
  
\n
$$
+ \frac{h^3}{12ab} \int_0^1 \int_0^1 (-6 + 123 + 6\eta - 123\eta) (-6 + 63 + 12\eta - 123\eta) d\mathcal{A} d\mathcal{A} d\mathcal{A}
$$
  
\n
$$
+ \frac{ah^3}{12b^3} \int_0^1 \int_0^1 (-6 + 63 + 12\eta - 123\eta)^2 d\mathcal{A} d\mathcal{A} d\mathcal{A} d\mathcal{A}
$$
  
\n
$$
+ \frac{h^3}{12ab} \int_0^1 \int_0^1 (-2 + 123 + 12\eta - 123\eta)^2 d\mathcal{A} d\mathcal{A} d\mathcal{A} d\mathcal{A}
$$
  
\n
$$
e_{22}
$$

#### **On obtient le résultat suivant :**

$$
K_{11} = \frac{h^3}{12} \left( \frac{4b}{a^3} e_{11} + \frac{2}{ab} e_{12} + \frac{4a}{b^3} e_{22} + \frac{28}{5ab} e_{33} \right)
$$
 (2.28)

Avec la méthode on peut calculer tous les éléments  $k_{ij}$  on introduisant les fonctions nécessaires de la matrice  $[B(3, n)]$  dans la formule

#### **L'expression finale de la matrice de rigidité de flexion est présentée au-dessous**
## **Flexion des plaques**

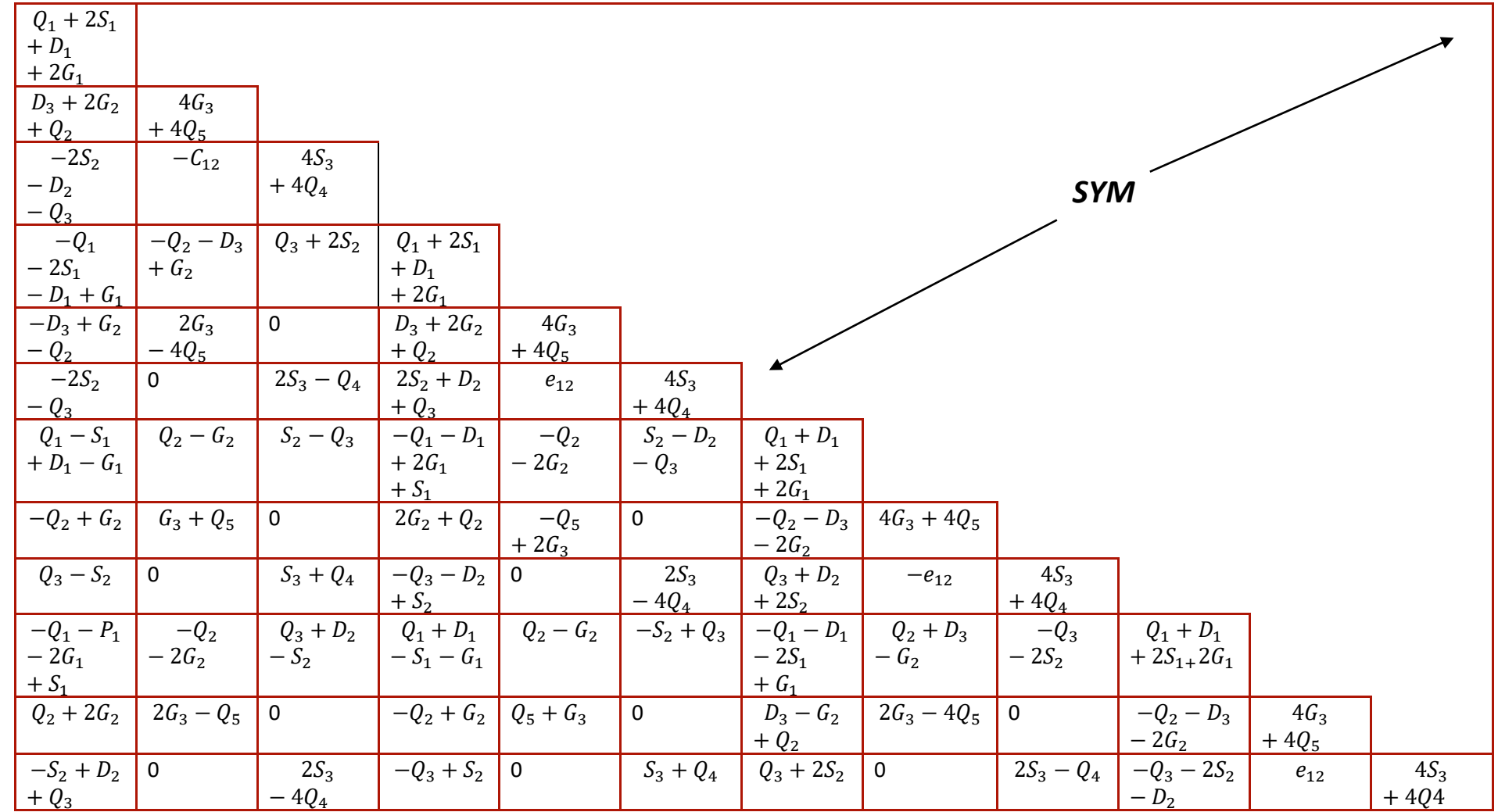

12

- $S_1 = \frac{2b}{a^3}$  $\frac{2b}{a^3}e_{11}$  ;  $S_2 = \frac{b}{a^2}$  $rac{b}{a^2}e_{11}$  ;  $S_3 = \frac{b}{3a}$  $\frac{\theta}{3a}e_{11}$
- $D_1 = \frac{2}{a}$  $\frac{2}{ab}e_{12}$  ;  $D_2=\frac{1}{b}$  $\frac{1}{b}e_{12}$  ;  $D_3=\frac{1}{a}$  $\frac{1}{a}e_{12}$
- $G_1 = \frac{2a}{b^3}$  $\frac{2a}{b^3}e_{22}$  ;  $G_2 = \frac{a}{b^2}$  $\frac{a}{b^2}e_{22}$  ;  $G_3=\frac{a}{3l}$  $rac{u}{3b}e_{22}$
- $Q_1 = \frac{28}{5d}$  $rac{28}{5ab}e_{33}$  ;  $Q_2 = \frac{2}{5a}$  $rac{2}{5a}e_{33}$  ;  $Q_3 = \frac{2}{5b}$  $rac{2}{5b}e_{33}$  ;  $Q_4 = \frac{2a}{15b}$  $\frac{2a}{15b}e_{33}$  ;  $Q_5 = \frac{2b}{15b}$  $\frac{2b}{15a}e_{33}$

## *CHAPITRE III*

# **Application par ANSYS et Résultat**

#### **III.1. Introduction :**

La vue par défaut de ANSYS est bien adaptée pour des conceptions bidimensionnelles aves l'axe des abscisses indiqué horizontalement vers la droite. L'axe des ordonnées se dirigeant verticalement vers le haut, et l'axe z est perpendiculaire à l'écran. Zoom et repaint (or refresh screen) (ou régénérer l'écran) les commandes sont très semblables à celles utilisées dans la plupart des logiciels de traitement de DAO ou de texte.

- **a. Utility menu :** auquel vous pouvez accéder et ajuster les propriétés au sujet de votre session, telle que les commandes de fichier, la liste et les commandes graphiques.
- **b. Toolbar :** Boutons poussoirs aux commandes utilisées généralement.
- **c. Main menu :** ou vous pouvez trouver les processeurs utilisés en analysant votre problème.
- **d. Graphics window :** dans la fenêtre graphique votre modèle est montré : la géométrie, éléments, visualisation des résultats etc...
- **e. Input window :** Vous pouvez introduire des commandes dans la fenêtre d'entrée.

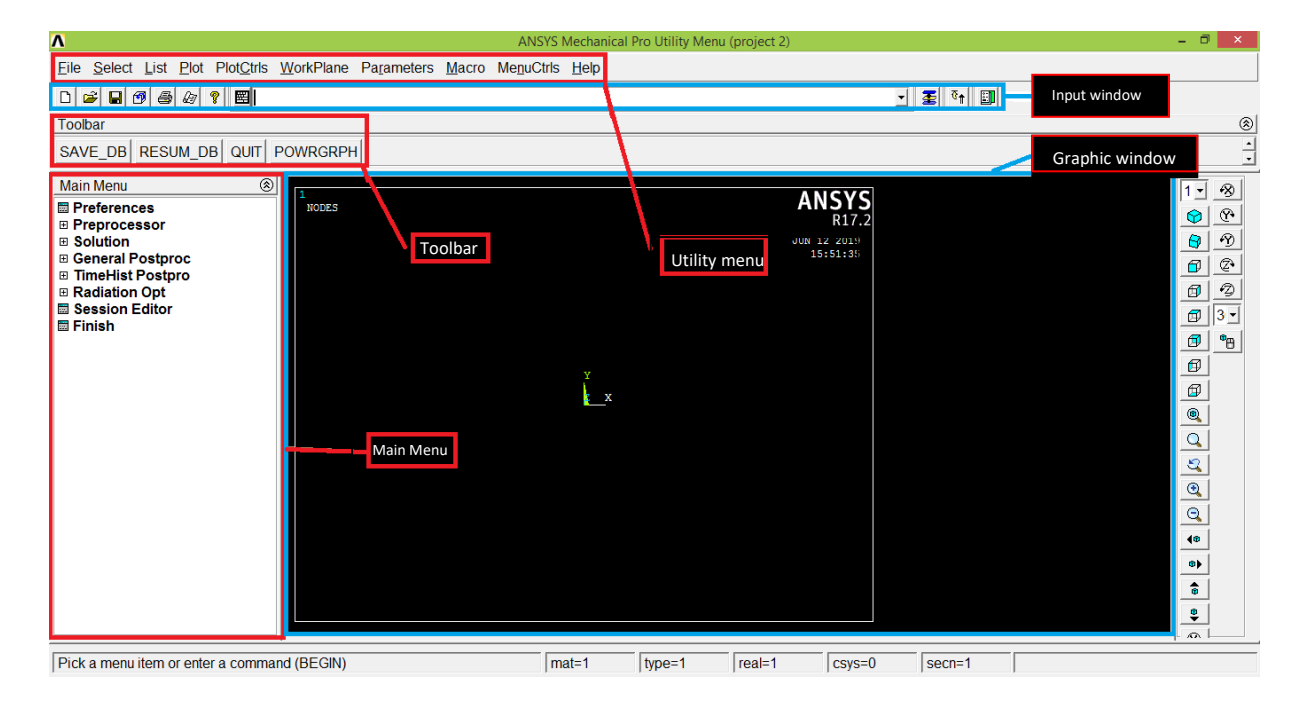

#### **III.2. Préprocesseur :**

Dans le préprocesseur le modèle est installé, il inclut un certain nombre d'étapes ; habituellement dans l'ordre suivant :

 **Build geometry :** construction de la géométrie, suivant la géométrie du problème une, deux dimensions ou tridimensionnelle, la géométrie créée se compose des lignes, des sections ou des volumes, puis au besoin, on peut créer d'autres géométries en employant des opérations boolean.

L'idée principale est que, quand on établit la géométrie om simplifie la génération de maillage. Par conséquent, cette étape est facultative mais

souvent la plus employée. Des nœuds et des éléments peuvent cependant être créés par des coordonnées seulement.

 **Define materials (définir les matériaux) :** un matériau est défini par ses constantes matérielles.

Chaque élément doit être assigné a une matériau particulier.

 **Generate element mesh (Génération de maillage) :** Le problème est discrétisé avec les points nodaux. Les nœuds sont reliés aux éléments finis de forme, qui constituent un ensemble du volume de matériau. Selon le problème et les hypothèses, le type d'élément doit être déterminé.

Les types d'éléments communs sont truss, beam, plate, shell and solidéléments. Chaque type d'élément peut contenir plusieurs sous-types par exemple solide 2D-4 nœuds, solide 3D-20 nœuds. Par conséquent, le soin doit être pris quand le type d'élément est choisi.

Le maillage dans ANSYS peut être créé de plusieurs manières. La manière la plus commune est qu'elle soit automatiquement créée. Toutefois plus ou moins contrôlée. Par exemple vous pouvez spécifier un certain nombre d'éléments dans une section spécifique, ou vous pouvez forces le générateur de maillage pour maintenir une taille spécifique d'élément dans une section. Certaines formes ou tailles d'element ne sont pas recommandées es si ces limites sont dépassées, un avertissement sera affiché par ANSYS.

#### **III.3. Solution processor**

 Lorsque que vous résolvez le problème en recueillant toutes les informations spécifiques au sujet du problème :

- **Apply loads (appliquer les charges) :** Les conditions aux limites sont généralement appliquées sur des nœuds ou des éléments. La quantité Prescrite peut être par exemple force, traction, déplacement, moment, rotation, les charges peuvent être également dans ANSYS éditées du préprocesseur.
- **Optain solution (obtenir la solution) :** La solution du problème peut être obtenir si le problème entier est définir.

#### **Postprocessor :**

Dans la présente partie de l'analyse vous pouvez par exemple :

- **Visualise the results (Visualiser les résultats) :** Par exemple tracer la forme déformée de la géométrieou des efforts.
- **Liste the results (Listes des résultats) :** si vous préférez les listes tabulaires ou classez la liste imprimée, il est possible.

### **III .4 Support étudier**

**e = 5mm ; F1=1 KN ; F2=F3=0.5 KN ; R1=25mm ; R2=15mm ; r1=r2=r3=r4=5mm**la plaque possède un module de young de **E=200 GPa** , et un coefficient de poisson **ν=0.3 ;** et **density = 7.85 10-6kg.mm-3**

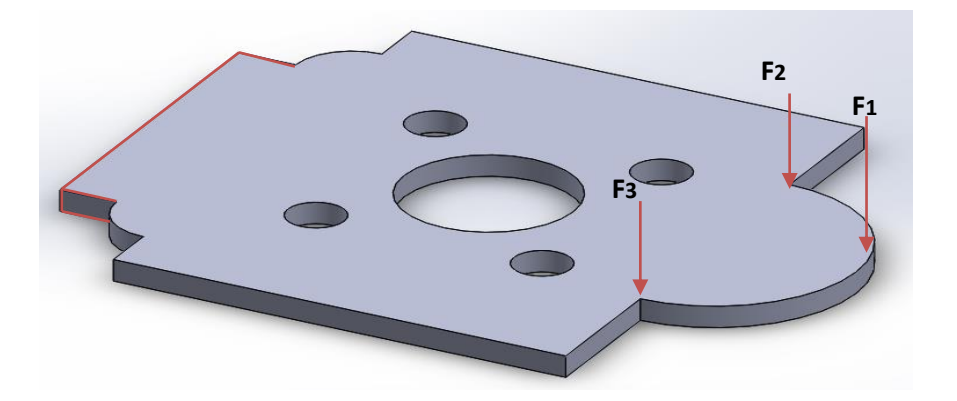

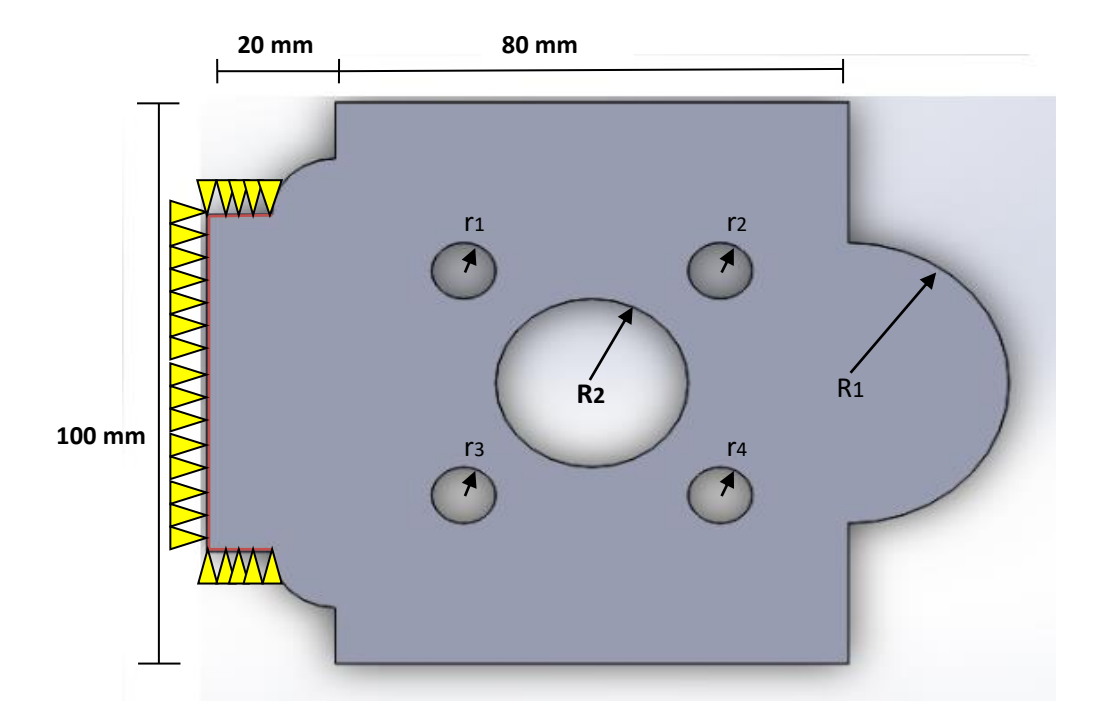

**Figure 3.1**: Support étudier

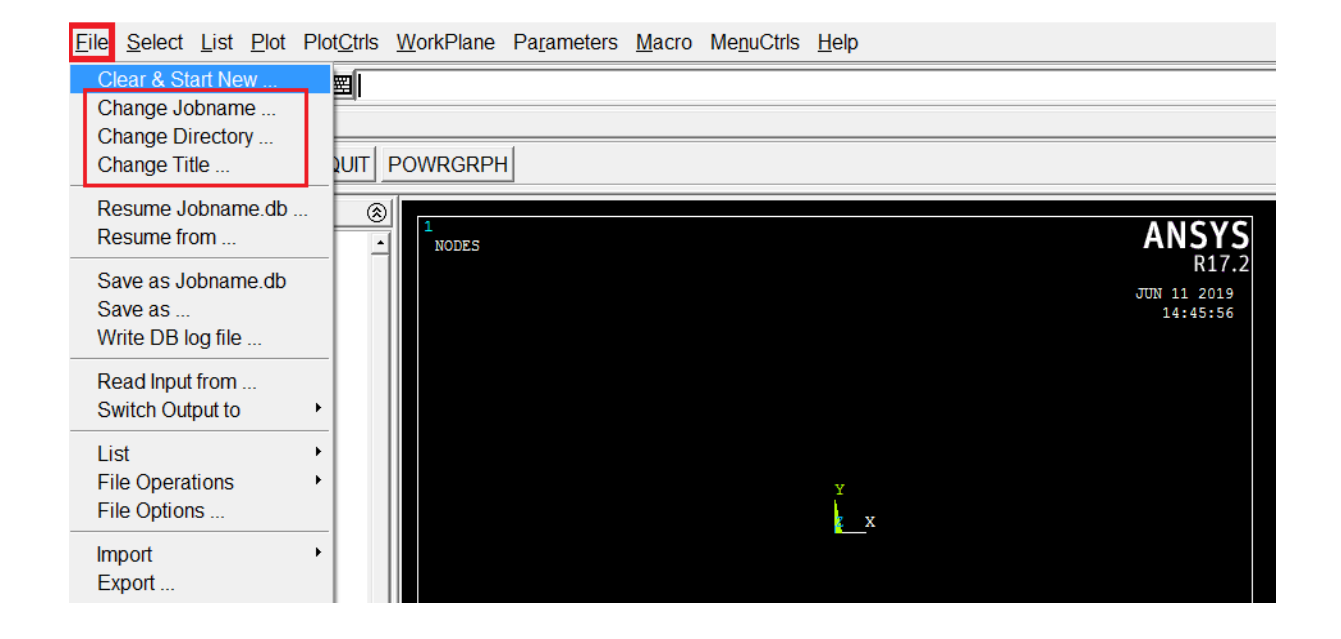

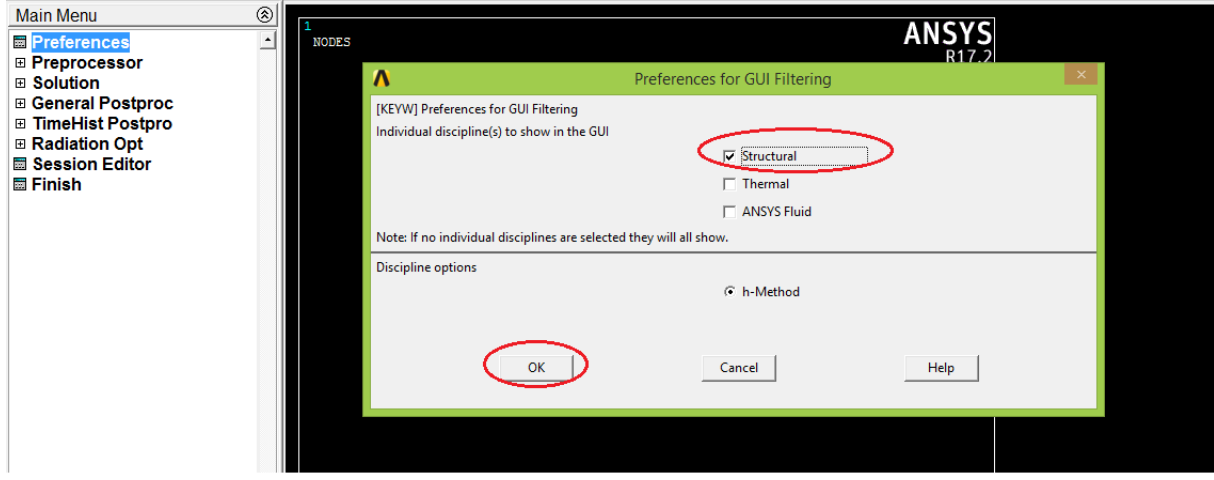

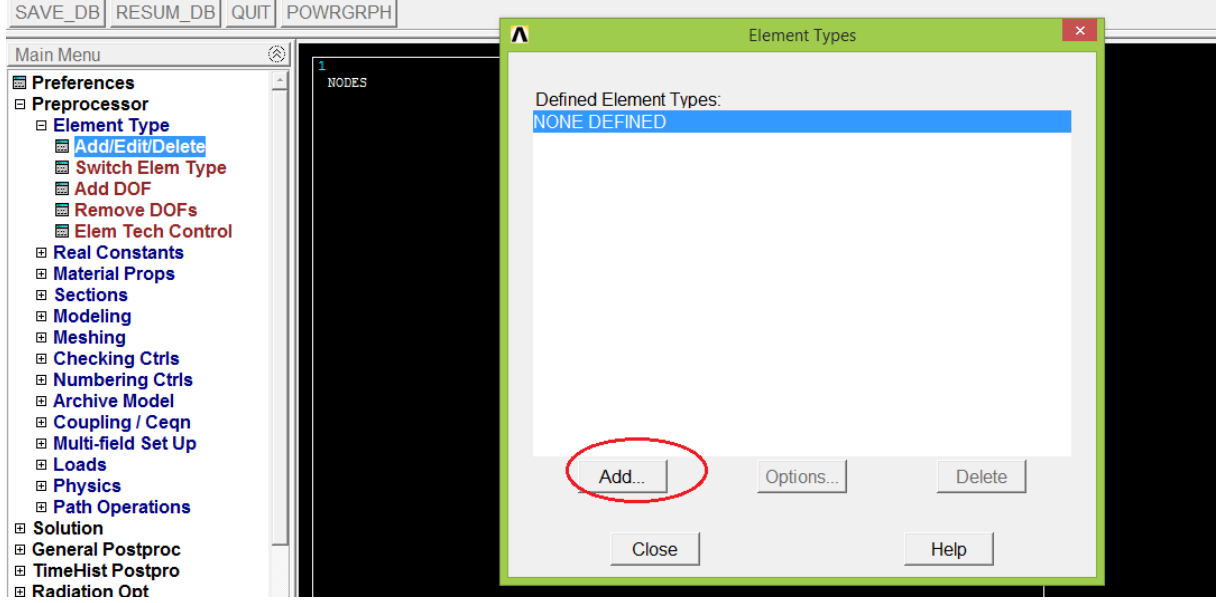

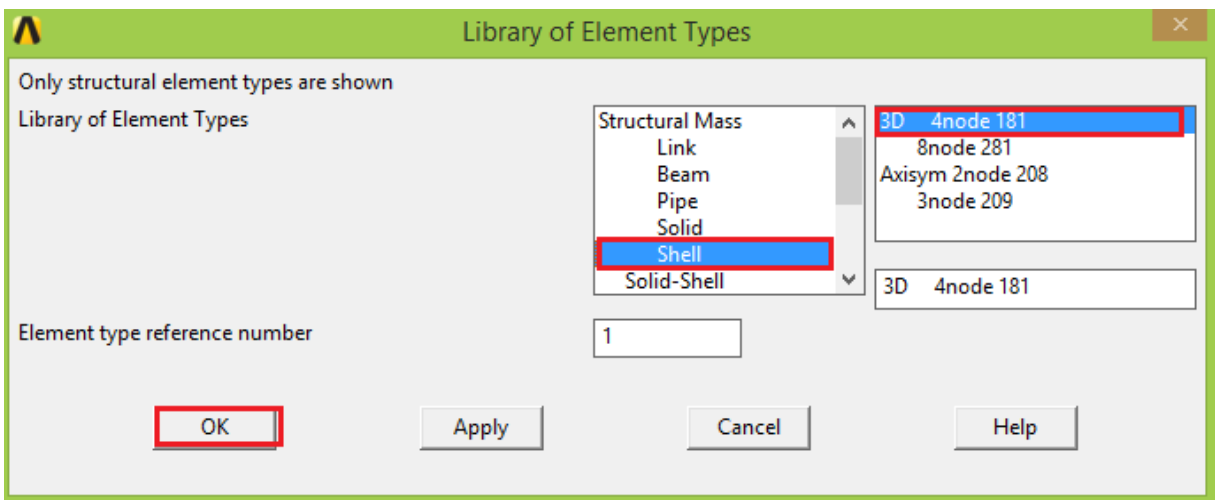

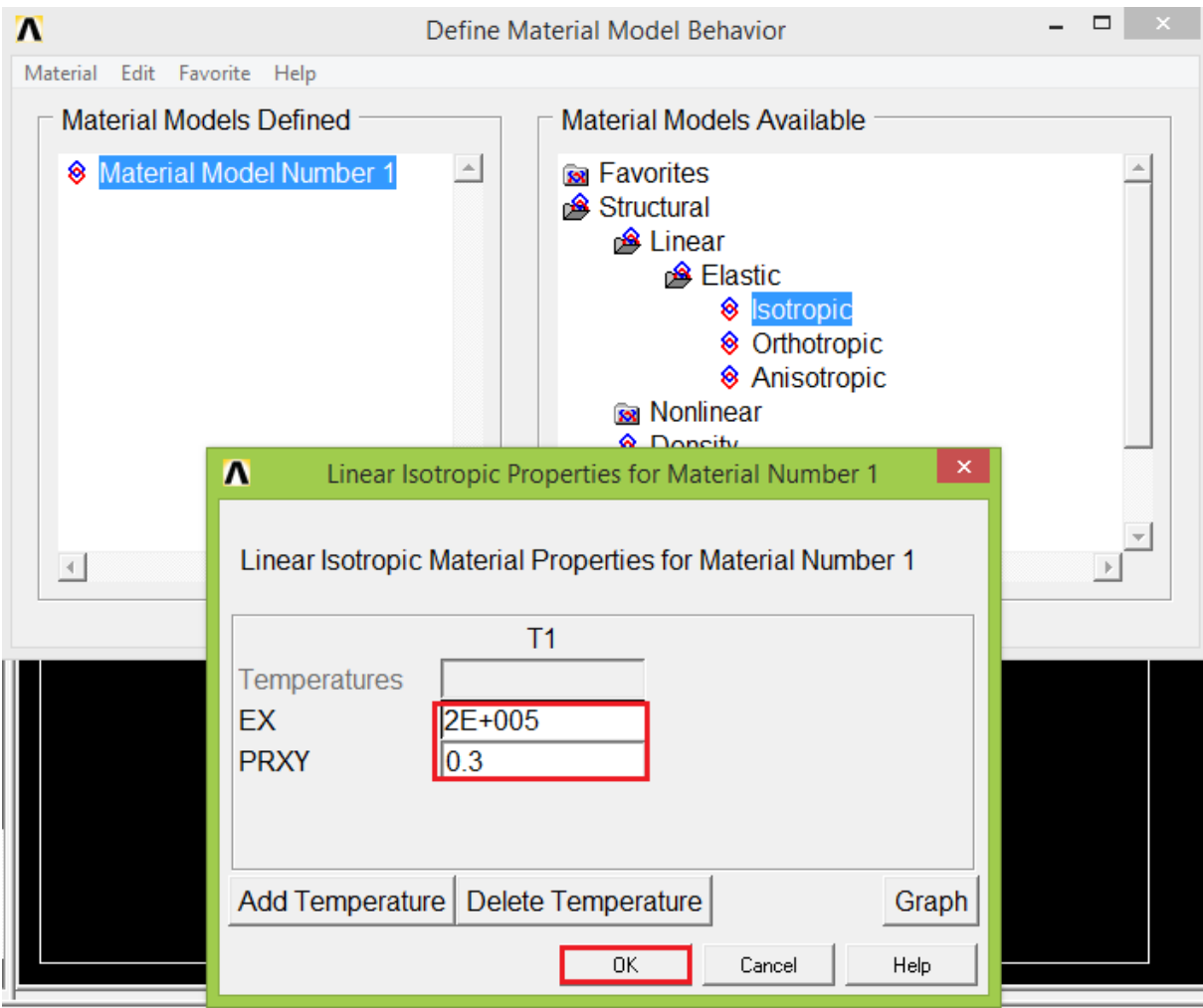

## **Application par ANSYS et Résultat**

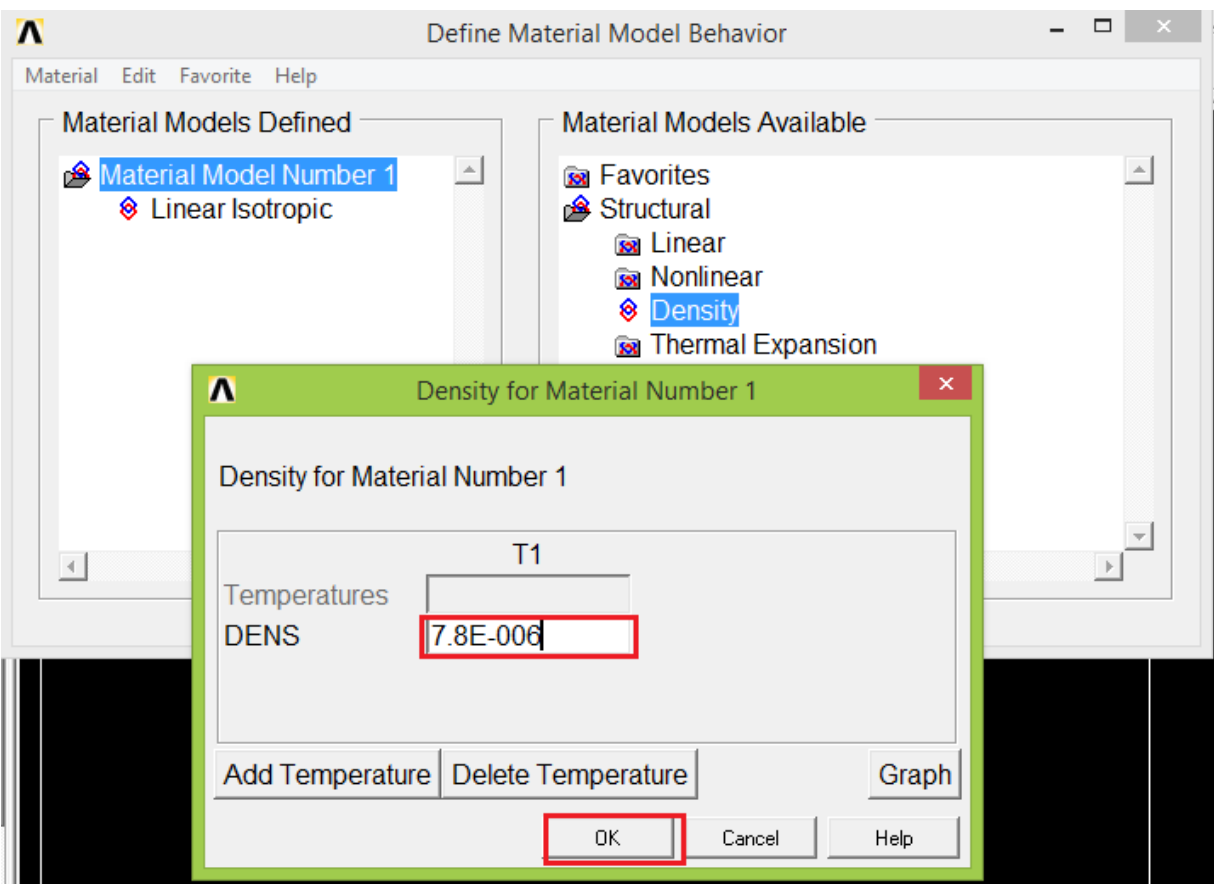

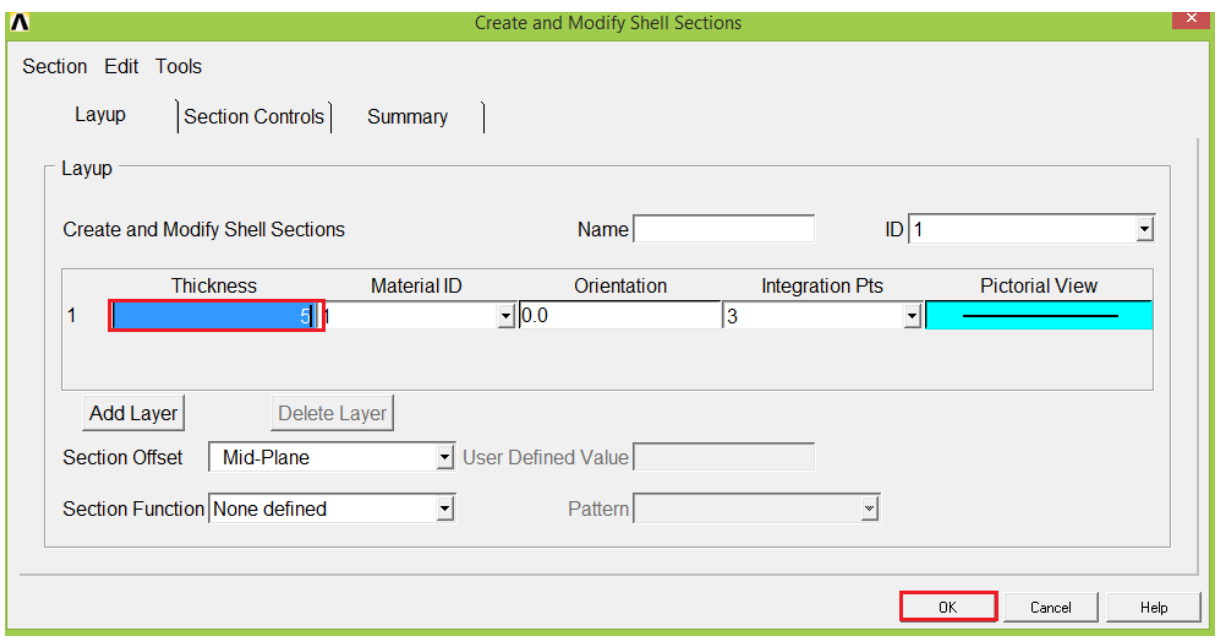

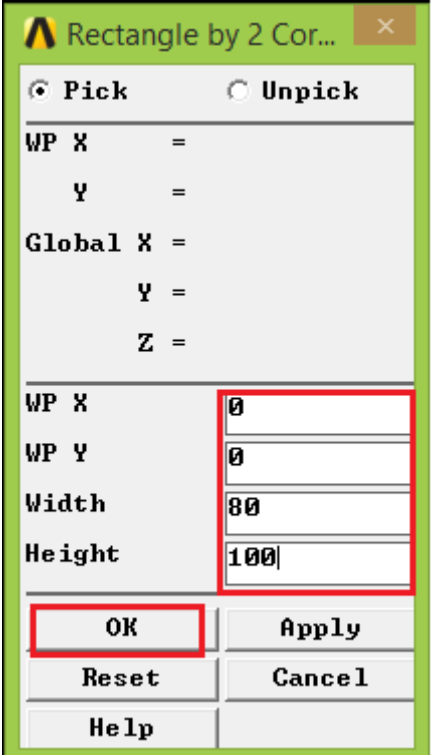

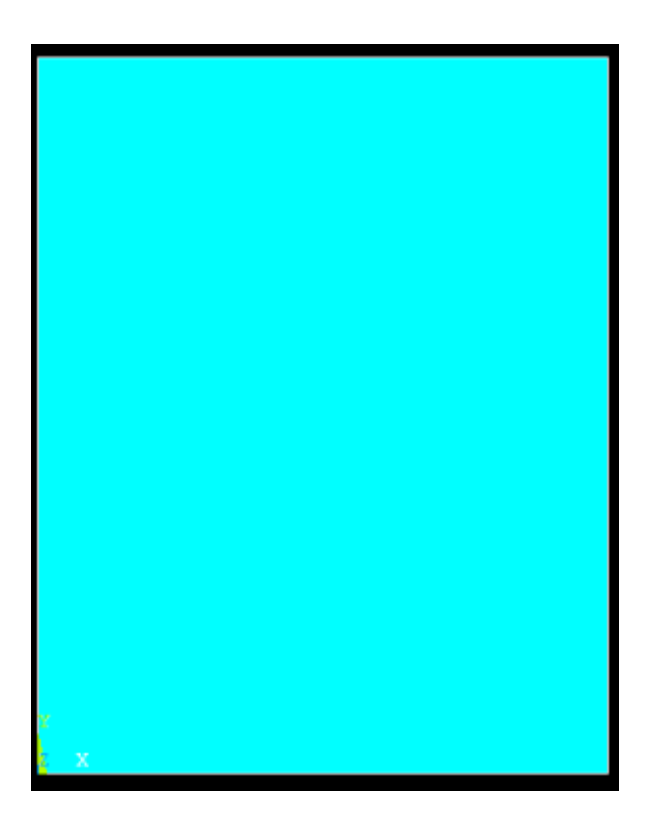

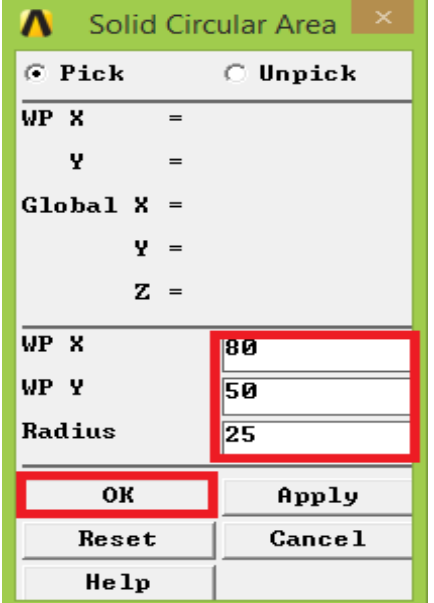

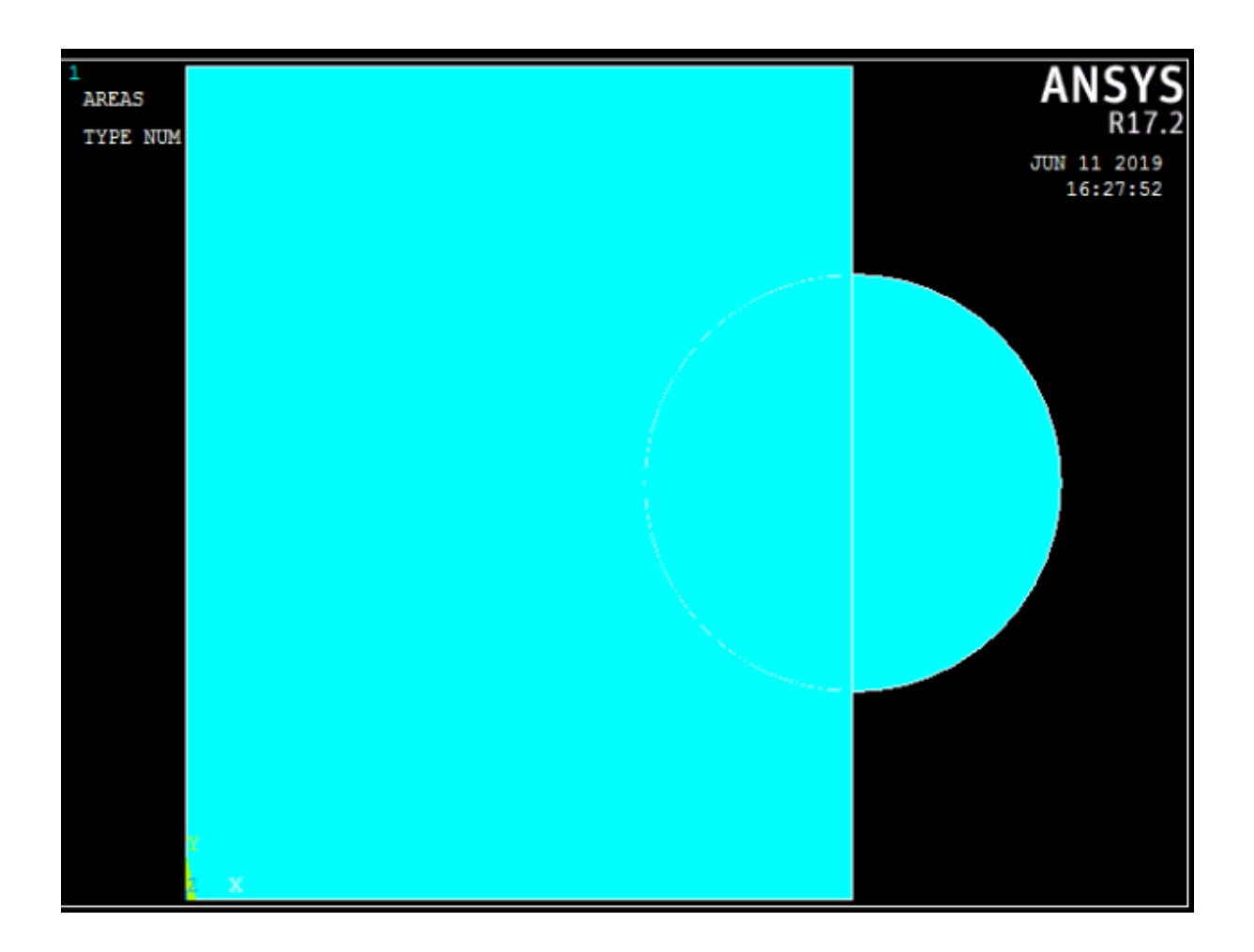

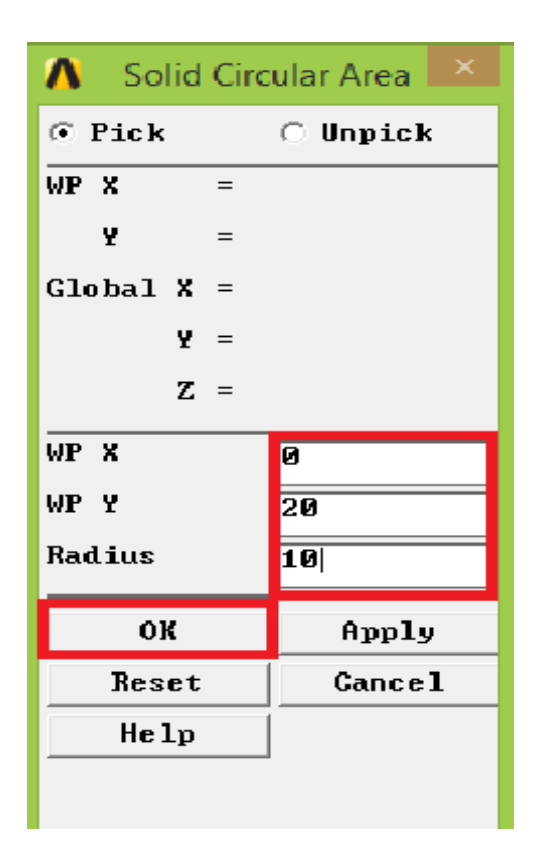

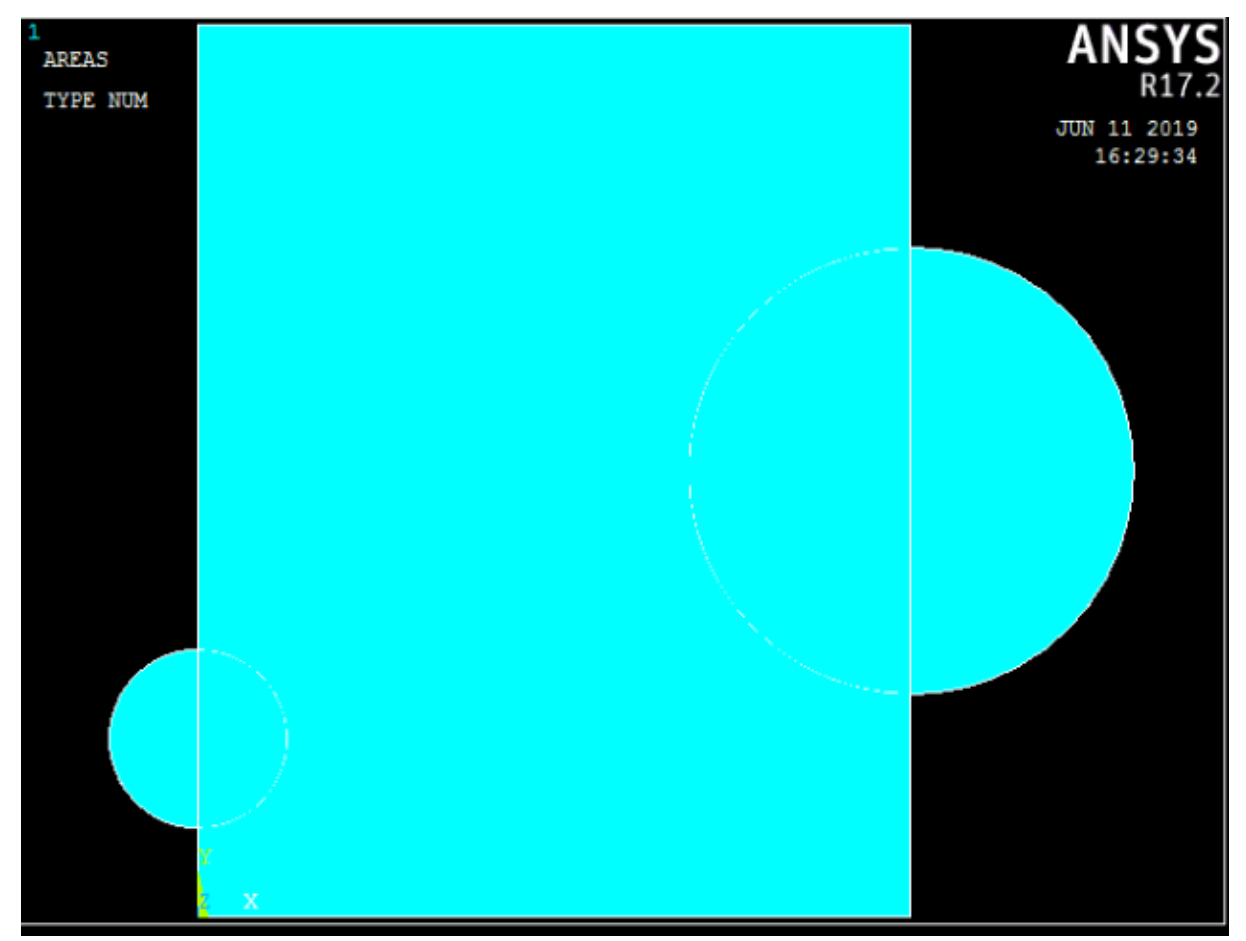

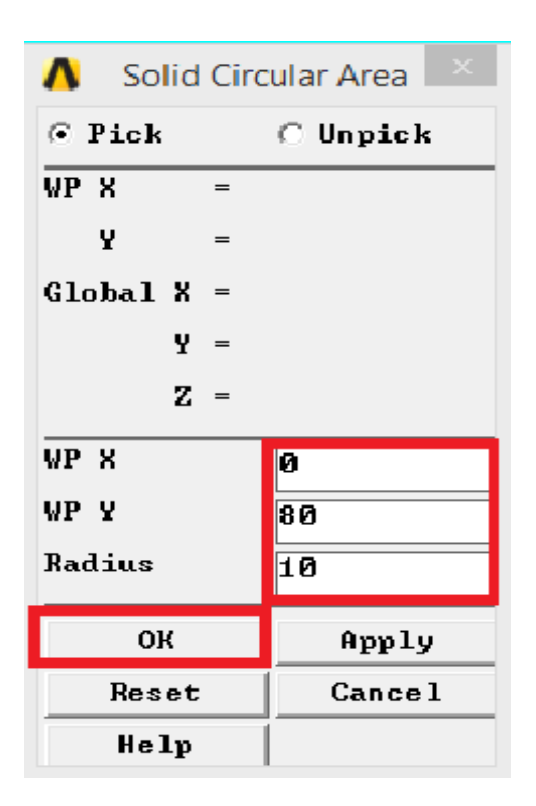

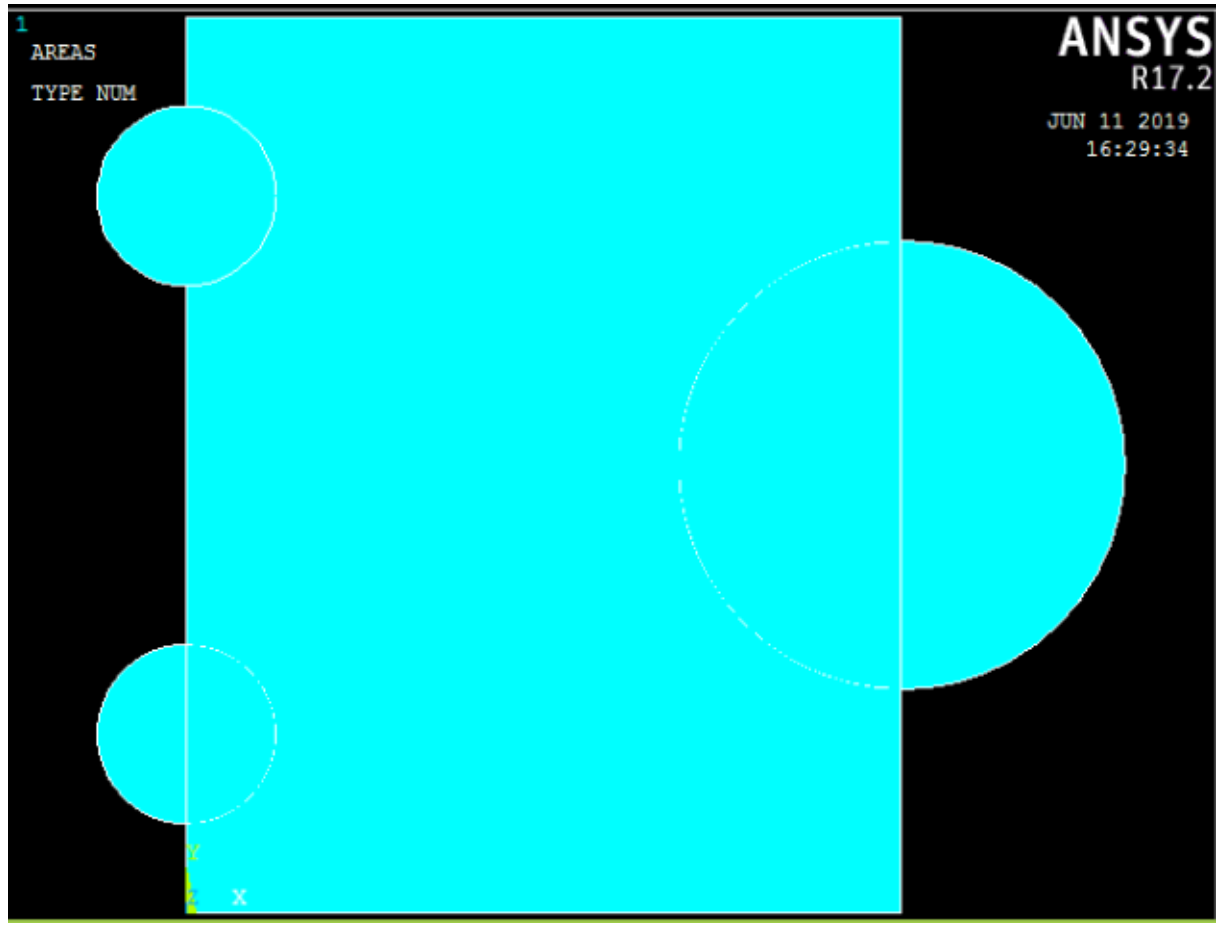

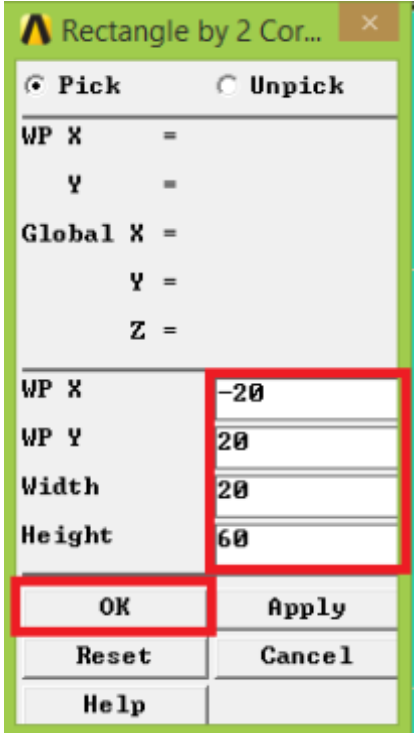

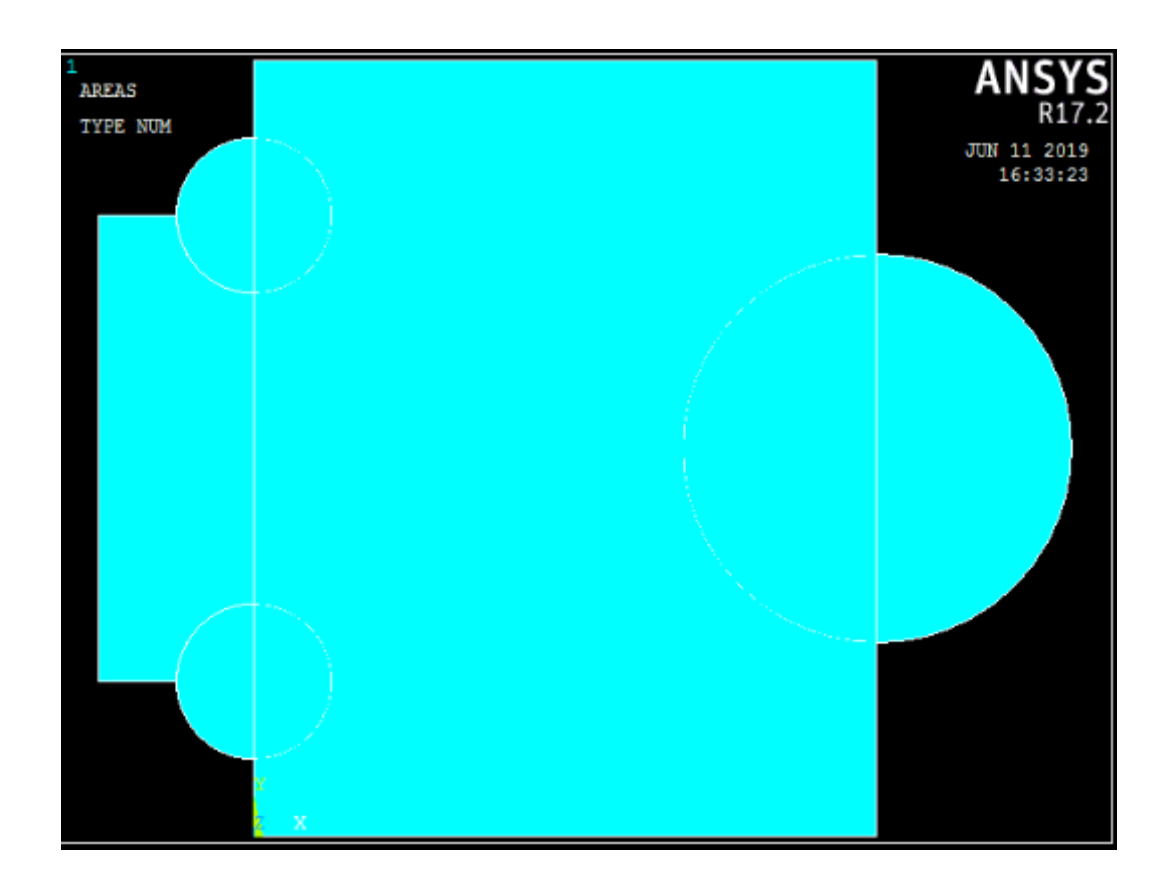

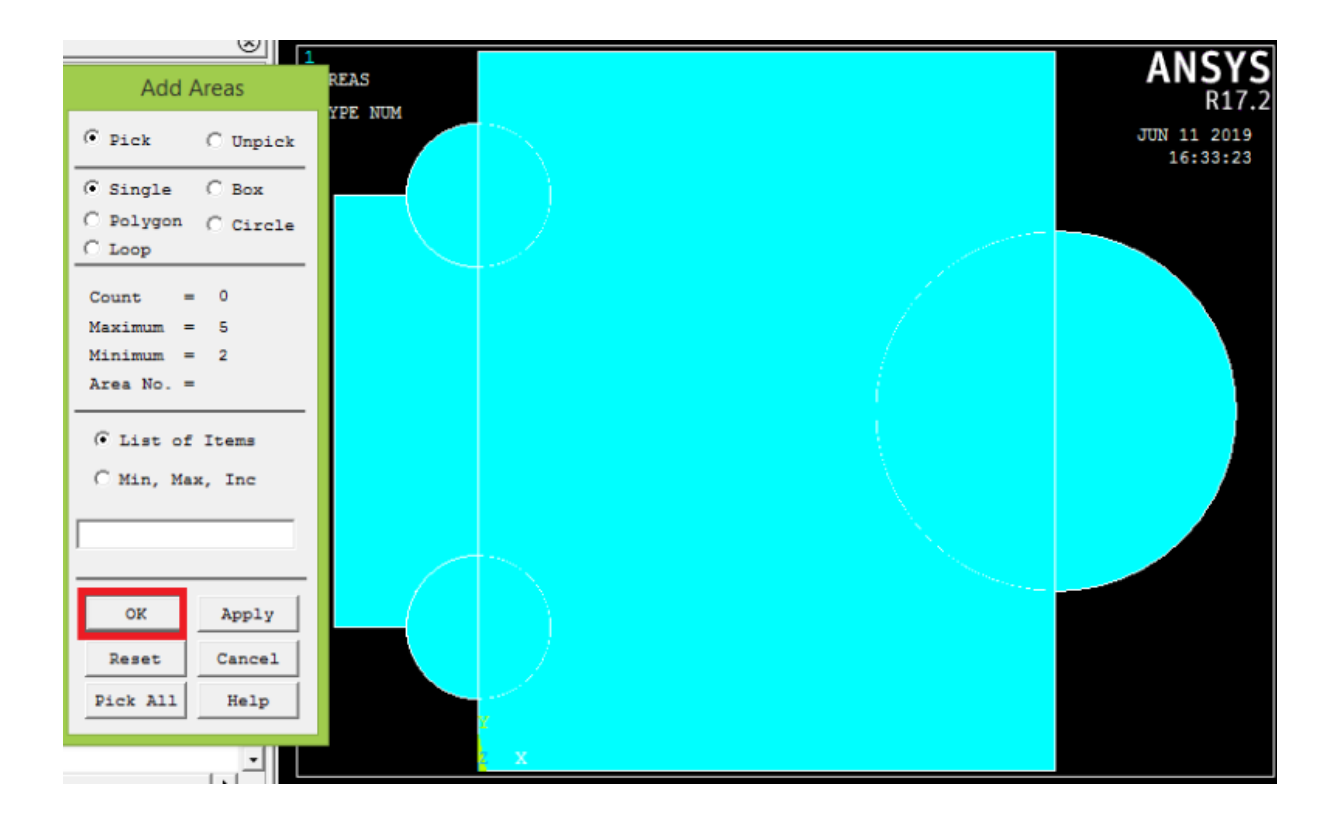

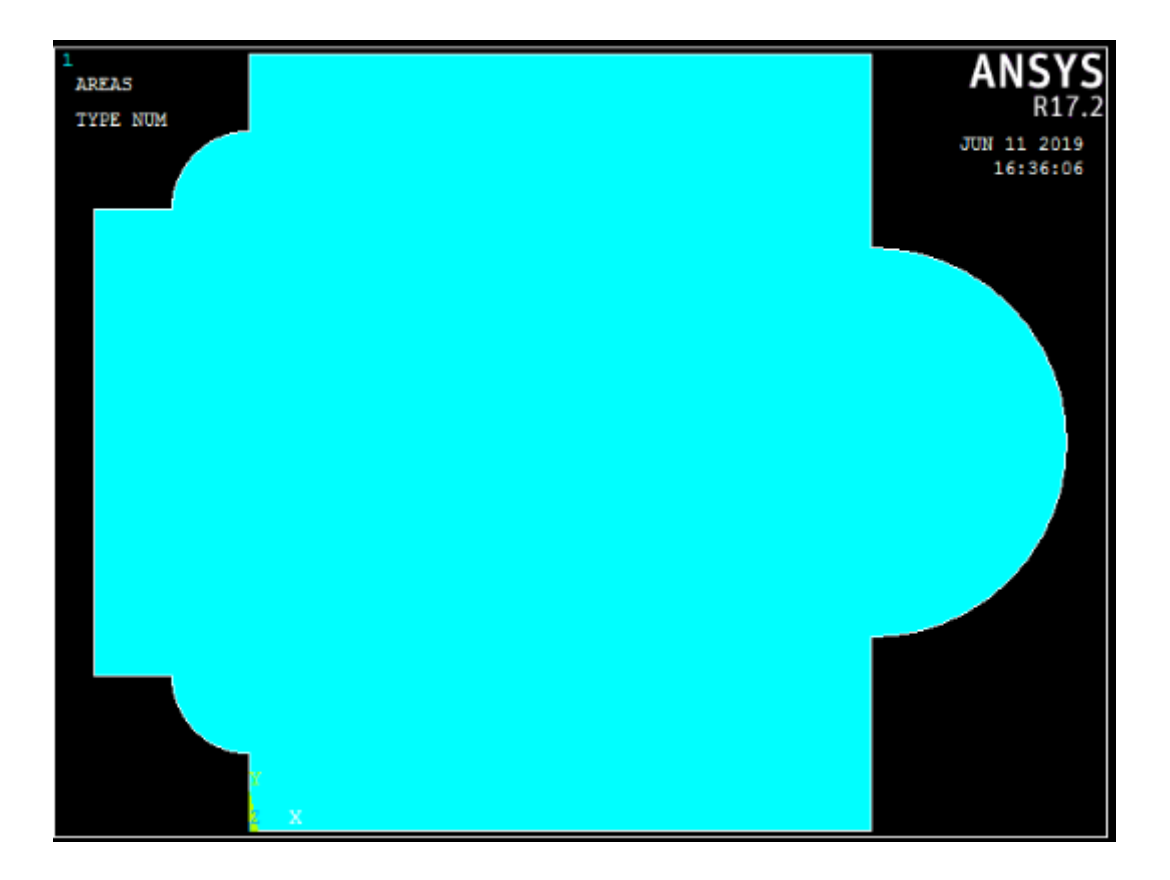

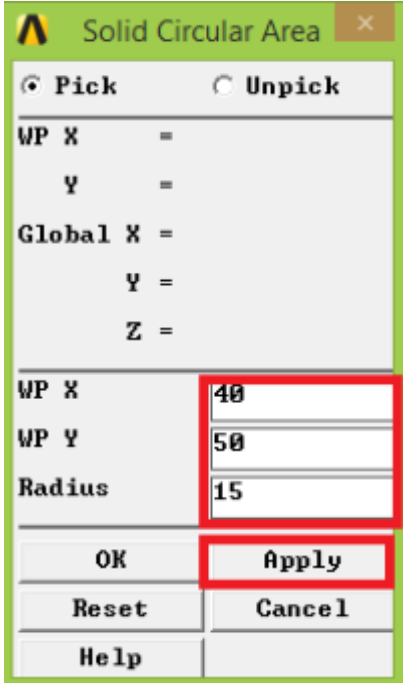

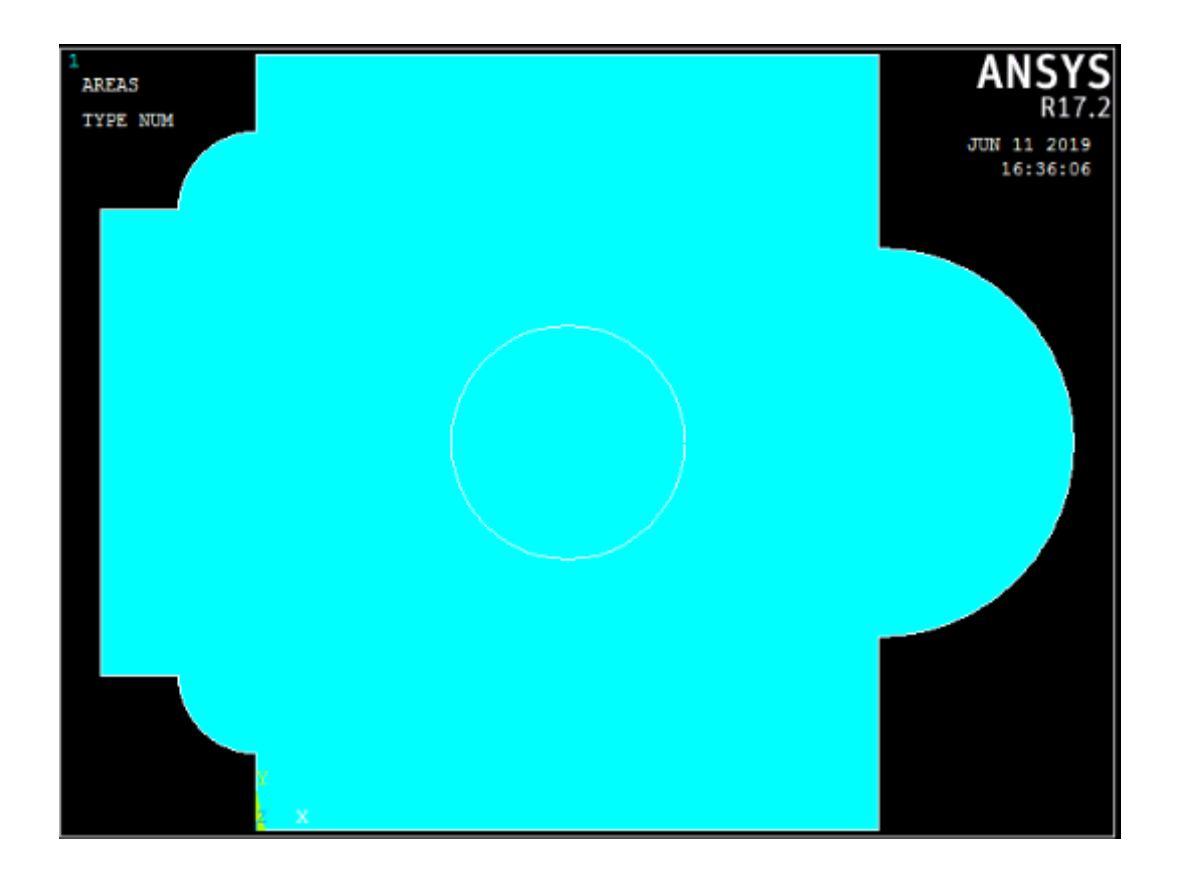

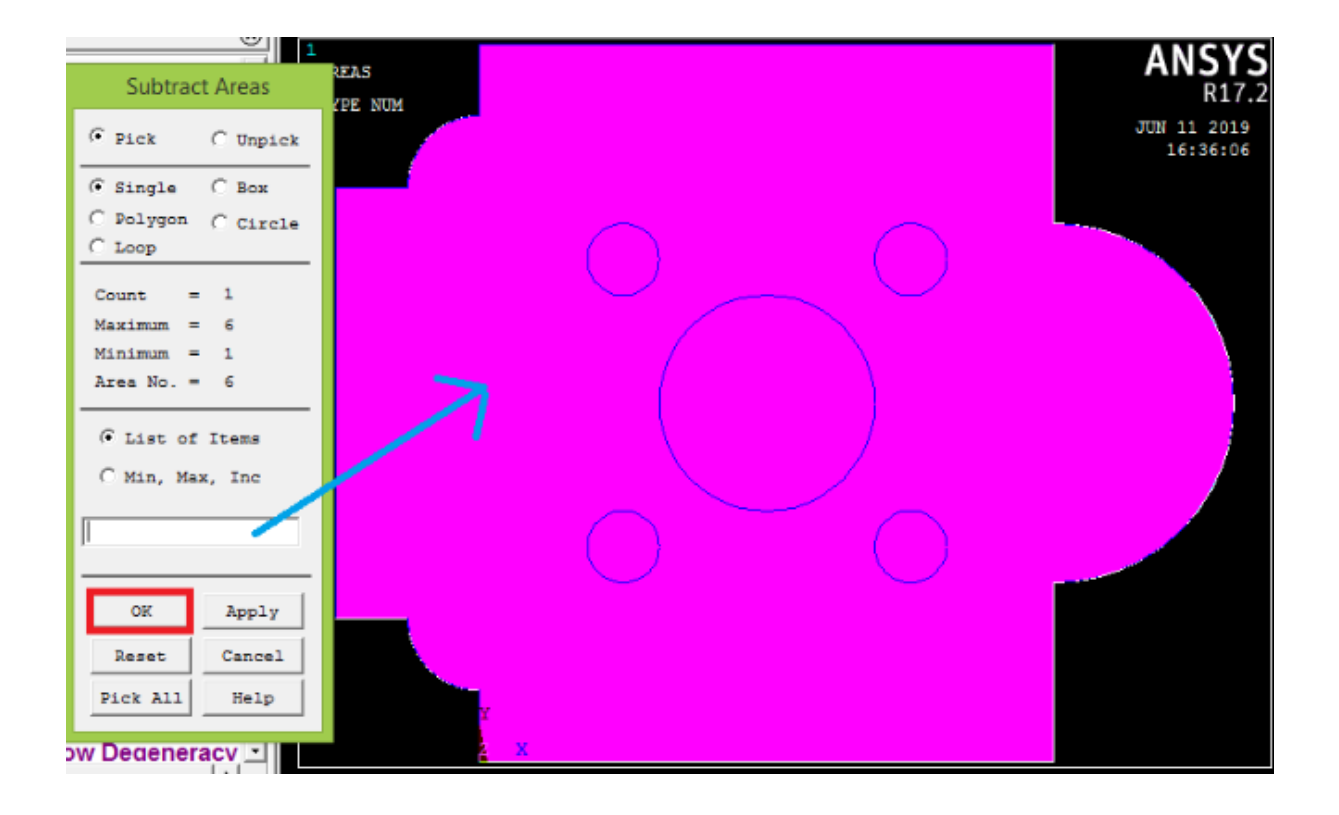

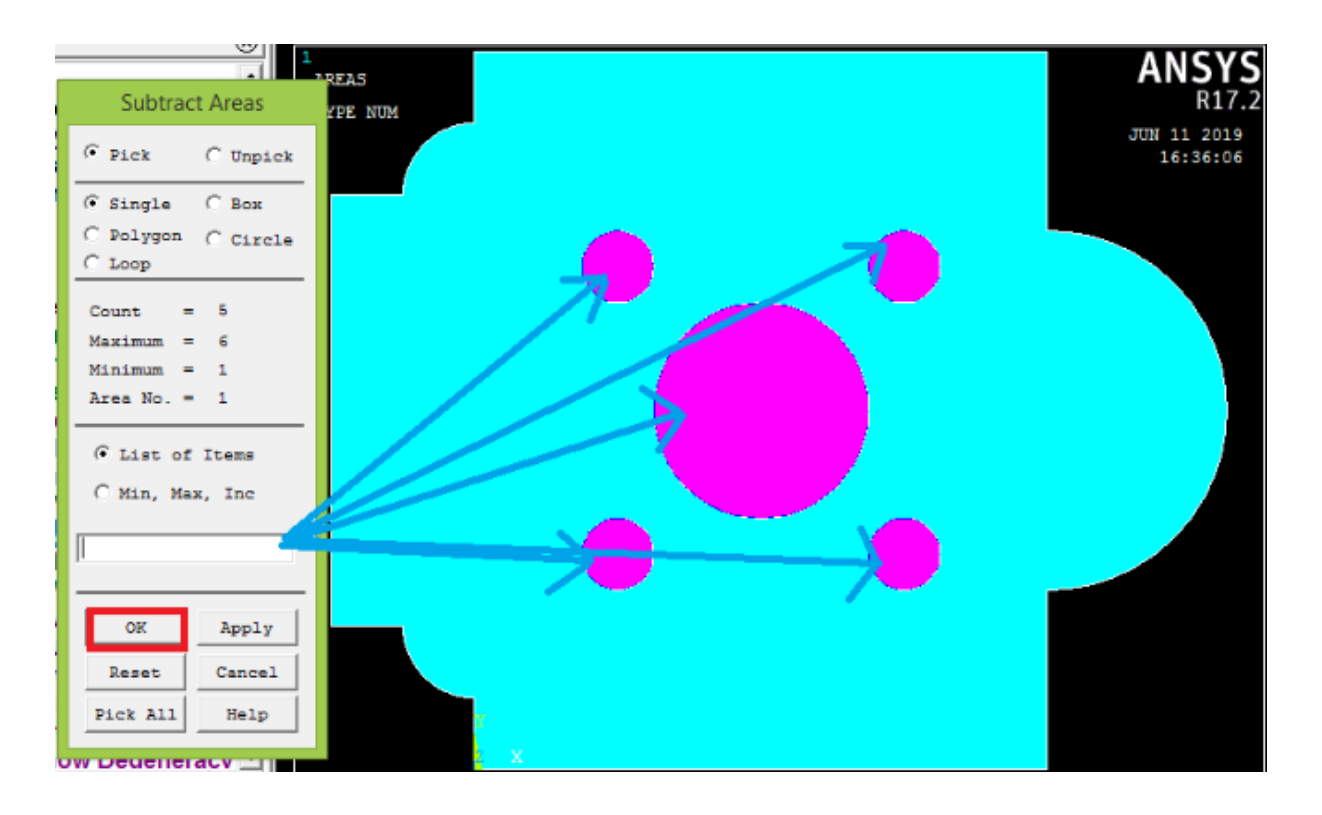

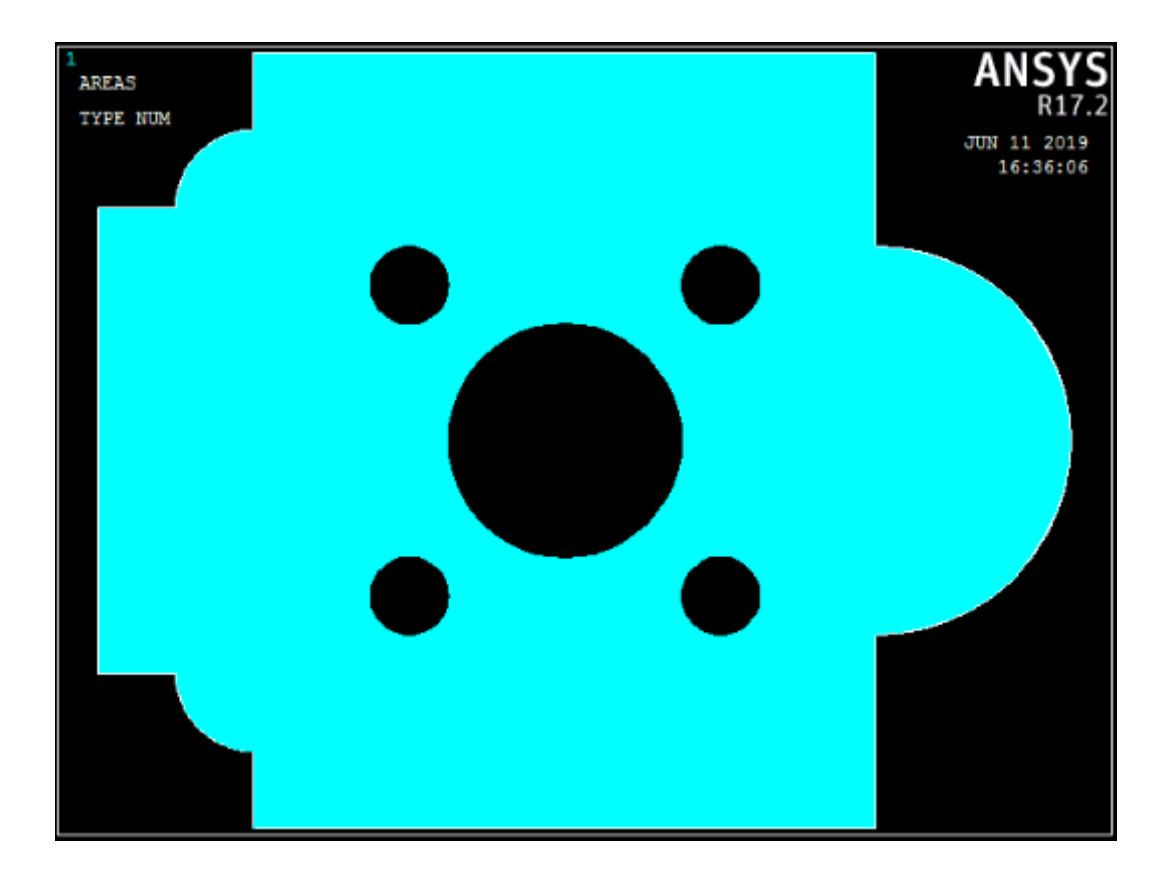

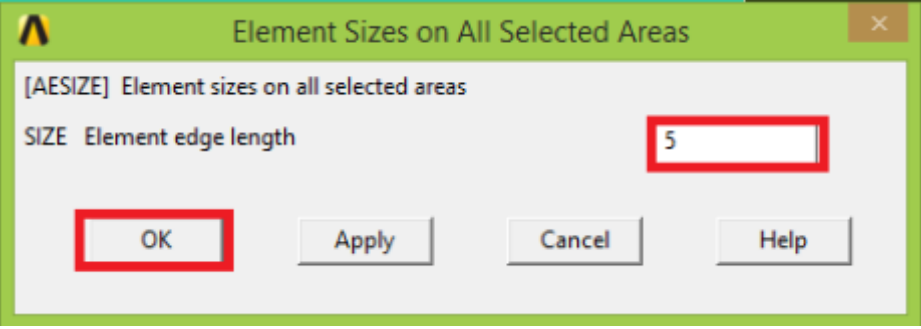

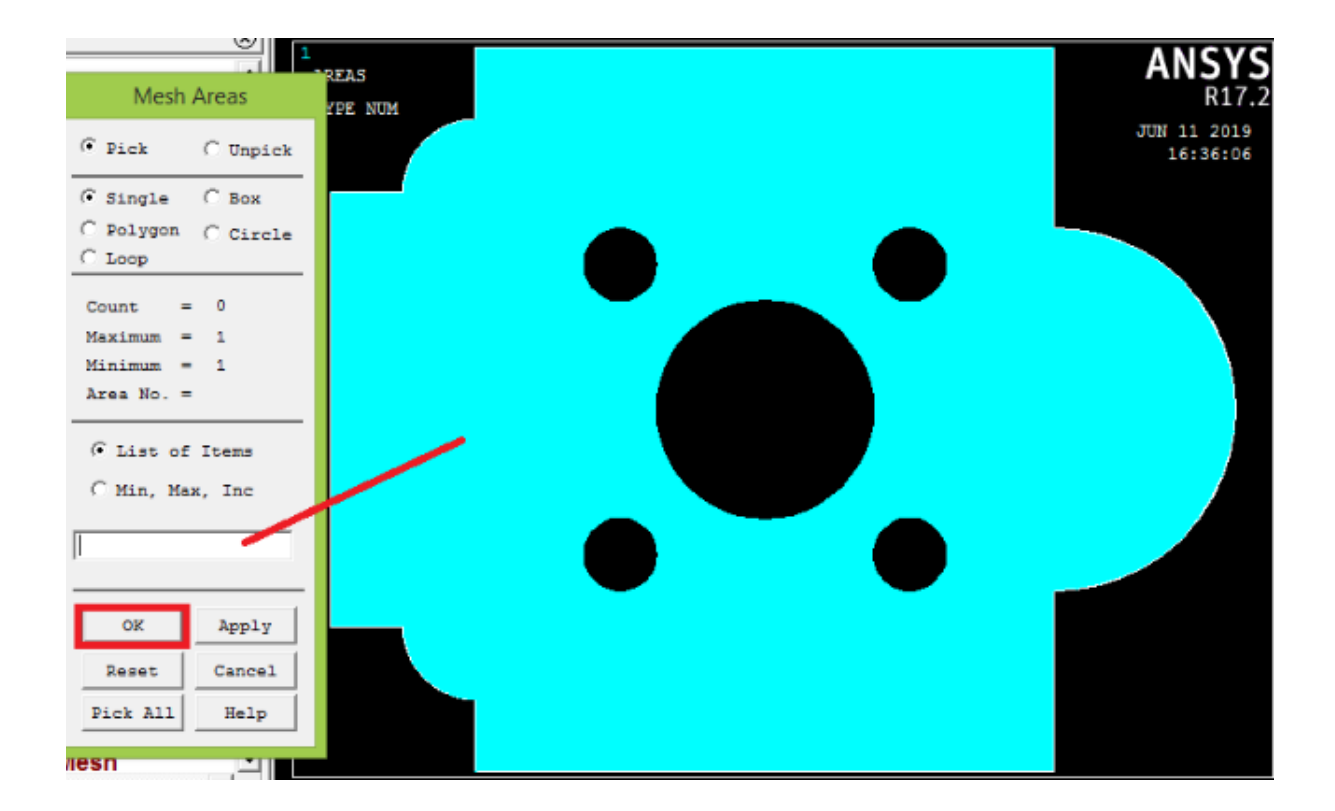

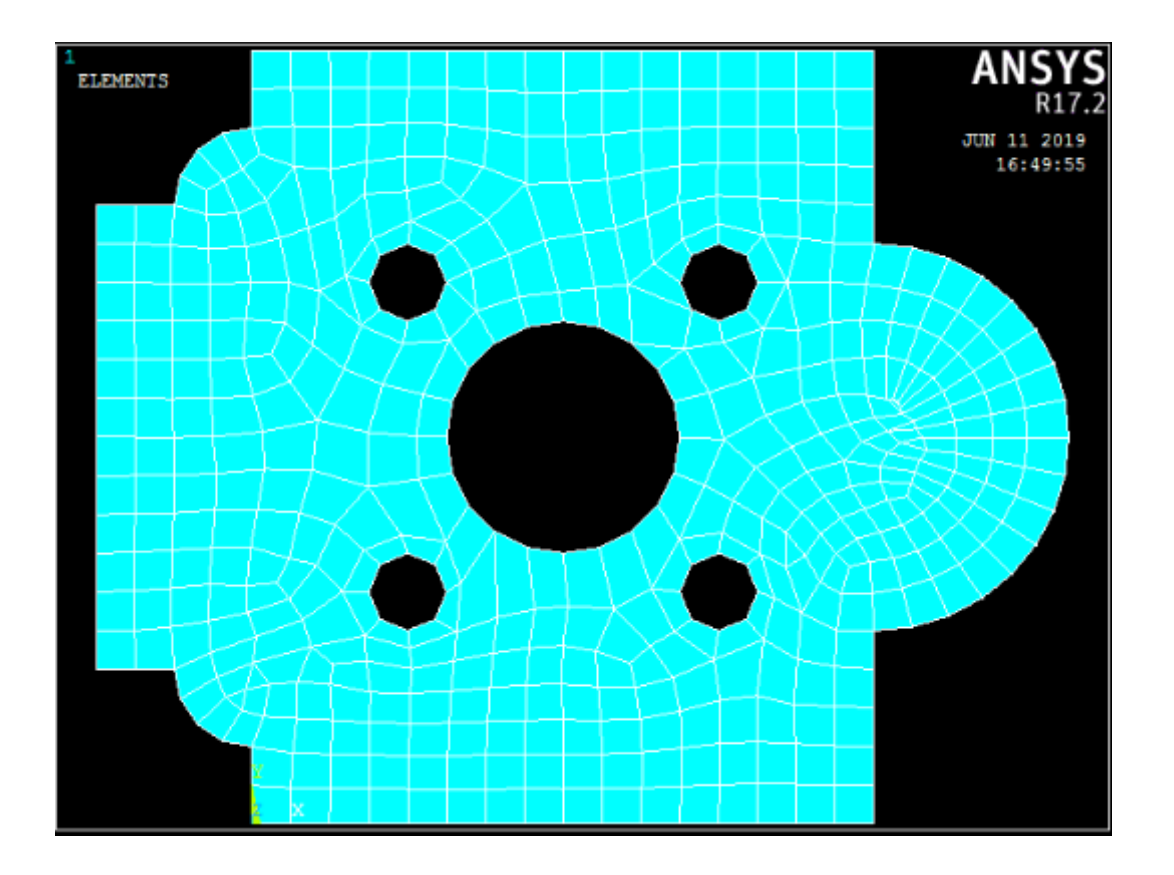

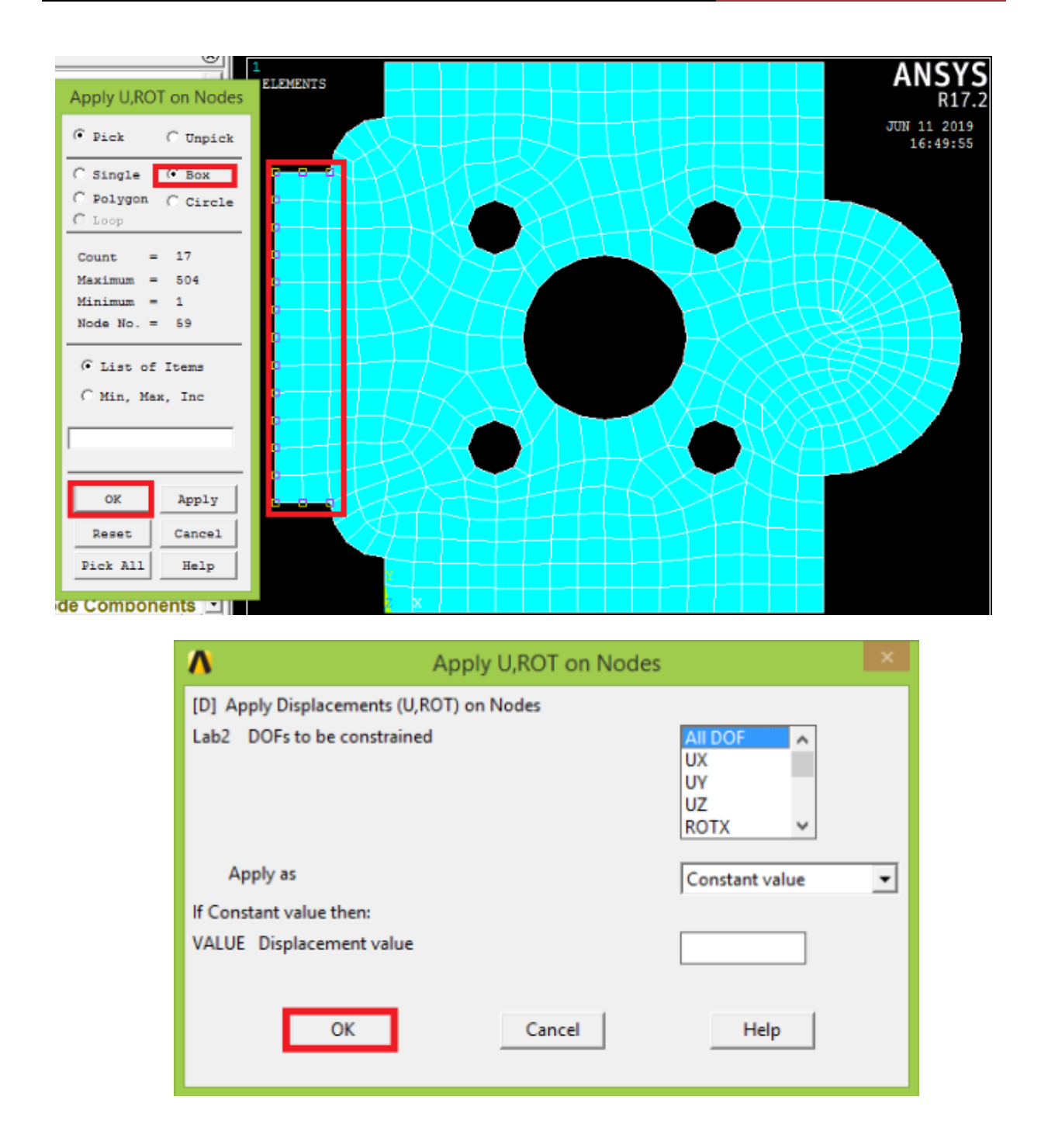

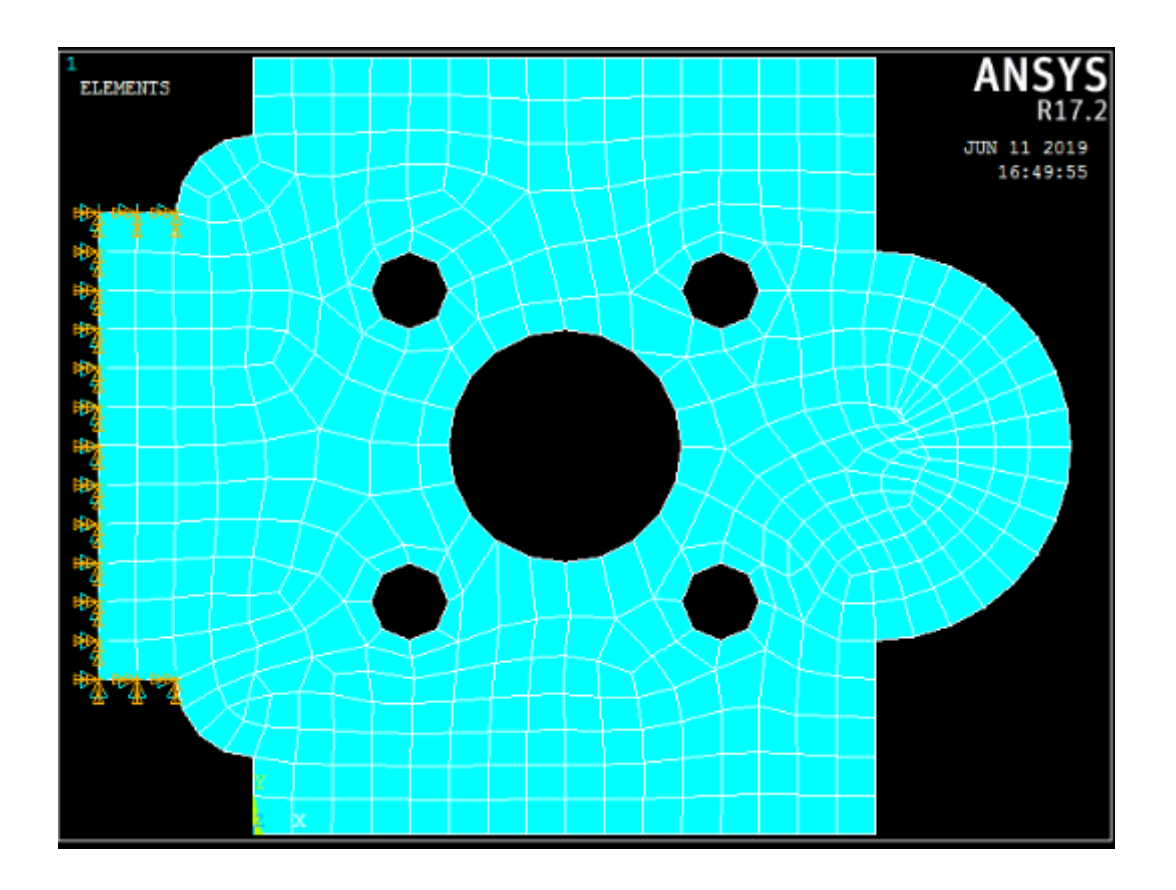

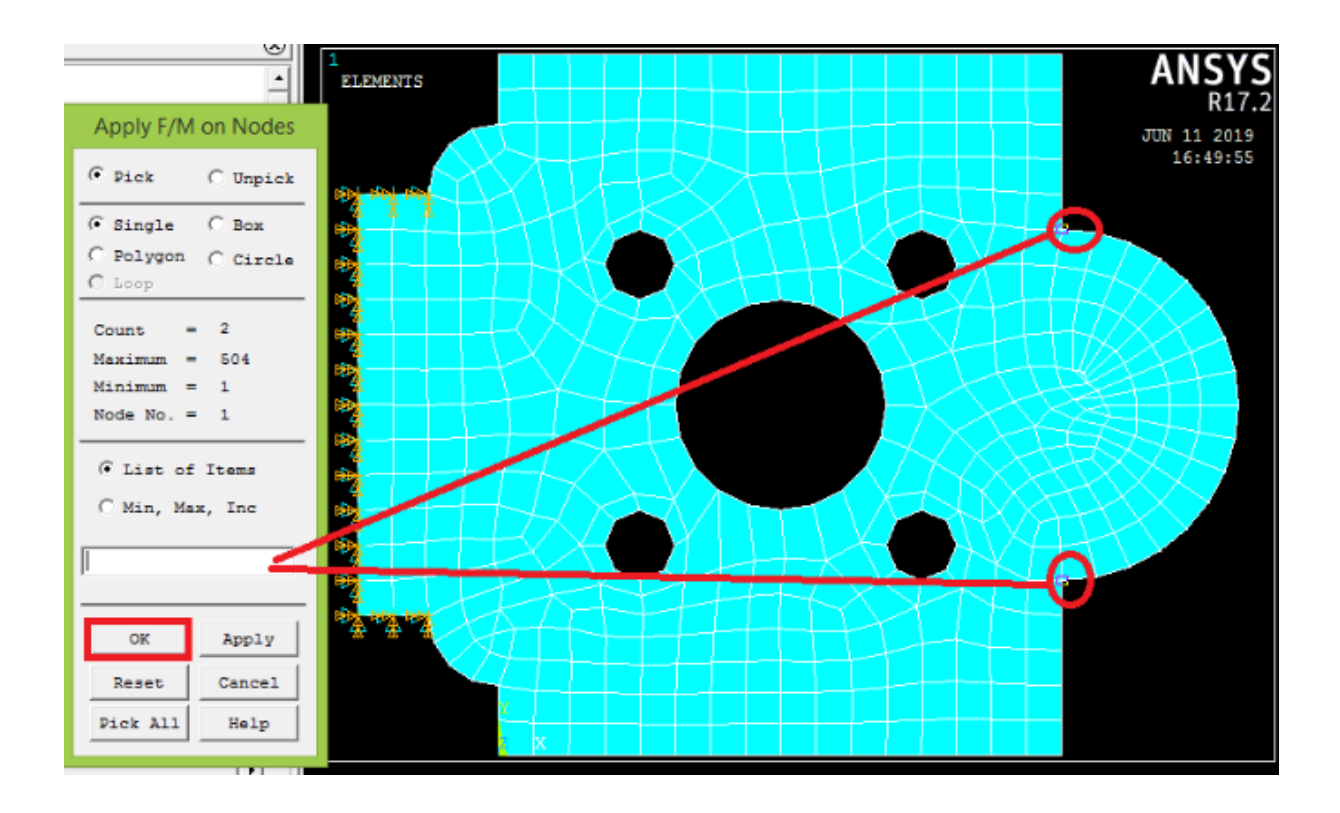

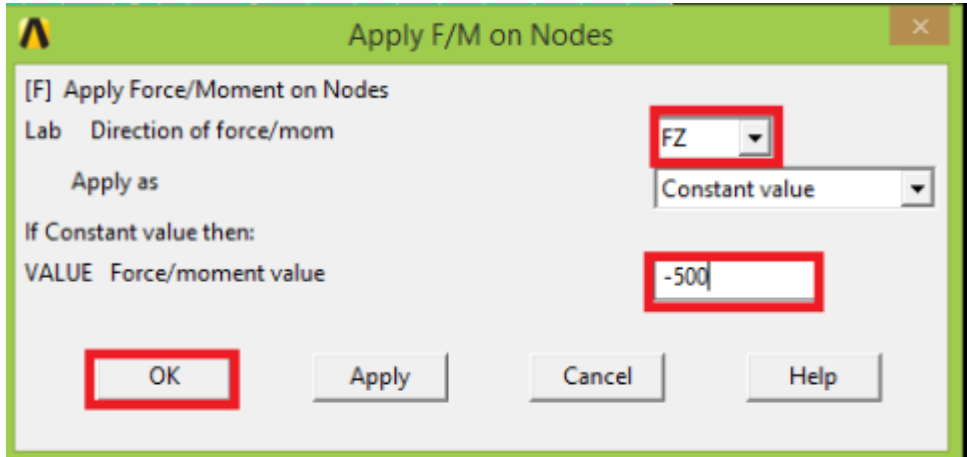

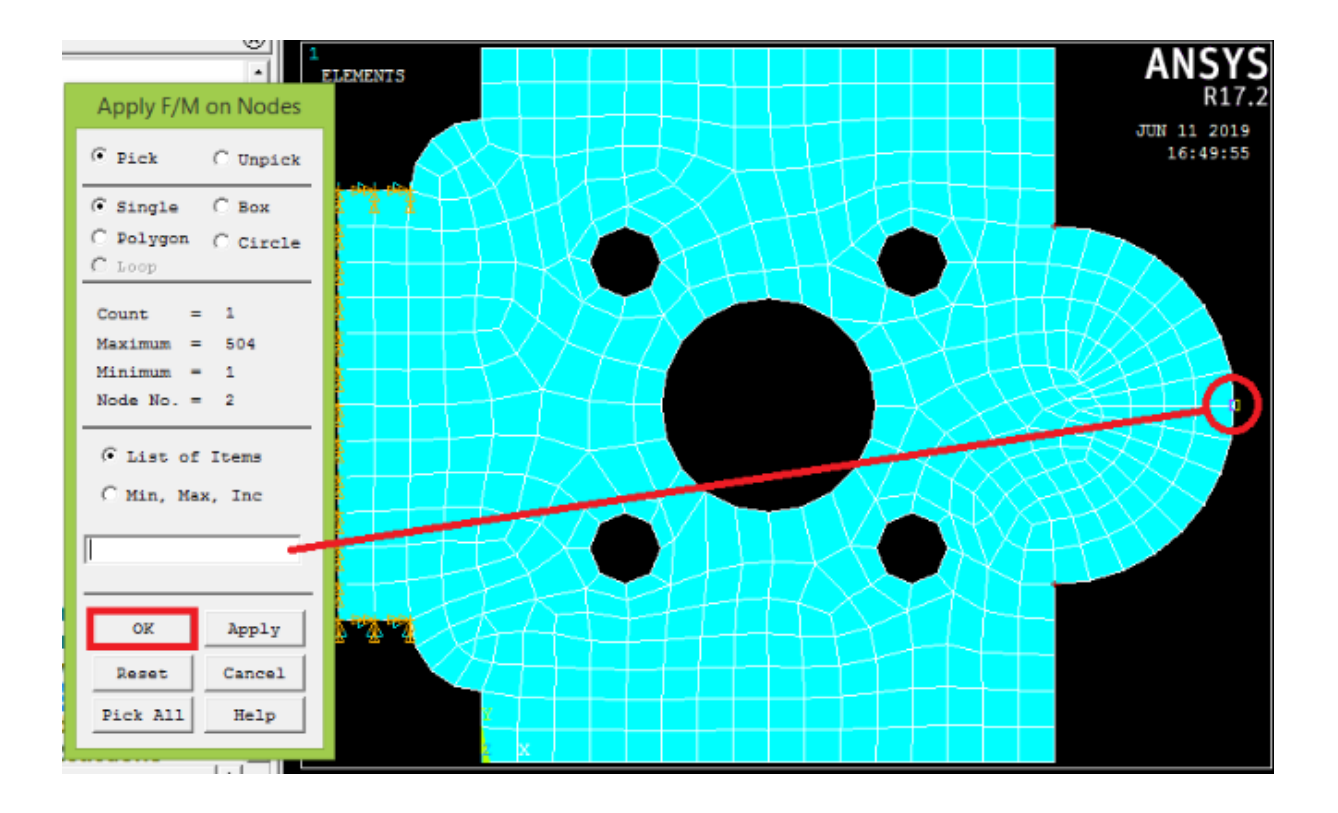

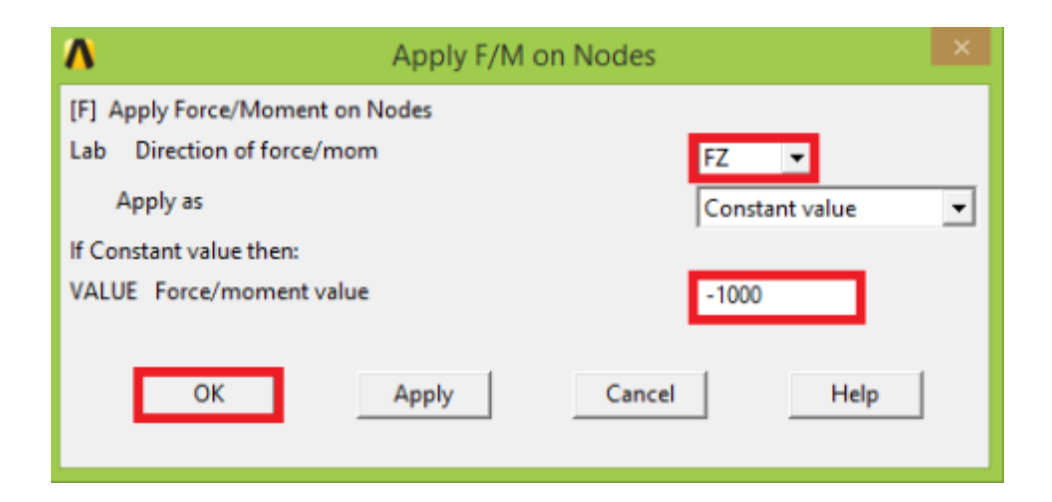

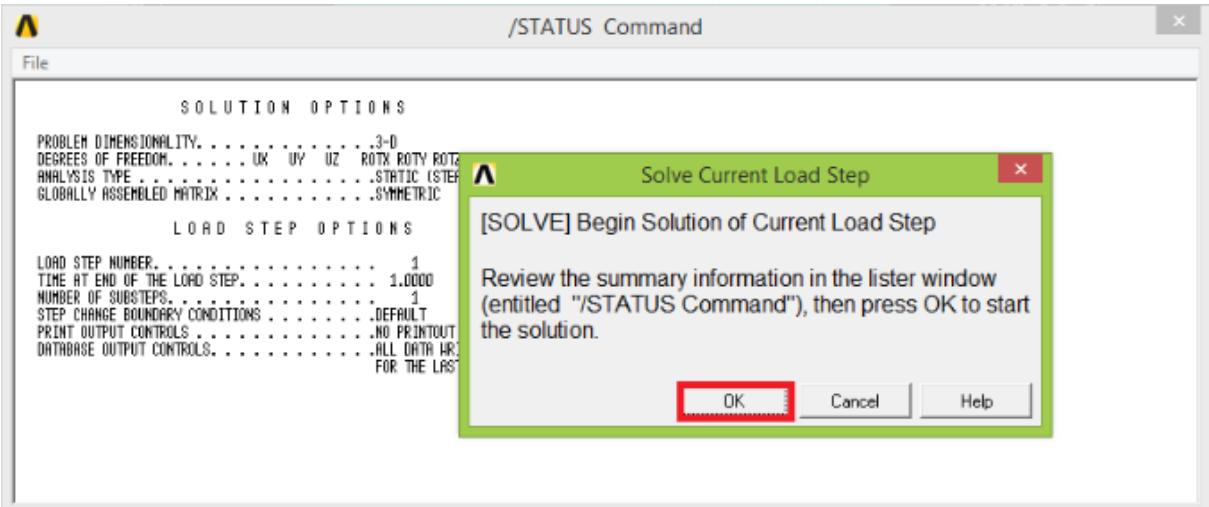

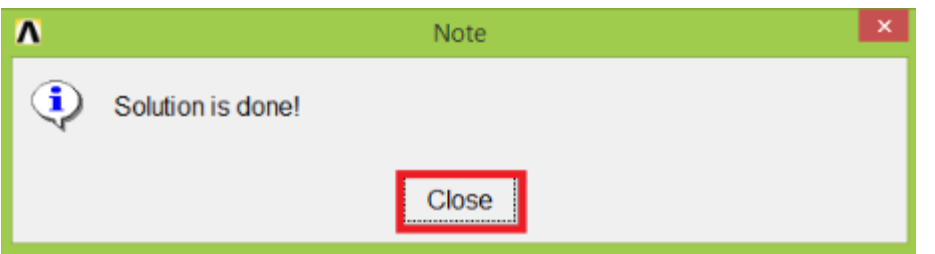

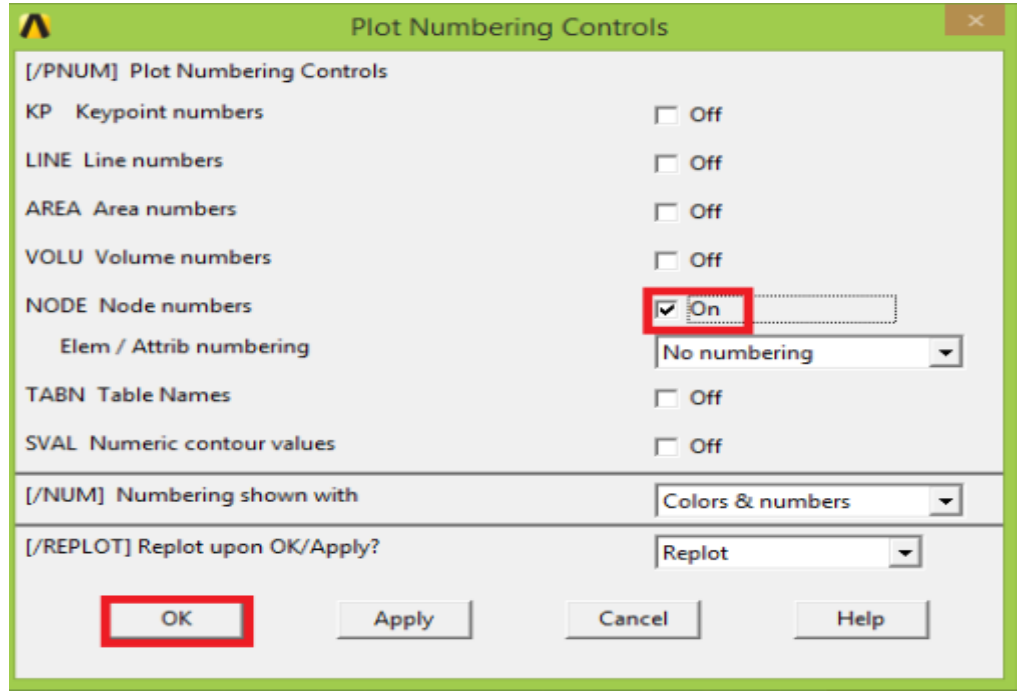

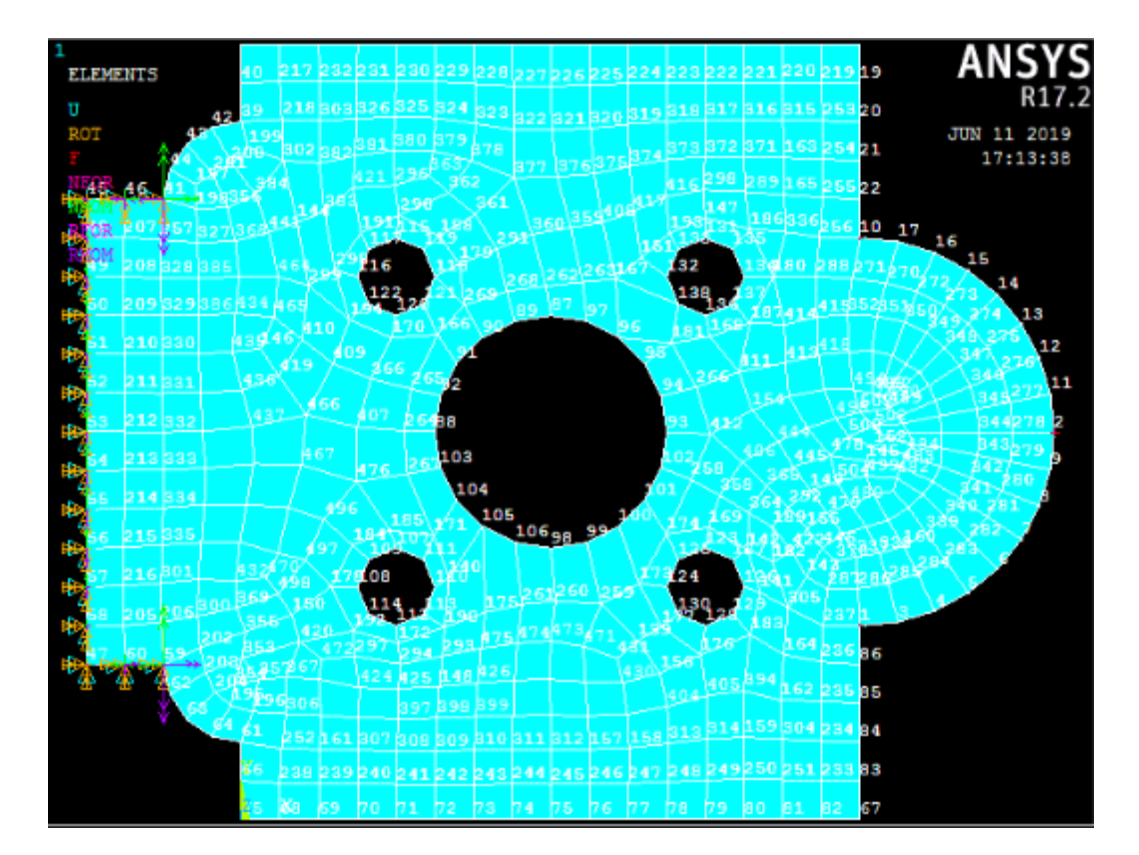

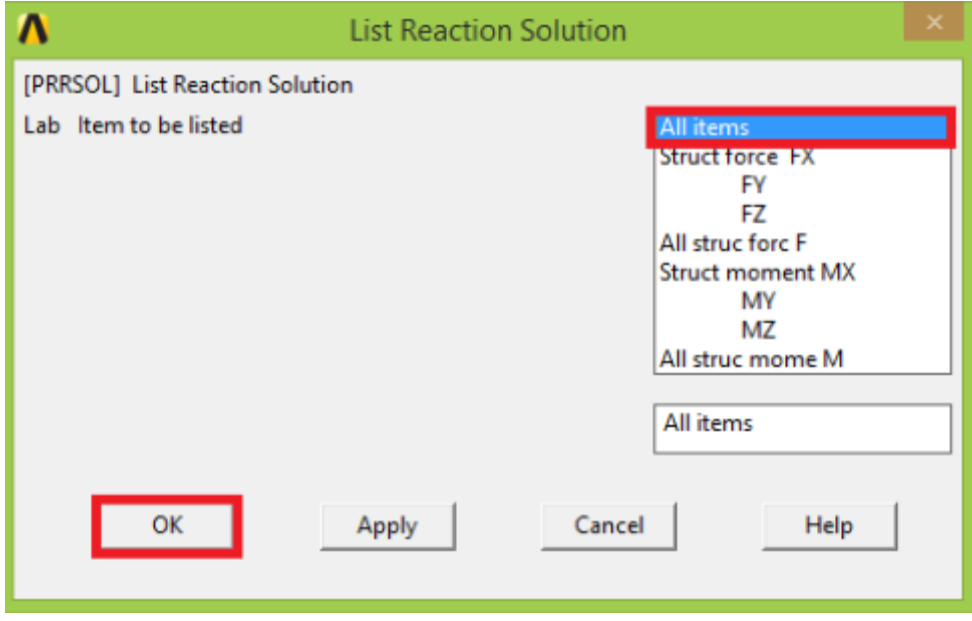

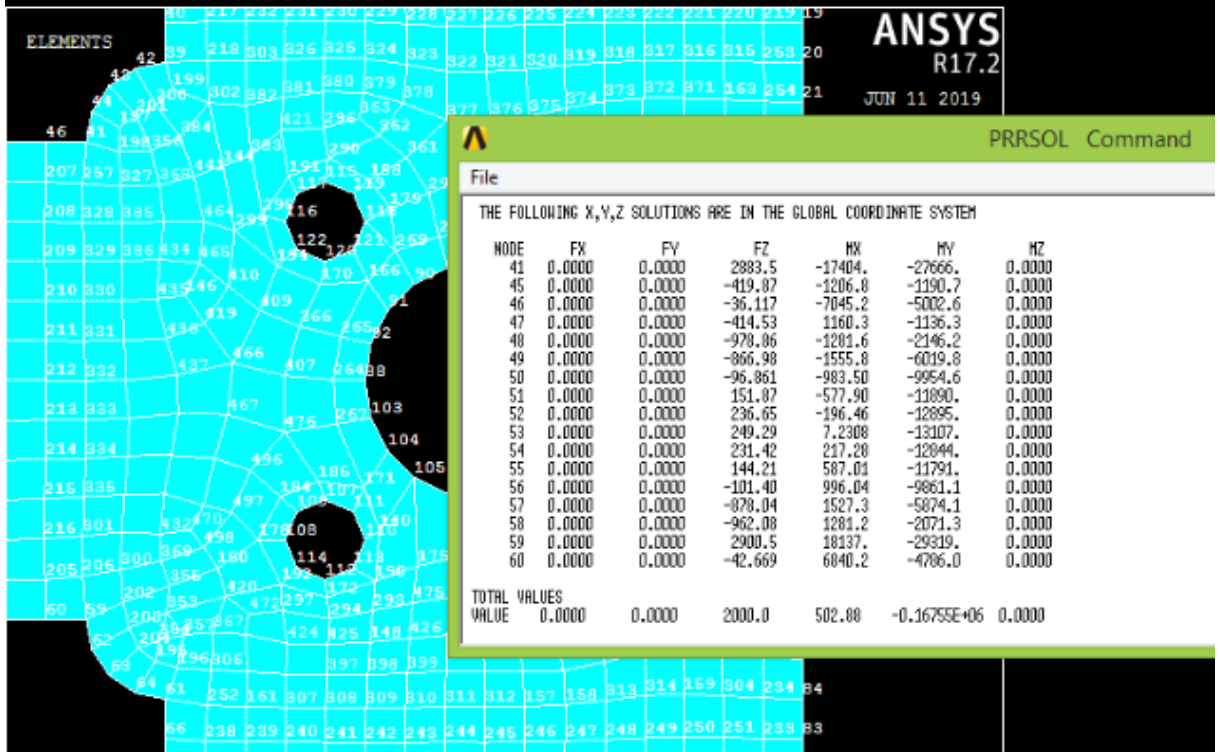

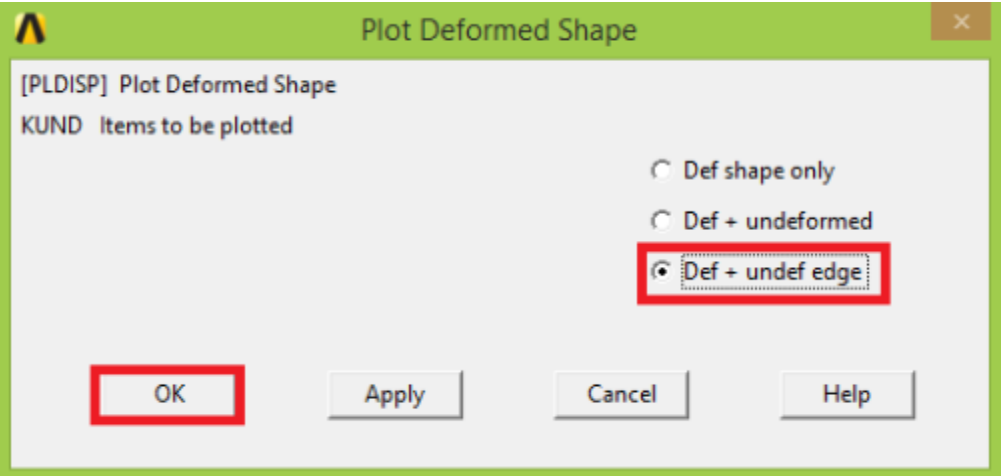

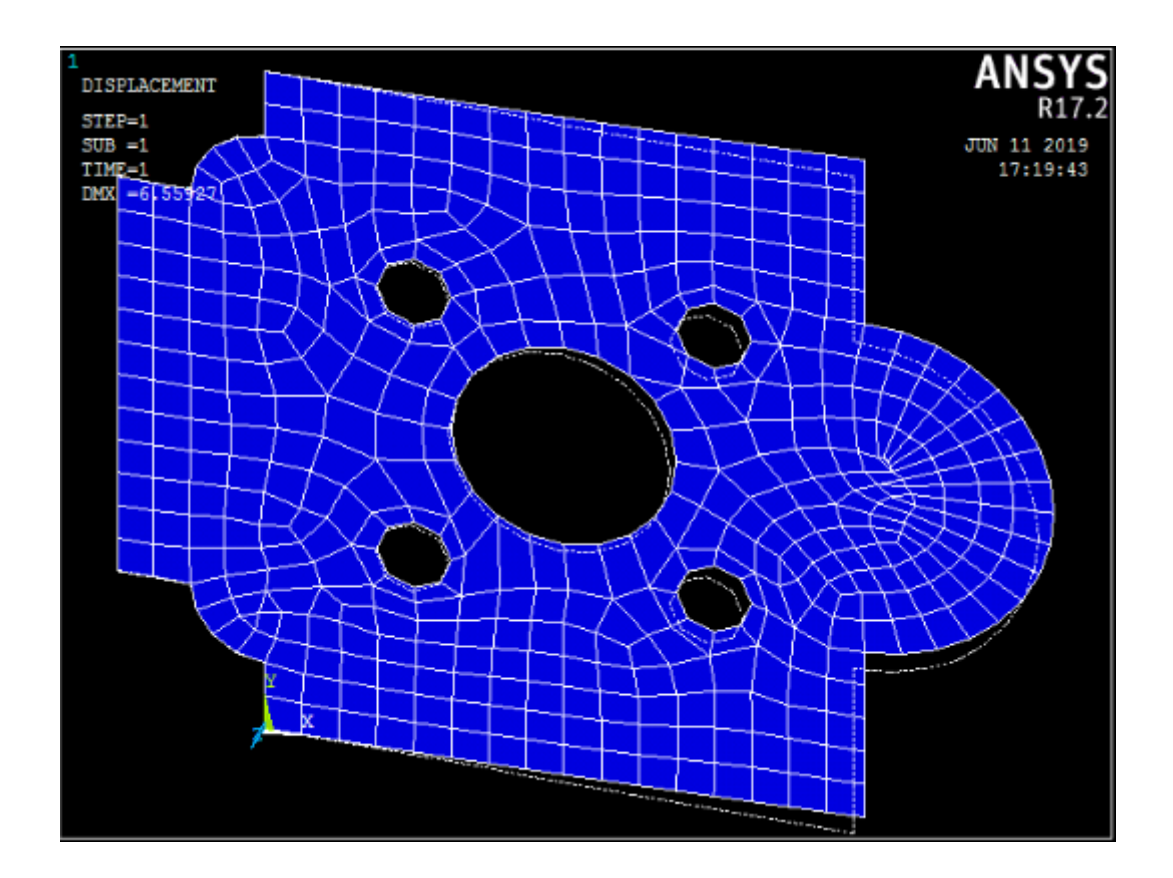

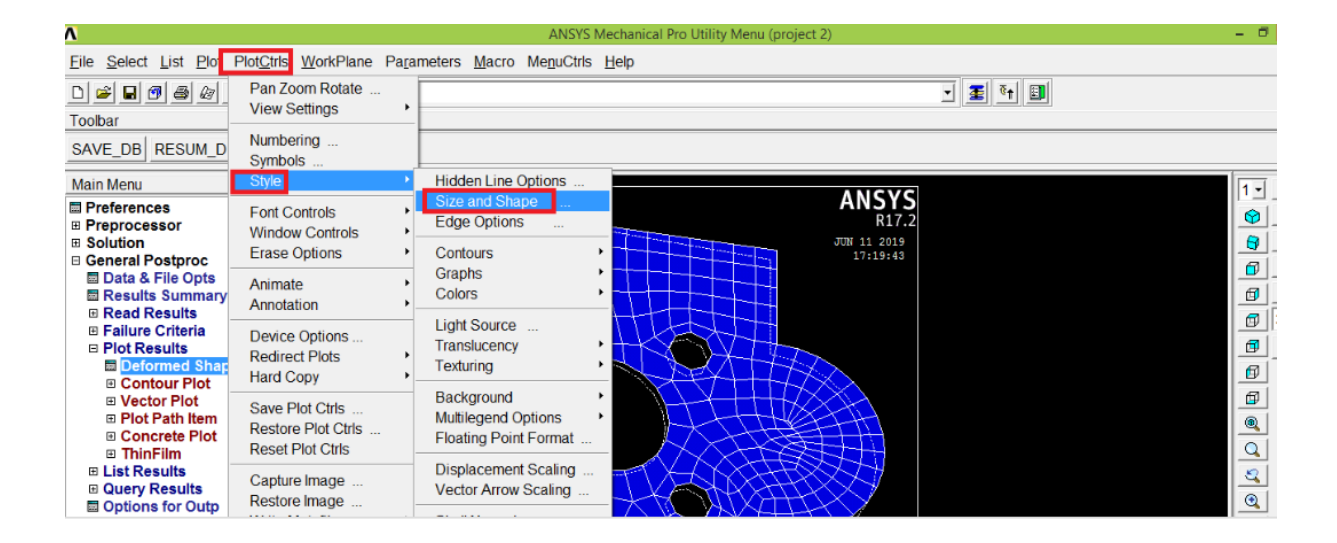

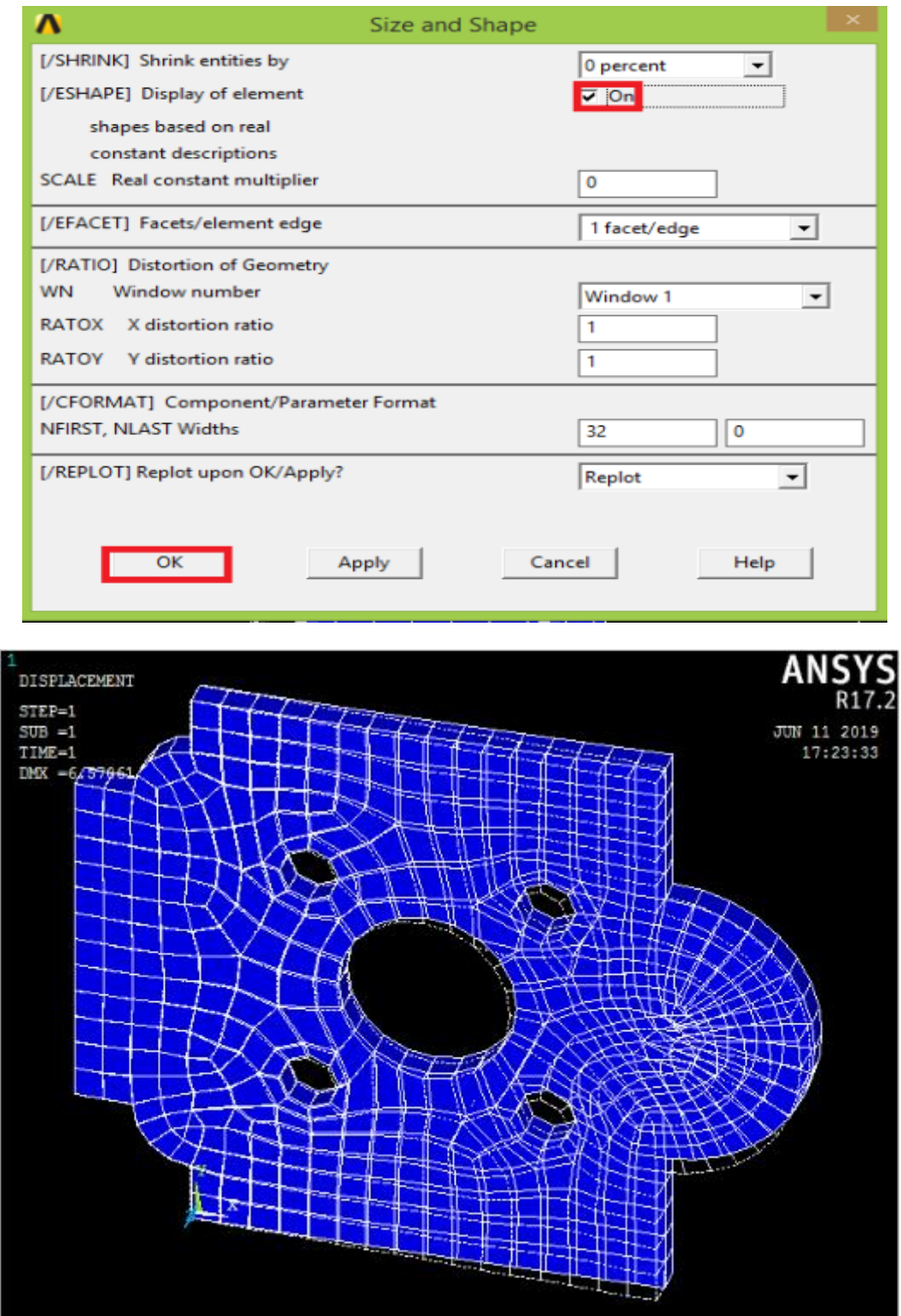

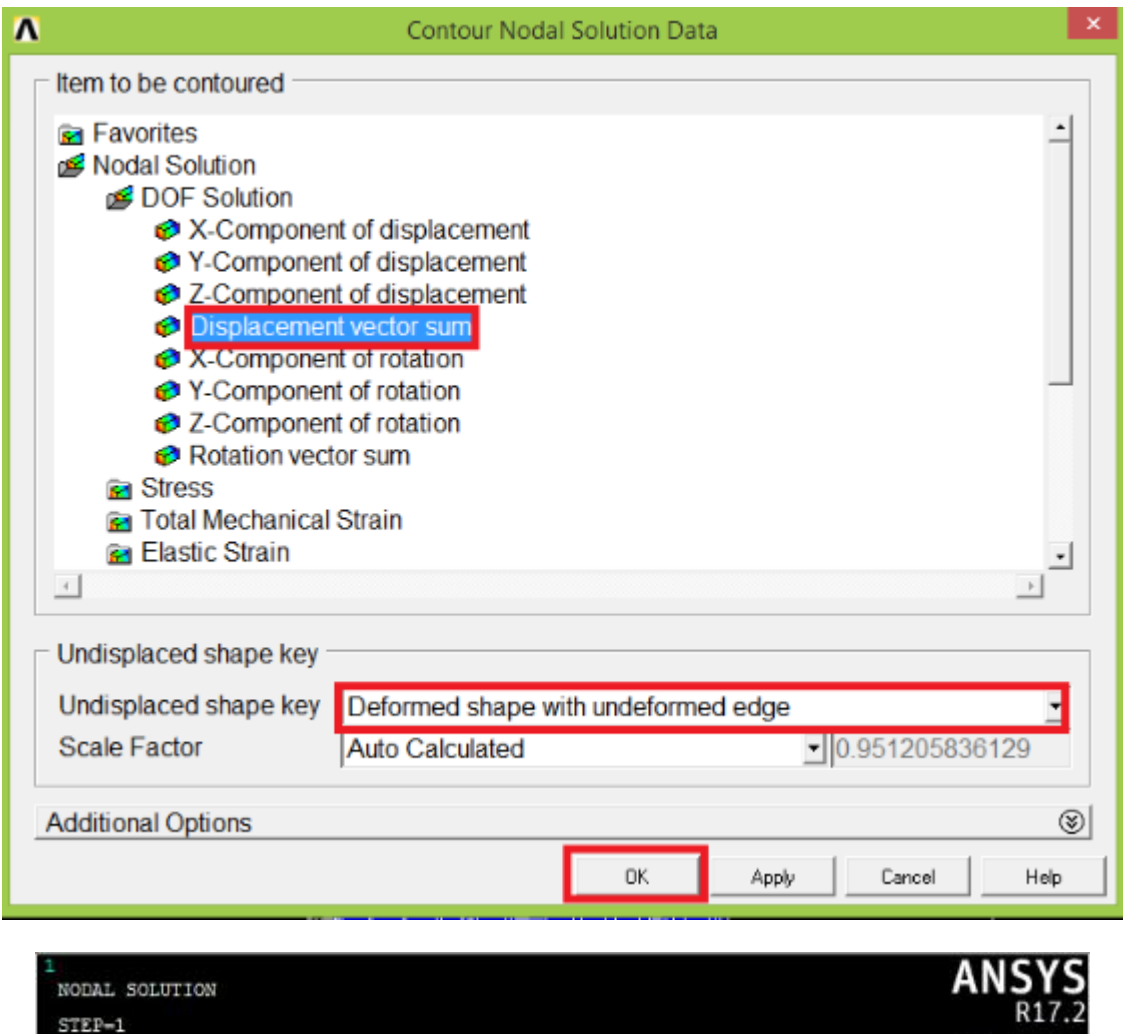

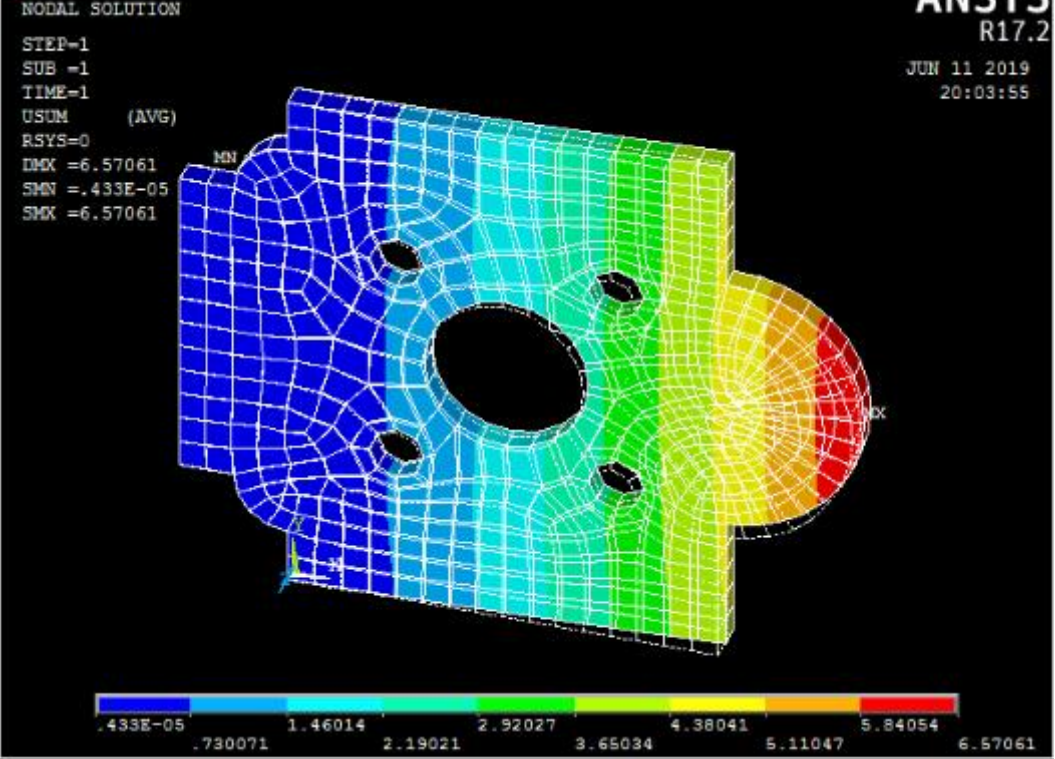

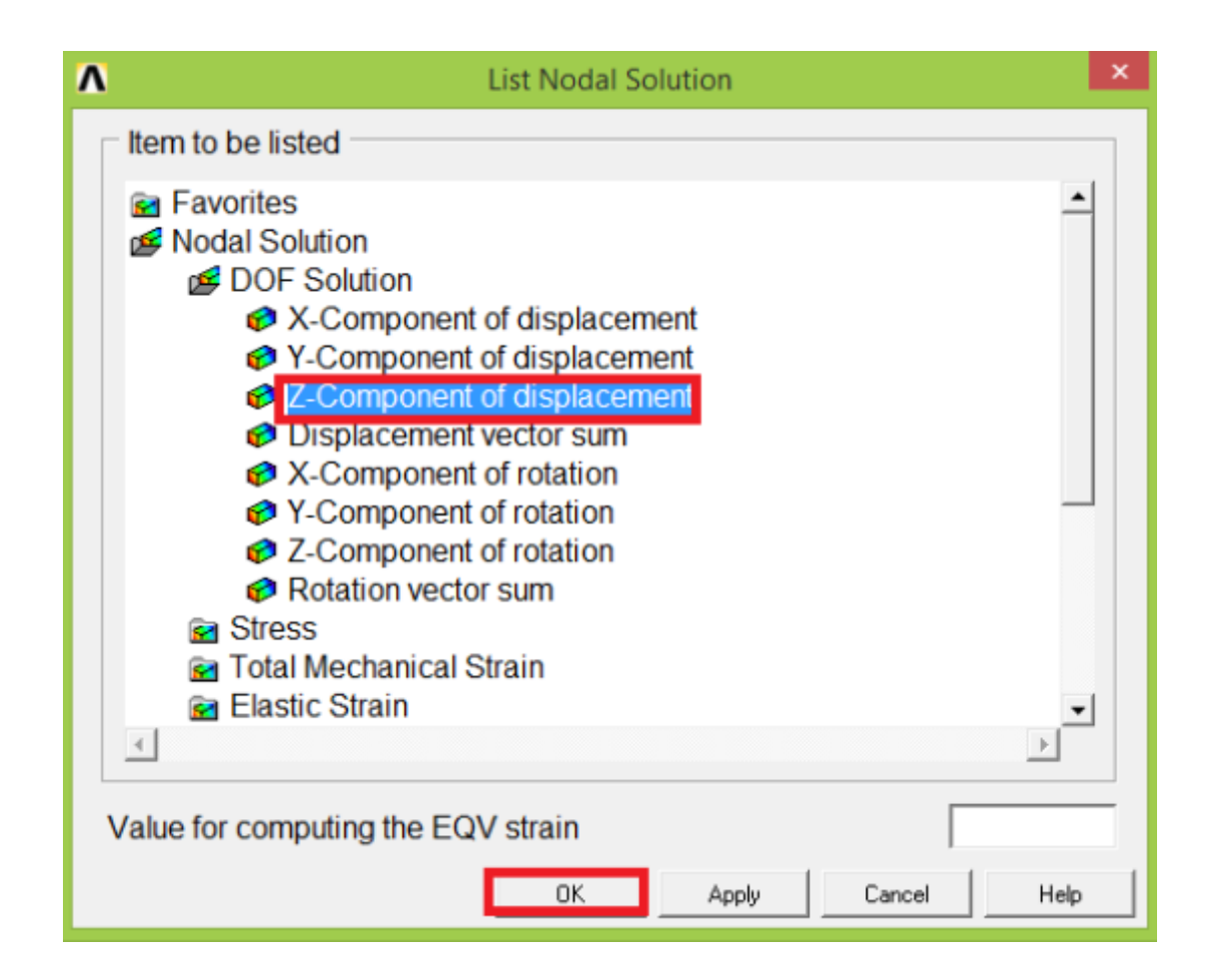

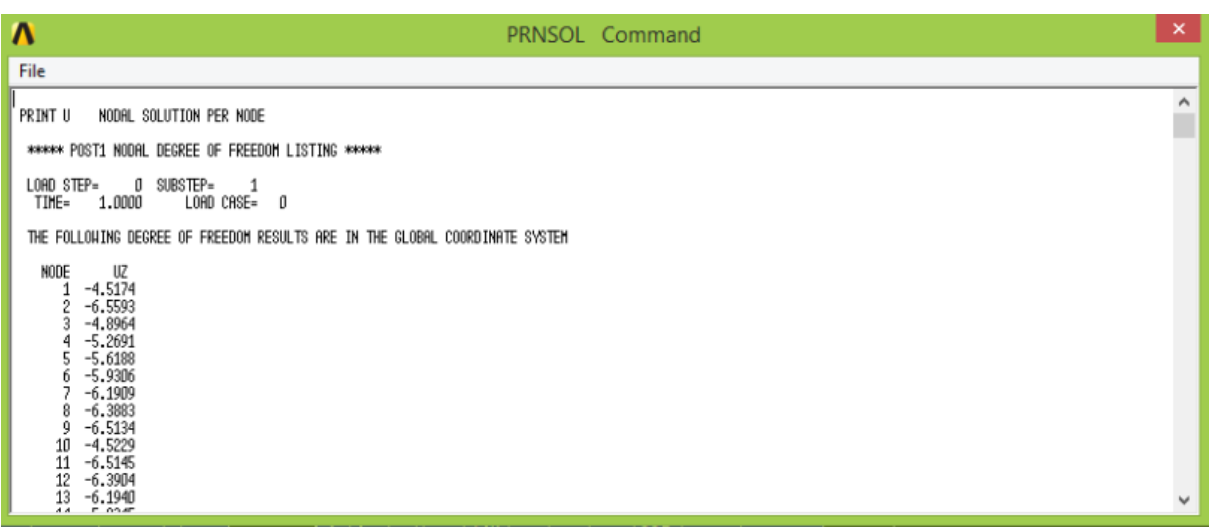

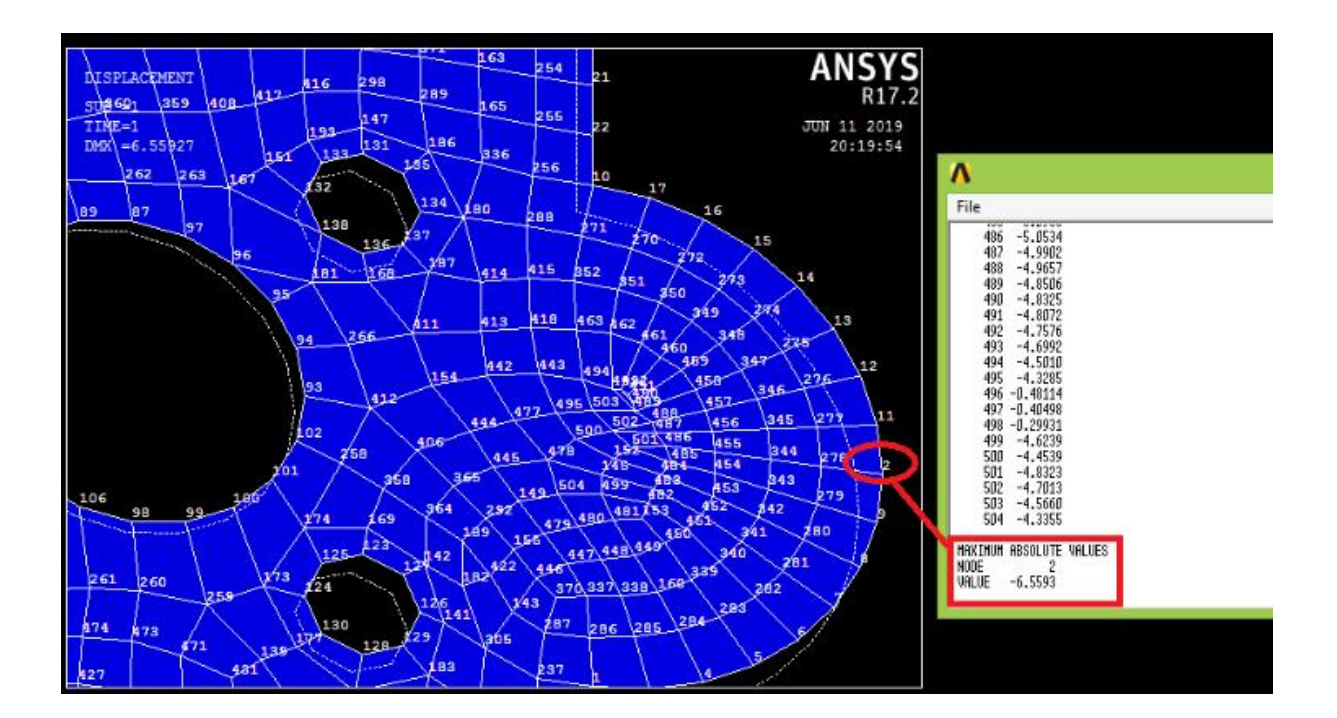

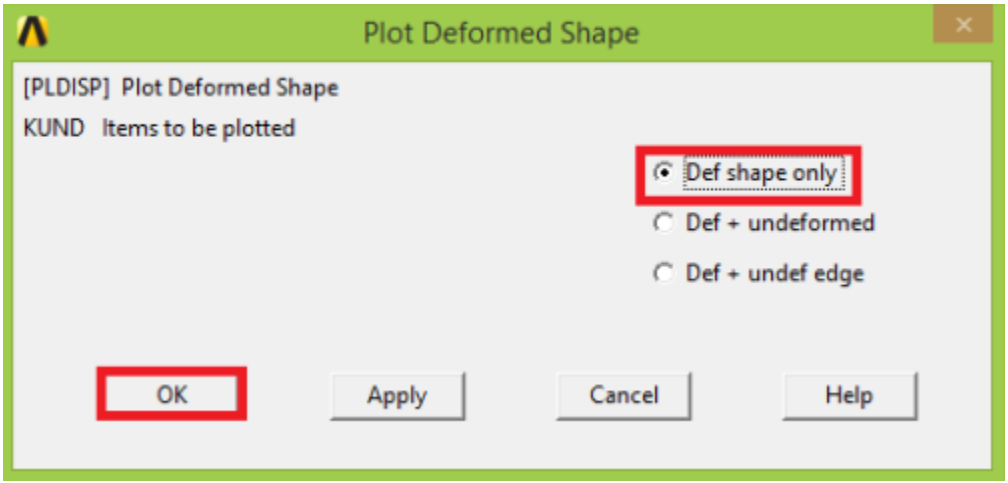

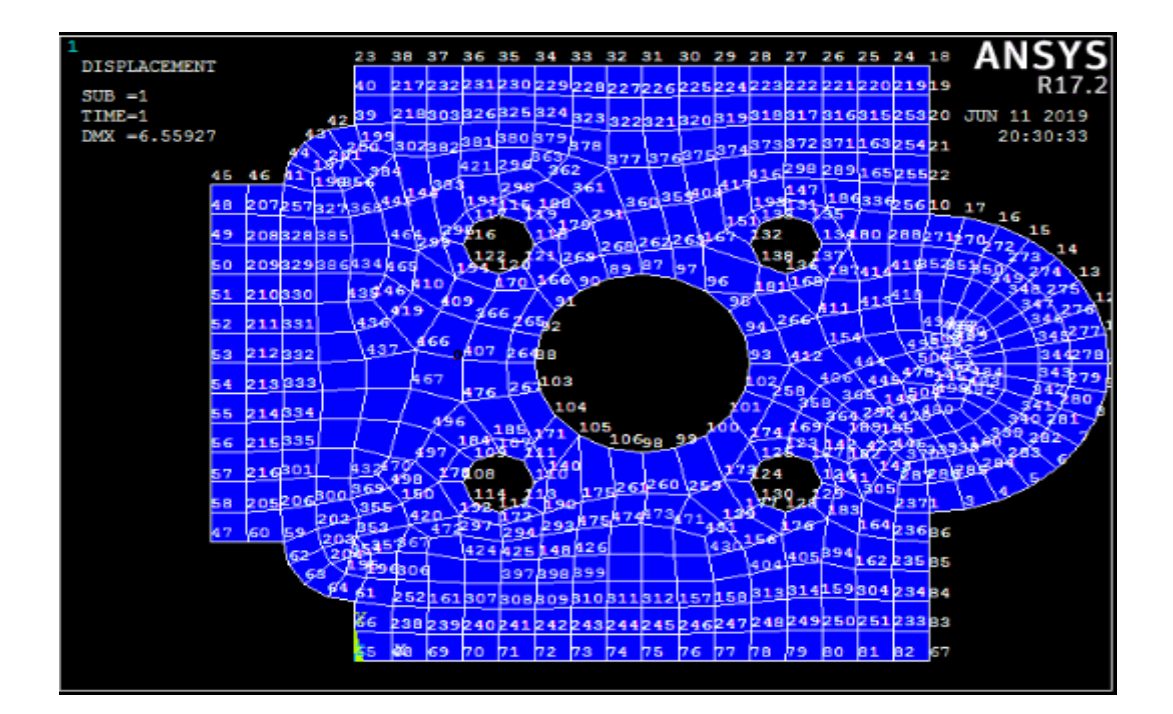

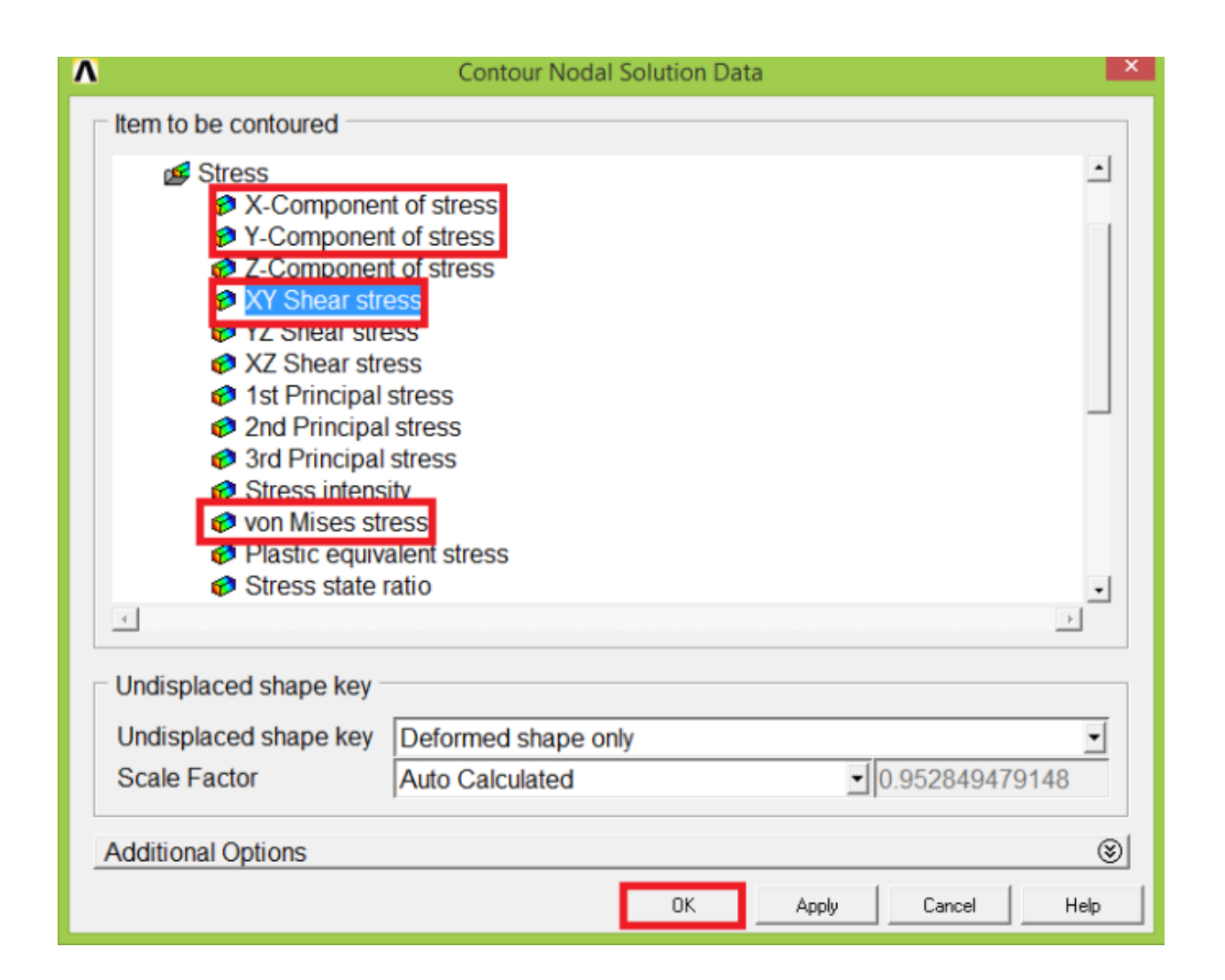

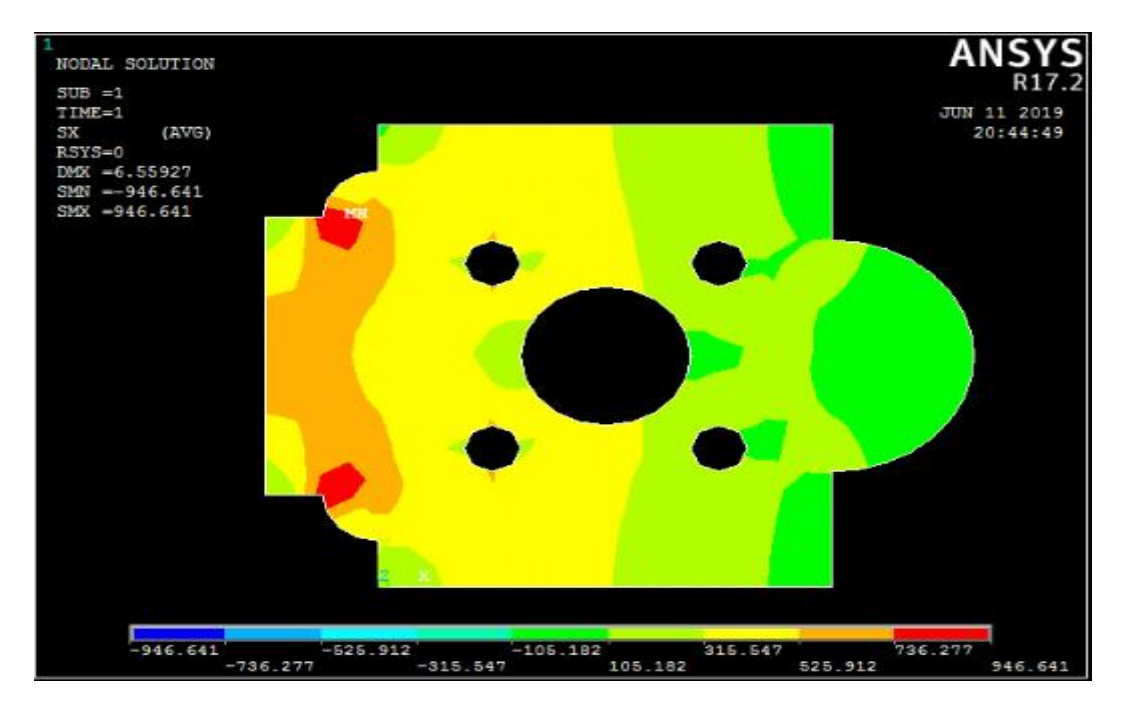

**Figure 3.2:** variation des contraintes suivantes l'axe x-x

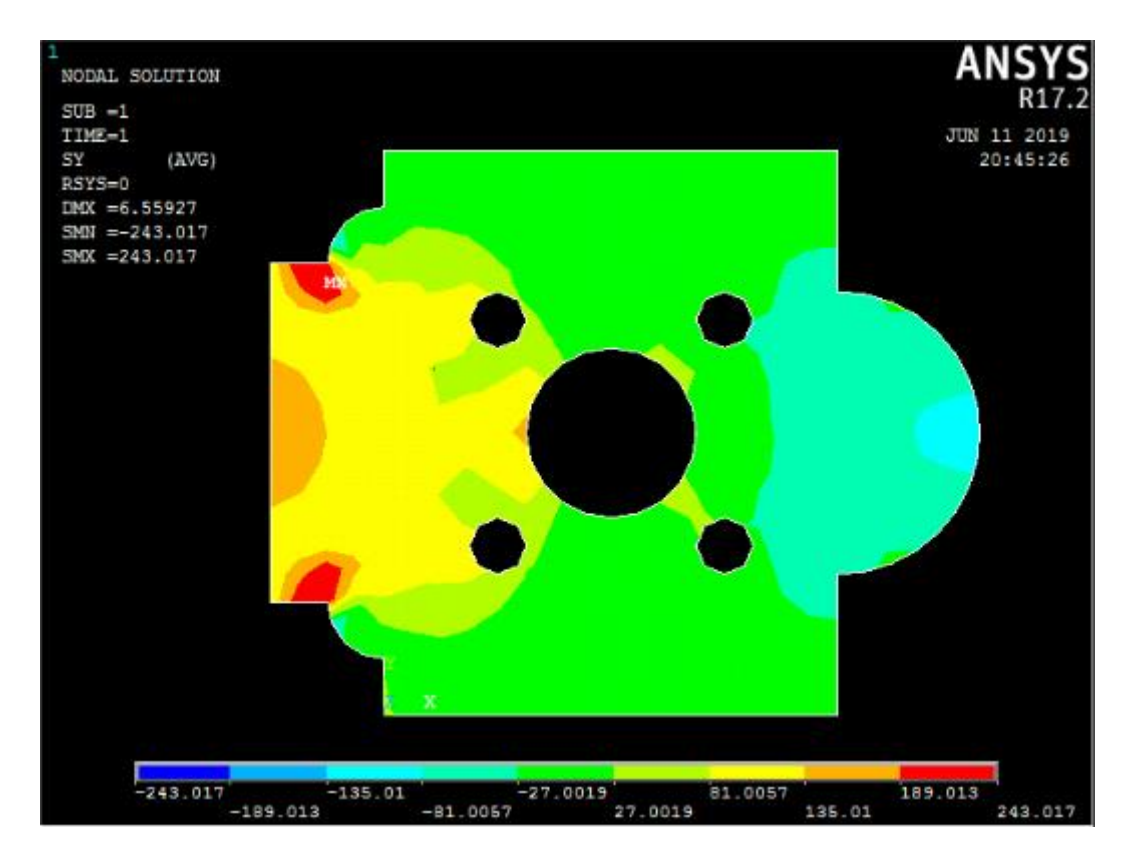

 **Figure 3.3:** variation des contraintes suivantes l'axe y-y

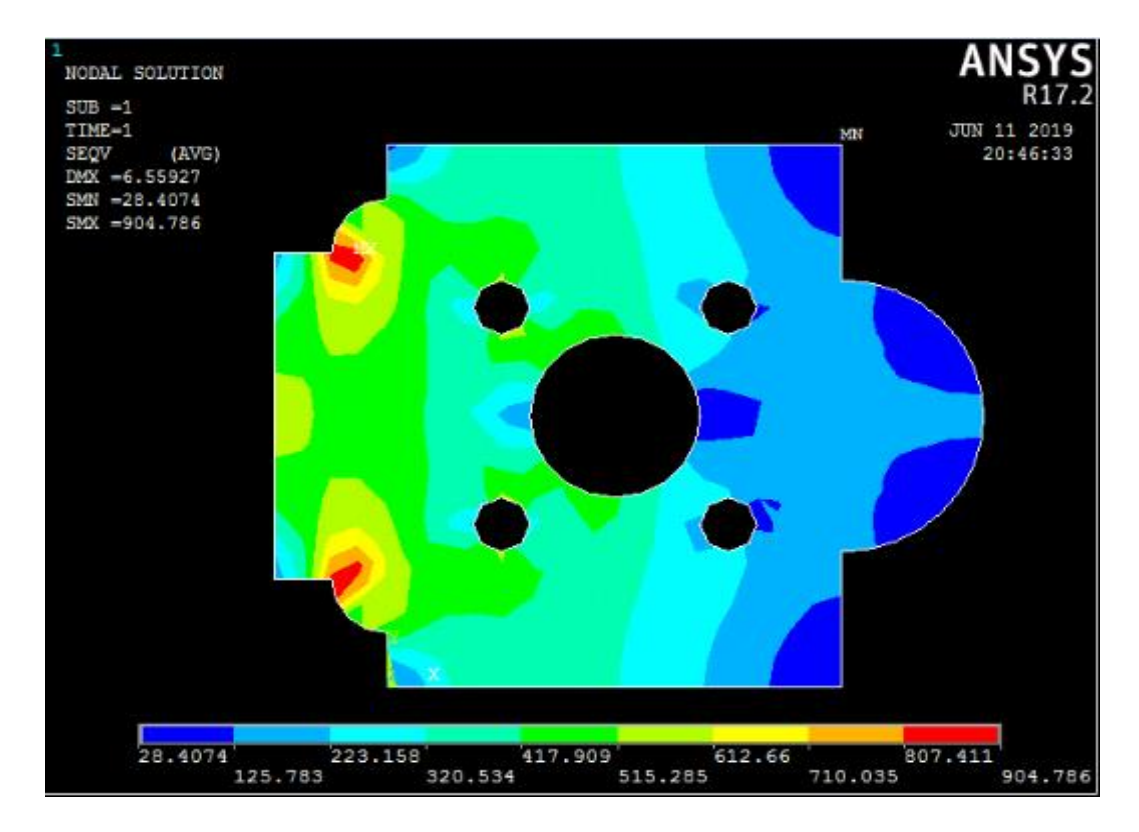

 **Figure 3.4:** la résultante des contraintes

#### Interprétation des résultats:

D'âpres les figures on remarque que les contraintes deviennent maximale au niveau des points d'encastrement ; on remarque aussi que le déplacement est maximal au niveau de la zone ou elle été appliquée la plus grande force
## **Conclusion**

 Dans se travail, après une synthèse théorique (chapitre **I**, chapitre **II**, chapitre **III**) et une Présentation de la méthode de formulation des éléments finis a travers les deux approches en déplacement et en déformation, utilisés pour l 'étude des plaques, on a cite l'effet des différents paramètres qui influent sur la réponses et le comportement des plaques tel que, le module de Young, le coefficient de poisson.

La résistance du matériau nous permet de traiter trois titres de problèmes, qui sont :

- Problème de dimensionnement.
- Problème des portances d'une construction.
- Problème de vérification, qui notre cas

 Dans ce dernier titre, on connait : les forces, les caractéristiques mécaniques du matériau et dimensions de la construction. On vérifie la résistance, la rigidité de la construction.

 Le travail effectué dans ce mémoire se rapporte a la modélisation aux méthodes des éléments finis, d'un support.

 On fait appel à la simulation numérique avec le logiciel ANSYS pour déterminer les contraintes, les déplacements et vérifier les résultats a leurs limites.

 La précision de calcule augmente avec le raffinement de maillage, ce dernier entraine des coupes de calculs additionnelles très importants.

Dans notre étude, on a utilisé l'analyse structurelle avec l'ANSYS APDL.

## *BIBLIOGRAPHIE*

*[1].F.Imbert, "Analyse Des Structures Par Eléments Finis ", Cepadues, 3éme Ed, 1991.*

*[2] Jean-Louis Batoz , Gouri Dhatt, "Modélisation Des Structures par éléments Finis , Volume 2 : Poutres et Plaques ",Hermès Science Publication 1990.*

*[3] O.C.Zienkiewicz, "La Méthode Des Eléments Finis"Mc Graw Hill, 1997.*

*[4] Rahmani O et Kebdani S ,Introduction a la méthode des éléments Finis pour les ingénieur, 2éme éd . OPU, 1994.*

*[5] Paul Louis George, "Génération Automatique De Maillages: Application Aux Méthode d'éléments Finis",Dunod,1990.*

*[6] C.Zienkiewicz And R. L.Taylor, "The Finite Element Methode For Solid And Structural Mechanics ", Sixth Edition By O . Butterworth-Heinemann 2005.*

*[7] Cours élément Finis . Mr. KIRAD*

 *[8] "* **DERBANE Said "** *Mémoire en vue de l'obtention Du diplôme de Magister*